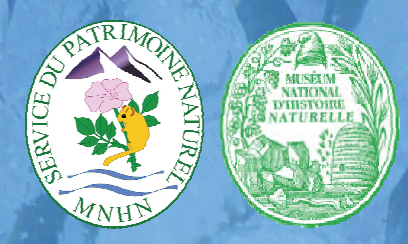

# Service du Patrimoine Naturel Département Milieux et Peuplements Aquatiques

**Gaëlle SIMIAN Arnaud HORELLOU Anne-Claude VAUDIN Anthony DORÉ** 

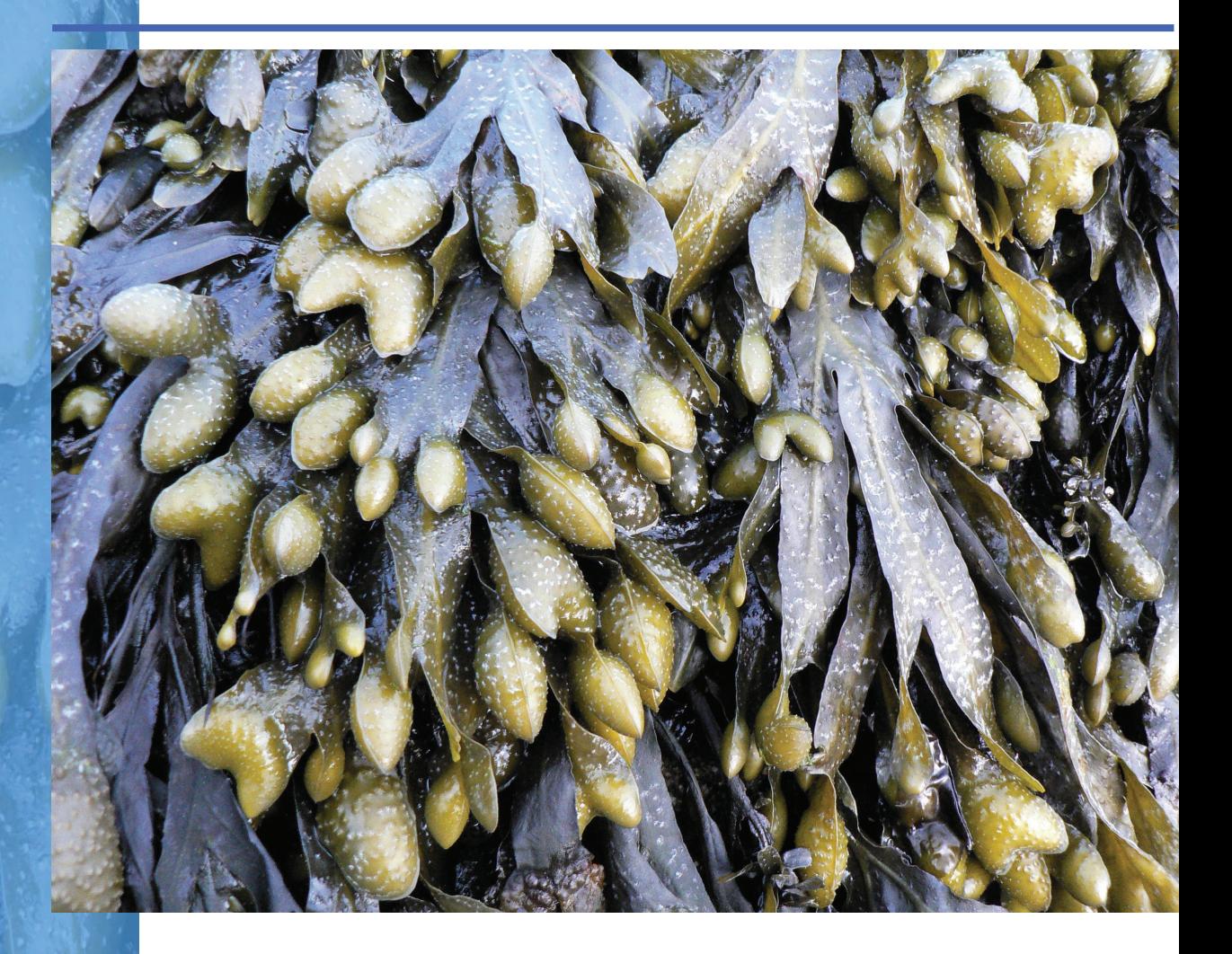

 l'inventaire des Zones Naturelles Guide méthodologique pour d'Intérêt Ecologique, Faunistique et Floristique en milieu marin

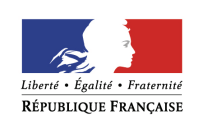

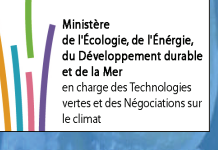

Rapport SPN 2008/13 15 Juillet 2009

## **AUTEURS :**

## **Coordinateur :**

G.Simian

## **Participants** :

J-P Auxiètre, A. Doré, A. Horellou, P. Noël, J-P Siblet, J. Trouvilliez, A-C. Vaudin.

## **Collaborateurs :**

D. Bellan-Santini, P. Francour, B. Guillaumont, C. Le Visage, D. Meyer.

Photo de couverture : *Fucus spiralis,* © Anne-Claude Vaudin.

Ce document doit être cité de la façon suivante :

SIMIAN G., Auxiètre J-P., Doré A., Horellou A., Noël P., Siblet J-P., Trouvilliez J., Vaudin A-C., 2009. Guide méthodologique pour l'inventaire des Zones Naturelles d'Intérêt Ecologique, Faunistique et Floristique en milieu marin. SPN-DMPA-MNHN. 108p.

## **REMERCIEMENTS**

Le groupe de travail du MNHN, composé de J.Trouvilliez, J-P Siblet, J-P Auxiètre, P. Noël, A.Horellou, A-C Vaudin et A. Doré a participé activement à l'écriture et à la relecture de ce document.

La mise au point de cette méthodologie a été facilitée par les réflexions et travaux antérieurs, notamment ceux de Jean-Claude Dauvin, du CSRPN de la région Provence-Alpes-Côte d'Azur et de Mireille Guillaume que nous tenons ici à remercier.

D.Belland-Santini, P.Francour, D.Meyer, C. Le Visage, B.Guillaumont sont chaleureusement remerciés pour leurs remarques et leurs suggestions.

# **SOMMAIRE**

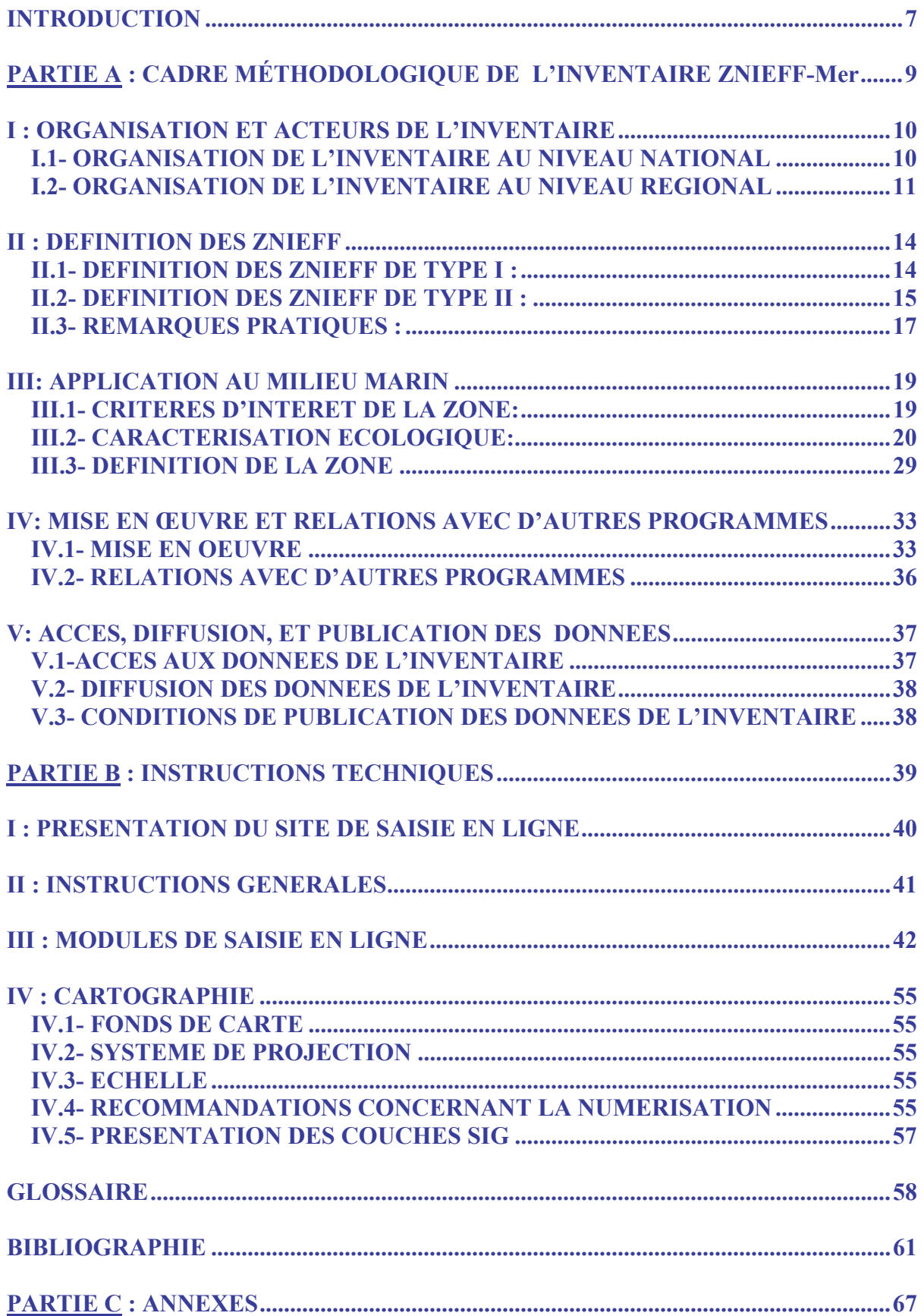

# **Liste des illustrations**

## **Figures**

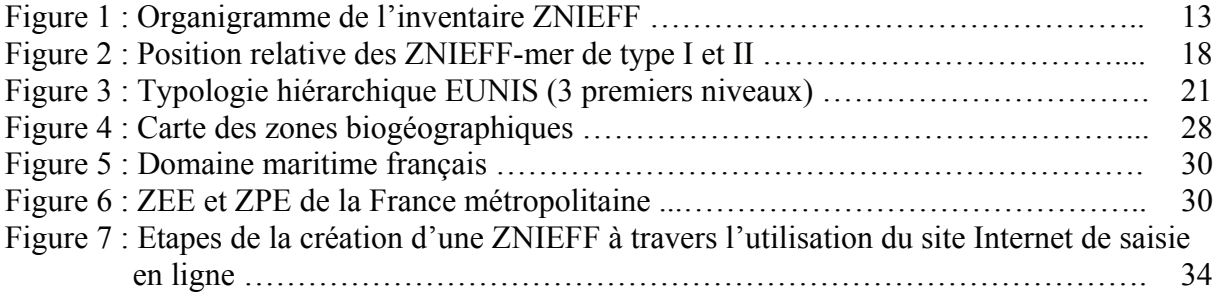

## **Tableaux**

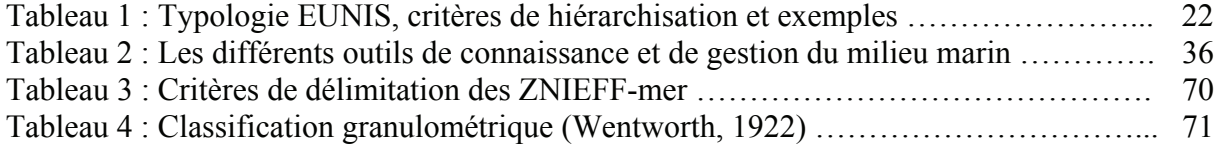

## **INTRODUCTION**

L'inventaire des Zones Naturelles d'Intérêt Écologique, Faunistique et Floristique (ZNIEFF) initié au début des années 1980, fut lancé officiellement en 1982 par le ministère de l'Environnement (SFF 1982; SSF 1985; MAURIN 1986). L'objectif était d'obtenir une couverture, sur l'ensemble du territoire national, des zones de plus grand intérêt écologique, dans la perspective de créer un outil de connaissance mais aussi d'aide à la décision.

Depuis, deux générations d'inventaire se sont succédées en milieu continental et ont rencontré un franc succès tant dans la réalisation que dans les applications. Ces deux phases ont été menées selon une méthodologie nationale élaborée par le MNHN.

L'inventaire ZNIEFF-mer, tout d'abord métropolitain, a été entrepris en 1990, suite au travail précurseur de la région Provence Alpes Côte d'Azur (PACA), qui dès 1988 a étendu sa réflexion au milieu marin. Du fait de la particularité du milieu marin, l'élaboration d'une typologie spécifique a été nécessaire. (DAUVIN *et al.*, 1992,1994). Dans la même logique, l'extension au milieu marin pour les Départements d'Outre-Mer a été engagée en 1995 et une typologie définie en 1996 (GUILLAUME & BRUGGEMANN coord. 1996). Depuis, des expériences disparates ont eu lieu dans les différentes régions concernées.

Les scientifiques, comme les gestionnaires, les décideurs ou les bureaux d'études, sont en quête d'un bilan actualisé des éléments les plus significatifs du patrimoine naturel français, réalisé selon une méthodologie cohérente et harmonisée sur l'ensemble du territoire national. Pour être reconnu comme élément d'information fiable, cet outil doit apporter un constat objectif reposant sur un argumentaire scientifique.

L'inventaire ZNIEFF répond à ces attentes. Il s'agit avant tout d'un inventaire de connaissances, visant à identifier les enjeux patrimoniaux existants sur le territoire. L'objectif principal est de réaliser le recensement le plus exhaustif possible des zones au patrimoine naturel biologique remarquable. La synthèse de cet inventaire peut permettre ensuite d'identifier les enjeux associés à ces zones et servir de socle de connaissance pour les programmes de conservation et de gestion à mettre en place. Cette « expertise patrimoniale », constitue un outil pour la définition et la conduite des politiques de protection de l'environnement.

S'il ne constitue pas une protection en lui-même (une ZNIEFF n'a aucune portée juridique directe), l'inventaire ZNIEFF permet une meilleure prise en compte de la richesse patrimoniale lors de l'élaboration de projets susceptibles d'avoir un impact sur le milieu naturel. C'est un élément de réponse fondamental à de nombreuses sollicitations :

- « Porter à connaissance » que les DIREN et DREAL réalisent auprès des collectivités territoriales et des administrations.
- inventaire National du Patrimoine Naturel (Institué par la loi dite de « démocratie de proximité »)
- Statistiques, index, synthèses, cartographies que le Muséum National d'Histoire Naturelle (MNHN) réalise à l'usage des différents partenaires publics.
- Programmes et obligations supranationales de l'Etat (Agence Européenne de l'Environnement, Directives communautaires « Oiseaux » et « Habitats », Faune, Flore », Convention d'Ospar, Convention de Barcelone etc.)

La présente méthodologie vise à enrichir, actualiser et homogénéiser l'inventaire ZNIEFF-mer, de façon à établir un cadre national cohérent.

De façon complémentaire et afin de moderniser et de faciliter l'enregistrement et l'informatisation des informations de l'inventaire, un **site Internet de saisie en ligne** est mis à la disposition des DIREN et DREAL. Intégrant les nouvelles technologies informatiques en matière de réseaux et de bases de données, ce nouvel outil permet une saisie facilitée des données ZNIEFF et une centralisation de la base au niveau national. Cet outil participe également à la validation des ZNIEFF par les Conseils Scientifiques Régionaux du Patrimoine Naturel (CSRPN) et le MNHN.

Les méthodologies des inventaires "ZNIEFF-mer" et "ZNIEFF-continent" étant naturellement convergentes, l'objectif est d'aboutir à une cohérence de ces deux programmes tant dans la méthode que dans les zones inventoriées, les zones marines étant une continuité des zones continentales et inversement.

Afin de faciliter son utilisation, ce guide est organisé en trois parties :

- A) Le cadre méthodologique de l'inventaire, présentant les définitions fondamentales, l'application au milieu marin, les acteurs et l'utilisation des données de l'inventaire ;
- B) Les instructions techniques se rapportant à la saisie en ligne des ZNIEFF et à la cartographie ;
- C) Les annexes regroupant un certain nombre de documents utiles à l'inventaire (typologies, textes réglementaires, listes nationales de référence etc.).

**Partie A :** 

# **CADRE MÉTHODOLOGIQUE DE L'INVENTAIRE ZNIEFF-Mer**

## **I : ORGANISATION ET ACTEURS DE L'INVENTAIRE**

L'inventaire ZNIEFF est un programme national reposant sur une organisation régionalisée. Sa mise en œuvre fait appel à différentes structures qui ont chacune un domaine de compétence et un champ d'intervention spécifiques (figure 1).

#### **I.1- ORGANISATION DE L'INVENTAIRE AU NIVEAU NATIONAL**

**La Direction de l'Eau et de la Biodiversité (DEB)** du ministère en charge de l'environnement est le commanditaire de l'inventaire. De fait, il détermine et impulse la politique nationale de développement de l'inventaire du patrimoine naturel, conformément à l'article L411-5 du code de l'environnement. Il fournit également aux DIREN et DREAL les directives administratives et les outils nécessaires pour atteindre les objectifs fixés par le comité de suivi méthodologique ZNIEFF. Enfin, il contribue au financement du programme.

Le ministère chargé de l'environnement est, en outre, le premier utilisateur du fichier national par ses synthèses cartographiques, ses croisements avec d'autres inventaires patrimoniaux, ses statistiques... Il est responsable du porter à connaissance au niveau national, notamment à travers le portail SINP.

**Le Service de l'Observation et des Statistiques (SOeS)**, service du ministère en charge de l'environnement, intègre l'inventaire ZNIEFF dans les synthèses cartographiques et les statistiques, qu'il est chargé d'établir pour le compte de l'Etat. Il réalise des croisements et des comparaisons avec d'autres sources d'informations sur l'eau, les indicateurs socioéconomiques, ...

**Le Service du Patrimoine Naturel (SPN) du Muséum National d'Histoire Naturelle (MNHN)** conçoit et propose le programme et la stratégie de développement de l'inventaire. Il assure la coordination méthodologique aux plans scientifique et technique ainsi que la gestion informatique des données, en liaison avec les DIREN et DREAL.

Il recueille les données en provenance de l'ensemble des régions de métropole et d'Outre-mer et les valide en s'assurant de leur cohérence avec la méthodologie nationale, de leur homogénéité régionale et supra-régionale, de leur validité syntaxique et informatique. A cet effet, il vise chaque proposition régionale de ZNIEFF et prononce ou non sa validation à l'échelle de sa région. En cas de modification (ajouts, retraits, correction) concernant les espèces ou habitats déterminants,ou la modification d'un périmètre pour une ZNIEFF déjà validée, une session de post-validation régionale et nationale doit être effectuée.

 Le MNHN constitue le fichier national de référence. Il produit des synthèses cartographiques, des analyses thématiques et des statistiques standardisées, ou dans des contextes précis, répond à des demandes bien déterminées.

 Il assure la diffusion nationale et supra-régionale des données de l'inventaire, à travers le site de l'INPN notamment.

En étroite collaboration avec le **Département Milieux et Peuplements Aquatiques du MNHN**, le SPN assure la mise au point de la typologie de l'inventaire en milieu marin et coordonne les ateliers de réflexion relatifs à cette méthodologie.

**La Direction Régionale de l'Environnement ou la Direction Régionale de l'Environnement, de l'Aménagement et du Logement (DIREN ou DREAL)**, service déconcentré du ministère en charge de l'environnement, est chargée de la maîtrise d'ouvrage de l'inventaire ZNIEFF, de sa coordination technique, administrative et financière au niveau régional.

 Les DIREN et DREAL sont les utilisateurs privilégiés du fichier régional par le "porter à connaissance" et la diffusion qu'elle en fait au travers de synthèses cartographiques, atlas, fiches descriptives, statistiques...

Elle peut s'adjoindre un **Secrétariat Scientifique** de l'inventaire pour assurer la réalisation pratique de l'inventaire au sein de chaque région. Elle peut, en parallèle, faire appel à des prestataires de services (bureaux d'études, sociétés savantes, associations régionales…) pour la collecte des informations, sans que ces prestataires aient vocation à se constituer en secrétariats scientifiques. C'est en ce cas à la DIREN et DREAL d'assurer le traitement des données collectées et l'application de la méthode nationale d'inventaire afin d'aboutir à des propositions de ZNIEFF à valider par le CSRPN.

Dans tous les cas, l'**Agence des Aires Marines Protégées (AAMP)** apportera son appui aux DIREN et DREAL pour la réalisation des inventaires. Cet appui pourra prendre la forme d'un soutien technique au programme (fiche standard, protocoles standard, animation des chargés de mission mer au quotidien, …) et/ou d'une aide pour la formalisation de marché standardisé au niveau national. L'agence participera également, avec le MNHN, à l'information sur la méthodologie auprès des Conseils Scientifiques Régionaux du Patrimoine Naturel ainsi qu'à la formation et l'animation des chargés de mission mer en région.

La mise en place du **« Conseil Scientifique Régional du Patrimoine Naturel » (CSRPN)**, dans certains cas particuliers du « **Conseil Scientifiques territorial du Patrimoine Naturel** » reposait sur la circulaire n° 91-71 du 14 mai 1991 relative aux zones naturelles d'intérêt écologique, faunistique et floristique, depuis 2002. L'article 109-III de la loi relative à la démocratie de proximité (Code de l'Environnement, art. L. 411-5-III) introduit la nature et le rôle du CSRPN: "Il est institué dans chaque région un conseil scientifique régional du patrimoine naturel. Ce conseil est constitué de spécialistes désignés *intuitu personae* pour leur compétence scientifique en particulier dans les universités, les organismes de recherche, les sociétés savantes, les muséums régionaux. Il couvre toutes les disciplines des sciences de la vie et de la terre pour les milieux terrestres, fluviaux et marins".

L'action du CSRPN consiste principalement à veiller à une bonne application des méthodes de collecte et de traitement des données élaborées par le MNHN. Il est également de sa responsabilité d'établir les listes d'espèces et d'habitats déterminants sur lesquelles le classement des zones va s'appuyer dans son périmètre d'intervention. Ainsi le CSRPN examine l'ensemble des ZNIEFF de la région et assure la validation scientifique des listes régionales d'espèces et d'habitats déterminant et des données régionales de l'inventaire. Il est consulté pour la mise en œuvre et le suivi de l'inventaire, ainsi que, le cas échéant, pour la diffusion des données confidentielles (Code de l'environnement, art.R.411-22 à 30). Il contribue à la garantie d'une cohérence régionale des programmes d'inventaires, de protection et de gestion des milieux naturels, de la faune et de la flore, dans le cadre des politiques territoriales<sup>1</sup>. A cet effet, il vise chaque proposition régionale de ZNIEFF et prononce ou non sa validation à l'échelle de sa région. En cas de modification (ajouts, retraits, corrections)

 $\overline{a}$ 

<sup>&</sup>lt;sup>1</sup> MEDD-DNP, 2002. Note de première analyse concernant les effets de l'article 109-III de la loi du 27 février 2002 relative à la démocratie de proximité sur la question des inventaires.

concernant les espèces ou les habitats déterminants ou la modification d'un périmètre pour une ZNIEFF déjà validée, une session de post-validation régionale et nationale doit être effectuée.

*N.B. : Secrétariat scientifique, DIREN et DREAL et Conseil Scientifique se concertent pour l'adaptation régionale de la méthodologie nationale qu'ils veilleront à faire respecter. Dans tous les cas, les DIREN et DREAL restent les seuls interlocuteurs du Ministère chargé de l'Environnement et du MNHN.* 

*DIREN et DREAL, Conseil Scientifique et secrétariats scientifiques de régions voisines doivent impérativement se rapprocher pour la définition d'une démarche commune de description des ZNIEFF interrégionales.* 

**Les collectivités territoriales et locales** (région, départements, communes) apportent, le cas échéant, une contribution financière, soutiennent le programme et valorisent les utilisations possibles de l'inventaire. Elles figurent également parmi les premiers utilisateurs de l'inventaire. Il est important de tenir informés collectivités territoriales et représentants socioprofessionnels des grandes étapes du programme : lancement de la démarche, validation régionale, validation nationale.

La loi de "démocratie de proximité " ouvre la possibilité aux collectivités de conduire leurs propres inventaires et pour les régions de s'associer à l'inventaire national (Code de l'Environnement, art. L.411-5-III). Tous ces inventaires, qu'ils soient portés par l'Etat ou par les collectivités, doivent être menés selon un cadrage national pour assurer la cohérence des actions et sont placés sous la responsabilité scientifique du Muséum national d'Histoire naturelle, de manière à valoriser au maximum la collecte des informations locales pour des interprétations à l'échelle nationale (Code de l'environnement, art.L411.5)

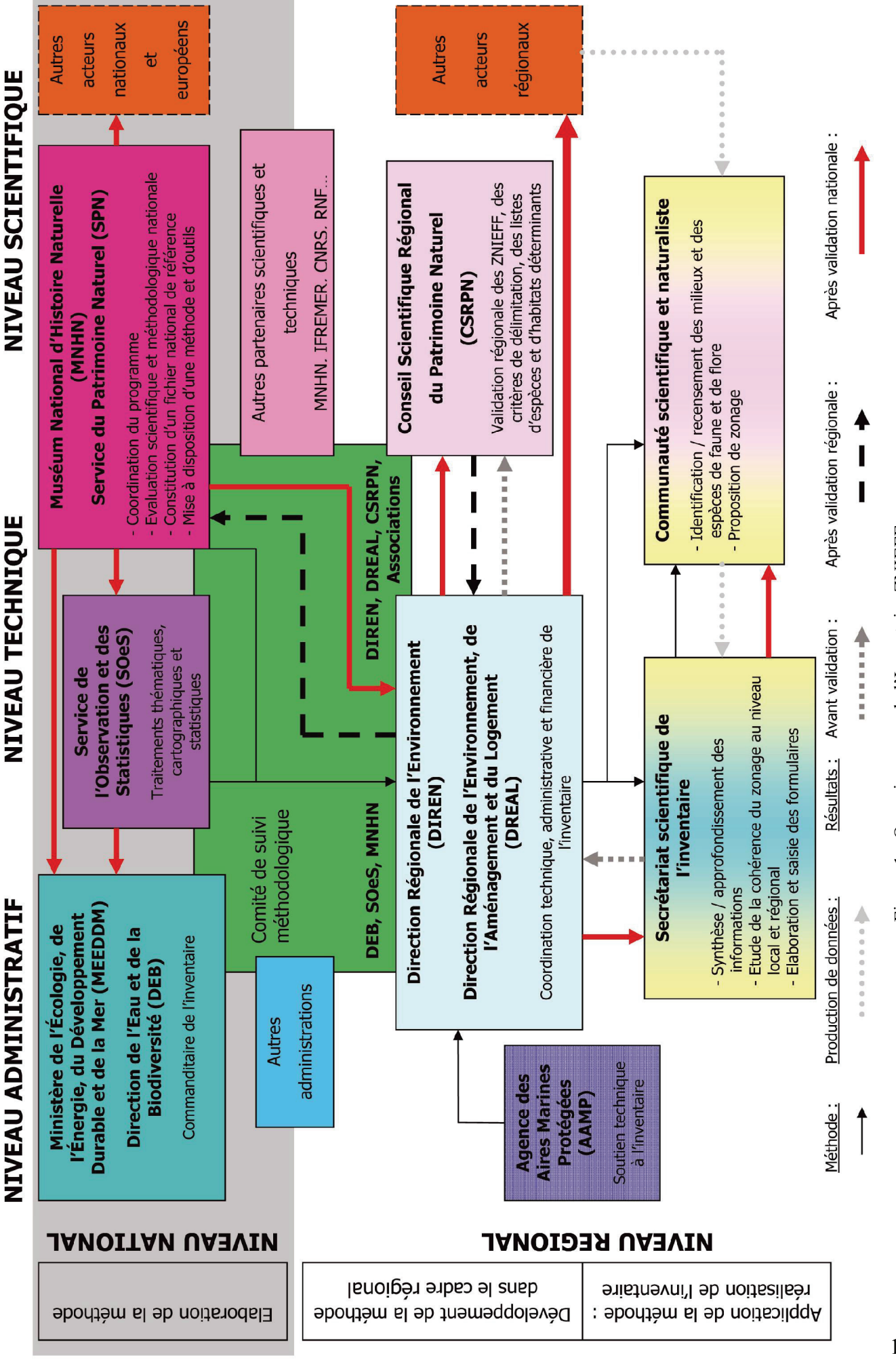

Figure 1 : Organigramme de l'Inventaire ZNIEFF Figure 1 : Organigramme de l'Inventaire ZNIEFF

13

## **II : DEFINITION DES ZNIEFF**

Selon les définitions d'origine, une ZNIEFF est " un secteur du territoire national pour lequel les experts scientifiques ont identifié des éléments remarquables du patrimoine naturel (SFF, 1982 ; MAURIN & RICHARD, 1990). Par extension, **une ZNIEFF marine est un secteur des zones maritimes sous juridiction nationale, pour lequel les experts scientifiques ont identifiés des éléments remarquables du patrimoine naturel.**

Deux types de zones sont distingués : les ZNIEFF de type I et les ZNIEFF de type II. Il est à noter que la méthodologie de l'inventaire ne s'appuie pas exclusivement sur les définitions de ces deux types de zones, mais aussi sur des critères d'intérêt et de délimitation, et sur un mode de description des milieux et espèces, qui sont développé dans les chapitres suivants.

## **II.1- DEFINITION DES ZNIEFF DE TYPE I :**

La circulaire n°91-71 du 14 mai 1991 à l'attention des préfets de région définit la notion de ZNIEFF de type I comme des : " Secteurs de superficie en général limitée, définis par la présence d'espèces, d'associations d'espèces ou de milieux rares, remarquables ou caractéristiques du patrimoine naturel national ou régional ". A titre indicatif, les ZNIEFF de type I déjà décrites (zones terrestres et marines confondues) ont des surfaces allant de moins d'un hectare à 27 035 ha, avec une moyenne de 305 ha.

- Une ZNIEFF de type I est un périmètre correspondant à une ou plusieurs unités écologiques homogènes\*.
- Elle abrite (au sens biologique du terme) **obligatoirement** au moins une espèce ou un habitat caractéristique, remarquable ou rare (conditions de déterminance), justifiant d'une **valeur patrimoniale** plus élevée que celle des milieux environnants.

*\*Par unité écologique homogène, on entend un espace possédant une combinaison donnée de conditions physiques et une structure cohérente, abritant des groupes d'espèces végétales et animales caractéristiques de l'unité considérée.* 

Les recommandations ci-dessous découlent des définitions précédentes et les complètent :

**a**- Une ZNIEFF de type I concerne, par exemple :

- des formations végétales et/ou animales de taille moyenne à réduite (ex : un herbier de phanérogames marines, ou un tombant) ;

- des espaces très réduits accueillant tout ou partie du cycle biologique d'une ou plusieurs espèces rares, remarquables ou protégées (ex : grotte sous-marine);

- des zones étendues de fort intérêt patrimonial homogène, qu'elles paraissent uniformes (ex : banc de sable à faible couverture d'eau*)* ou complexes (ex : zone de coraux profonds).

**b-** Une ZNIEFF de type I peut correspondre au site de reproduction, de nidification ou de gîte d'hivernage (pas les zones de repos qui concernent les ZNIEFF de type II), ou même de zone d'alimentation de jeunes (nurserie) pour des espèces animales à vaste domaine vital. Les autres éléments spatiaux qui leur permettent de boucler leur cycle ne peuvent être inclus que dans une zone de type II. Seules les zones indispensables au cycle biologique de l'espèce considérée doivent être incluses.

**c**- Une ZNIEFF de type I peut être incluse dans une ZNIEFF de type II, mais elle peut également être autonome, en particulier lorsque le morcellement des habitats est très important ; l'espace interstitiel peut alors être anthropisé, ou bien la distance séparant ces habitats est largement supérieure à leurs propres dimensions. En revanche, en aucun cas une ZNIEFF de type I ne peut contenir une ZNIEFF de type II (Figure 2).

**d**- Lorsque plusieurs ZNIEFF de type I voisines présentent des similitudes ou entretiennent de nombreux échanges, il est recommandé de les regrouper pour ne faire plus qu'une seule zone de type I.

**e- La délimitation d'une ZNIEFF de type I doit être basée sur des critères écologiques**, indépendamment des limites administratives, sauf dans le cas où celles-ci coïncident avec des limites écologiques.

*N.B. : Toutefois, lorsque les disparités des méthodologies régionales (espèces déterminantes notamment) créent un blocage, la limite régionale peut être admise. Un lien bilatéral entre les ZNIEFF des deux régions concernées sera alors automatiquement généré. L'interdépartementalité au sein même d'une région ne saurait en revanche être remise en cause (cf. arbitrage ministériel du 2 mars 2007).* 

 $f$ - Les ZNIEFF de type I sont retranscrites sur une carte au  $1/25000^{\circ}$  (avec possibilité d'extension au  $1/50$  000<sup>e</sup> ou  $1/100$  000<sup>e</sup> pour les plus grandes). Le trait de contour sur le document papier doit être le plus fin et le plus précis possible. Ainsi la digitalisation des contours sur SIG n'en sera que plus précise. **Ses limites peuvent être tangentes avec une autre ZNIEFF mais ne peuvent en aucun cas présenter une intersection avec une autre ZNIEFF, quel que soit son type.** 

## **II.2- DEFINITION DES ZNIEFF DE TYPE II :**

La circulaire n°91-71 du 14 mai 1991 à l'attention des préfets de région définit la notion de **ZNIEFF de type II** comme suit : *" Grands ensembles naturels riches ou peu modifiés, ou offrant des potentialités biologiques importantes "*. A titre indicatif, les ZNIEFF de type II déjà décrites (zones terrestres et marines confondues) ont des surfaces allant de moins de un hectare à 69 512 ha, avec une moyenne de 5 194 ha.

- Une ZNIEFF de type II contient des milieux naturels formant un ou plusieurs ensembles possédant une **cohésion élevée** et entretenant de fortes relations entre eux.
- Chaque ensemble constitutif de la zone est une **combinaison d'unités écologiques**, **présentant des caractéristiques homogènes** dans leur structure ou leur fonctionnement.
- Elle se distingue de la moyenne du territoire régional environnant par son **contenu patrimonial plus riche**\* et son **degré d'artificialisation plus faible.**

\**Par «contenu patrimonial riche» s'entend la richesse de la zone en espèces, communautés, habitats et écosystèmes patrimoniaux et son intérêt spécifique et écologique.* 

Les recommandations ci-dessous découlent des définitions précédentes et les complètent :

**a-** Les milieux très artificialisés (rivages de zones fortement urbanisées etc.) sont à éviter. Les milieux remarquables ne doivent pas être trop distants les uns des autres, dans le cas contraire une zone de type II éclatée est plus appropriée.

*N.B. : Attention, l'exclusion de secteurs artificialisés n'a de sens que si leur retranscription sur une carte au 1/25 000°, dépasse le millimètre.* 

**b**- Une ZNIEFF de type II peut prendre en compte les territoires marins des espèces animales à grand rayon d'action (mammifères marins, tortues, grands poissons pélagiques, oiseaux migrateurs...), sans pour autant en intégrer systématiquement l'ensemble du domaine vital.

*Rappel : les secteurs de nidification, reproduction, croissance et d'alimentation de jeunes (nourriceries ou nurseries) entrent dans les critères d'éligibilité pour les zones de type I.* 

**c**- La délimitation d'une ZNIEFF de type II doit être réalisée indépendamment des limites administratives sauf dans le cas où celles-ci coïncident avec des limites écologiques

*N.B. : Toutefois, lorsque les disparités des méthodologies régionales (espèces déterminantes notamment) créent un blocage, la limite régionale peut être admise. Un lien bilatéral entre les ZNIEFF des deux régions concernées sera alors automatiquement généré. L'interdépartementalité au sein même d'une région ne saurait en revanche être remise en cause (arbitrage ministériel du 27/03/2007).* 

**d**- Il est généralement possible d'identifier, à l'intérieur d'une zone de type II, des sous-ensembles abritant un patrimoine naturel encore plus riche, d'une grande diversité, menacé, rare ou protégé. Ces sous-ensembles sont considérés et décrits comme des zones de type I. **Une zone de type II dans laquelle ne serait pas identifiée de ZNIEFF de type I, devra présenter une liste d'espèces déterminantes la justifiant.** 

**e**- Une ZNIEFF de type II peut, à titre exceptionnel, être divisée en plusieurs ensembles qui portent le même nom et le même numéro de zone (un site "éclaté"). Toutefois, il faudra veiller à limiter ces cas de figure et à éviter une fragmentation excessive ainsi qu'une distance trop élevée entre les différents ensembles..

f- Une ZNIEFF de type II est retranscrite sur une carte au  $1/50000^{\circ}$  voire au  $1/100000^{\circ}$ selon sa superficie. Cependant ses limites ne doivent en aucun cas présenter une intersection avec une autre ZNIEFF ou une zone de type I incluse.

**Dans tous les cas de figure, il est important de s'assurer d'un minimum de pérennité et de stabilité des conditions écologiques globales à l'échelle du pas de temps d'actualisation de l'inventaire au sein de la ZNIEFF, qu'elle soit de type I ou de type II. La pérennité des conditions écologiques n'empêche pas la dynamique naturelle ; c'est au contraire, le maintien de cette dynamique, lorsqu'elle est favorable à la conservation des espèces et habitats déterminants de la ZNIEFF, qui doit être garanti.** 

De façon générale, en milieu marin, l'échelle à prendre en considération diffère de celle utilisée en milieu terrestre. En effet, il faut ici raisonner à plus grande échelle.

- $\triangleright$  Type I : de manière générale les zones de type I seront principalement côtières. Cependant quelques cas particuliers pourront se trouver au large, tels que les grottes sous-marines, les monts sous-marins, les épaves ou encore les têtes de canyons. La majorité des ZNIEFF marines de type I devraient se trouver incluses dans une zone de type II. Quelques cas particulier de ZNIEFF de type I pourront être des zones relativement vastes : bancs de Maërl, herbiers de phanérogames marines, banc d'Hermelles etc.
- ¾ Type II : les ZNIEFF de type II revêtent une importance particulière en milieu marin. Pourront être des ZNIEFF de type II, de grands ensembles, comme des baies, les eaux entourant les îles ou presqu'île etc. Se rapportant à une échelle supérieure, ces zones ne nécessitent pas autant de précision dans leur délimitation, que les ZNIEFF de type I. Il est à noter qu'une ZNIEFF de type II n'incluant pas de ZNIEFF de type I devra nécessairement abriter au moins une espèce ou un habitat déterminant.
- ¾ Cas particulier des oiseaux marins : la règle générale à appliquer est la suivante : le territoire d'alimentation est à classer en ZNIEFF-mer de type II et le site de nidification en ZNIEFF continentale de type I. Certains oiseaux pouvant nicher à un endroit et avoir un site d'alimentation très éloigné, le site offre la possibilité de faire des liens entre les ZNIEFF.

*N.B. : Un gradient va probablement se dessiner de la côte vers le large, les ZNIEFF étant, de façon générale, de plus en plus vastes.* 

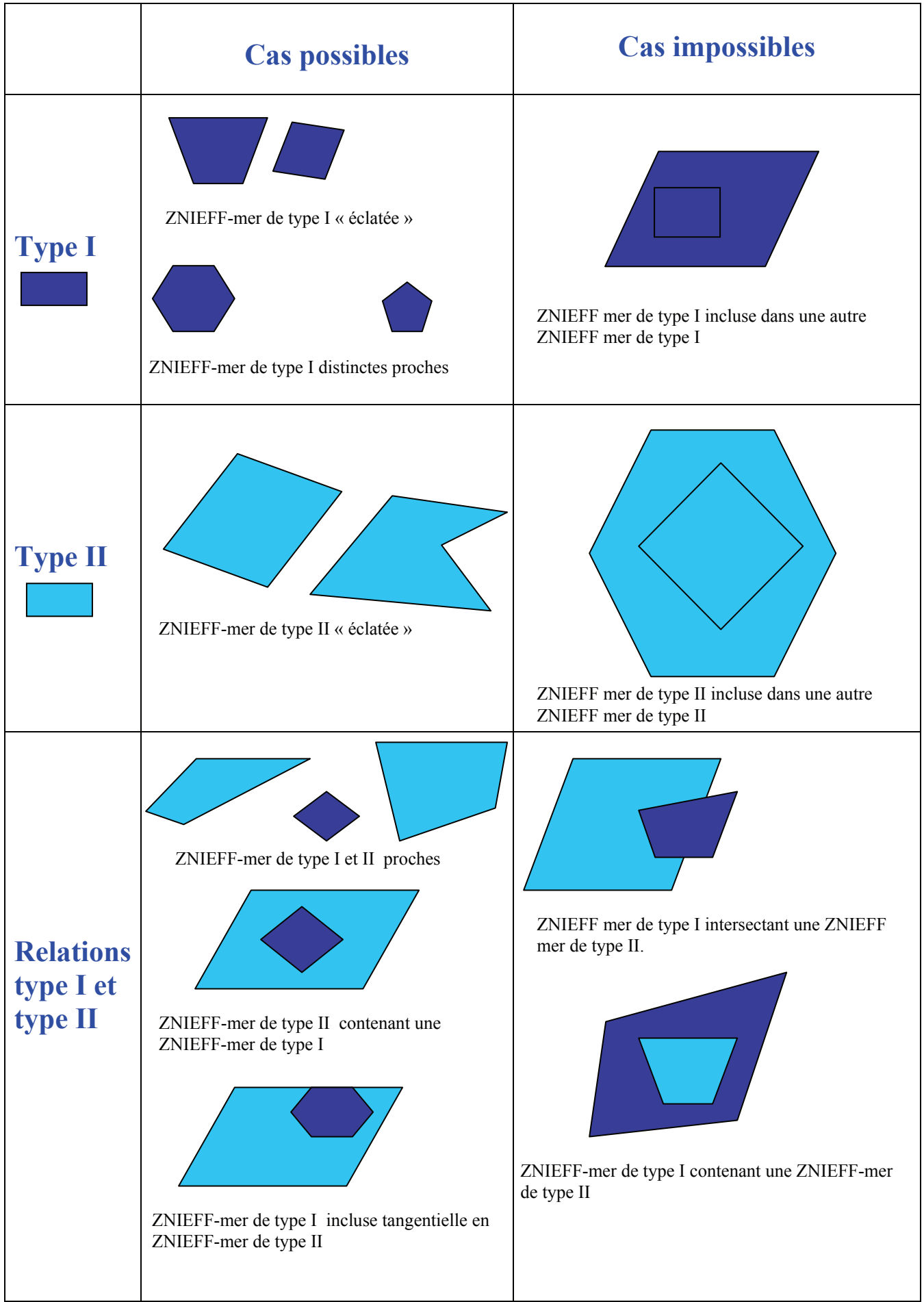

## **III: APPLICATION AU MILIEU MARIN**

Les principales adaptations de la méthodologie au milieu marin concernent directement les éléments de définition et de description des ZNIEFF et sont détaillées cidessous.

## **III.1- CRITERES D'INTERET DE LA ZONE:**

L'identification d'une ZNIEFF doit **obligatoirement trouver sa justification** dans la présence d'un ou plusieurs écosystèmes, d'espèces de faune et de flore, d'habitats rares ou remarquables. Ceci regroupe donc les espèces et les habitats dits « déterminants », dont notamment **les habitats aux fonctions écologiques particulières** telles que d'assurer un rôle de nourricerie par exemple. Il doit donc s'agir d'un « **intérêt patrimonial** ».

La zone peut en outre, assurer un rôle de toute première importance pour l'environnement naturel dans lequel elle se trouve. Ainsi des récifs coralliens peuvent-ils constituer une protection des côtes contre la houle. Ce critère dit "**d'intérêt fonctionnel** ", est une information importante, mais qui **ne peut, à lui seul justifier une ZNIEFF.** 

En plus de ces intérêts directement liés à sa qualité biologique et écologique, la zone inventoriée peut être remarquable par son patrimoine géologique ou historique ou encore présenter un intérêt pédagogique. Ces "**intérêts complémentaires**" **ne peuvent justifier à eux seuls la création d'une ZNIEFF**. De même, le critère de vulnérabilité à un aménagement ne devrait pas être considéré comme un critère suffisant pour conduire ou non à l'inscription d'une ZNIEFF à l'inventaire.

*N.B. : Il est à noter ici la distinction existant entre fonctionnement et fonctionnalité : si les intérêts patrimoniaux peuvent être liés au fonctionnement intrinsèque de l'écosystème, qui permet la réalisation des fonctions écologiques telles que nourricerie ou nurserie, nécessaires au cycle biologique ; les intérêts fonctionnels, quant à eux, sont liés aux services rendus par cet écosystème, tels que la protection des côtes contre la houle ou l'érosion.* 

L'identification d'une ZNIEFF repose en grande partie sur la présence d'habitats ou d'espèces à fort intérêt patrimonial. Afin de valoriser au mieux l'utilisation des données ZNIEFF, la méthodologie de l'inventaire distingue deux types de liste:

- des listes permettant d'identifier les habitats et espèces motivant la création de la ZNIEFF. Il s'agit de listes d'habitats et d'espèces dits « **déterminants** ».
- des listes regroupant les **autres habitats et espèces** recensés dans la zone considérée. Ces listes sont notamment l'occasion de mentionner des habitats ou des espèces insuffisamment connus ou peu étudiés, ne faisant que rarement l'objet des démarches d'inventaires et pour lesquelles il existe peu de données disponibles. Il n'existe toutefois pas de restriction à ces listes.

Attention, pour pouvoir inscrire une nouvelle ZNIEFF à l'inventaire, il faut avoir identifié au moins une espèce ou habitat déterminant. Au moins l'une de ces espèce ou habitat motivant la définition de la ZNIEFF devra avoir été observé récemment (dans les 15 ans avant la date de description de la ZNIEFF, sous réserve de la stabilité du milieu depuis cette date) pour que la ZNIEFF soit valide.

Afin de garantir une certaine cohérence nationale dans l'élaboration des listes d'espèces déterminantes, une **liste nationale de référence** a été élaborée (Annexe 2, p78). Cette liste regroupe un ensemble **« obligatoire »** d'espèces **déterminantes communes à l'ensemble des régions**. Du fait des disparités et de la complexité du milieu marin français, des critères biogéographiques sont pré requis pour certains éléments de cette liste. Ainsi, les spécificités des façades atlantique et méditerranéenne sont respectées.

## **Attention les espèces de cette liste doivent satisfaire aux prés requis décrits page 22, pour pouvoir être déterminantes dans la désignation d'une ZNIEFF mer donnée.**

 Cette liste de référence est une liste **« a minima »** et devra être **complétée régionalement**. Le soin est laissé à chaque région de compléter les critères proposés par le MNHN (cf. III.2.C, p23) pour effectuer ce choix. Ceux-ci devront être définis explicitement, validés par le CSRPN et transmis au MNHN pour validation finale et harmonisation en vue de maintenir une cohérence nationale.

**Il est rappelé que l'objectif principal de l'inventaire ZNIEFF est de dresser l'inventaire exhaustif des zones abritant des espèces ou habitats déterminants. La validation ne portera que sur ces espèces et habitats. Les listes des autres espèces et habitats sont des éléments secondaires qui pourront être complétés au fur et à mesure, du fait du caractère évolutif de l'inventaire. Une liste non exhaustive des habitats et espèces d'une zone ne doit pas empêcher la création d'une ZNIEFF !** 

#### **III.2.A- HABITATS ET BIOCENOSES**

La description des principaux **habitats** qui composent une ZNIEFF fait partie des données importantes de l'inventaire. En effet, outre un aspect descriptif fondamental, la description des habitats peut renseigner sur le fonctionnement écologique de la zone, apporter des précisions sur la place et le rôle des espèces signalées et enfin permettre de réaliser de nombreux traitements thématiques.

Le terme « habitats » pouvant être interprété de diverses manières, il convient de préciser ici sa signification. En milieu marin, l'approche descriptive par **communautés** ou **biocénoses** est un complément essentiel à un inventaire d'espèces. Ainsi, dans le cadre de l'inventaire ZNIEFF-Mer le terme « habitats » englobe les paramètres physiques et environnementaux associés à une biocénose donnée, **mais aussi** la biocénose elle-même. La définition de référence retenue, est celle élaborée par le groupe du CIEM (Conseil International pour l'Exploration de la Mer) consacré à la cartographie, qui définit un habitat de la façon suivante: *«Un espace reconnaissable qui peut être distingué par ses caractéristiques abiotiques et les assemblages biologiques associés, opérant à des échelles spatiales et temporelles particulières »*

La typologie à utiliser pour décrire ces habitats est la typologie EUNIS. Cette typologie paneuropéenne des habitats terrestres et aquatiques a été élaborée par le centre thématique européen sur la biodiversité biologique, pour le compte de l'agence européenne de l'environnement (AEE). La partie portant sur les habitats marins est hiérarchisée et autorise 6 différents niveaux de description, prenant en compte les notions d'**étagement** et allant jusqu'aux **biocénoses et faciès**. Le premier niveau distingue les habitats marins, auxquels est attribué la lettre A, des habitats littoraux (B) et terrestres. Les niveaux suivants correspondent à de nouvelles subdivisions, identifiées par des numéros (Cf. figure 3).

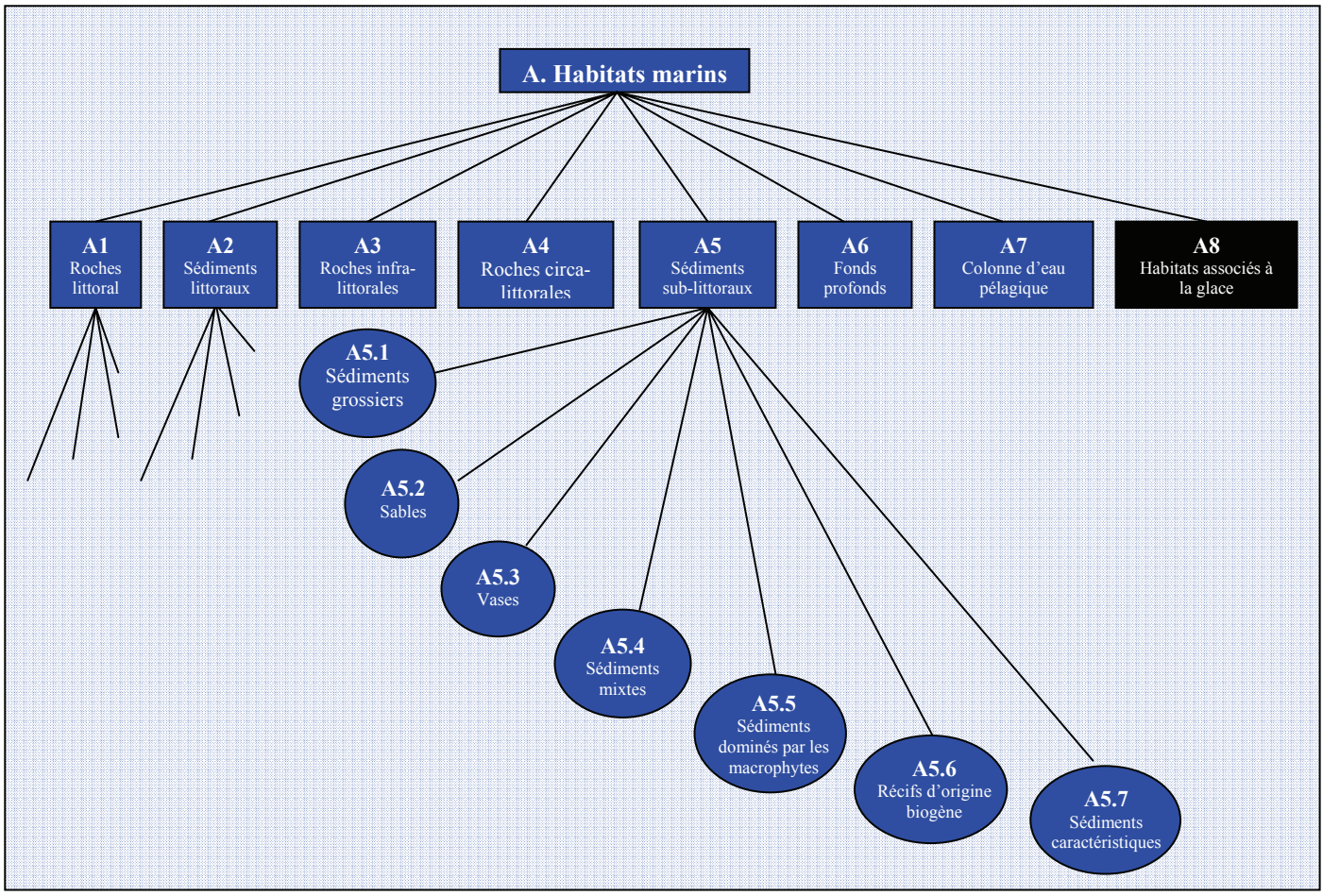

Figure 3 : typologie hiérarchique EUNIS (3 premiers niveaux)

Le tableau ci-dessous explicite les critères utilisés pour la hiérarchisation des habitats et illustre cette structuration par l'exemple de l'herbier à *Posidonia oceanica.*

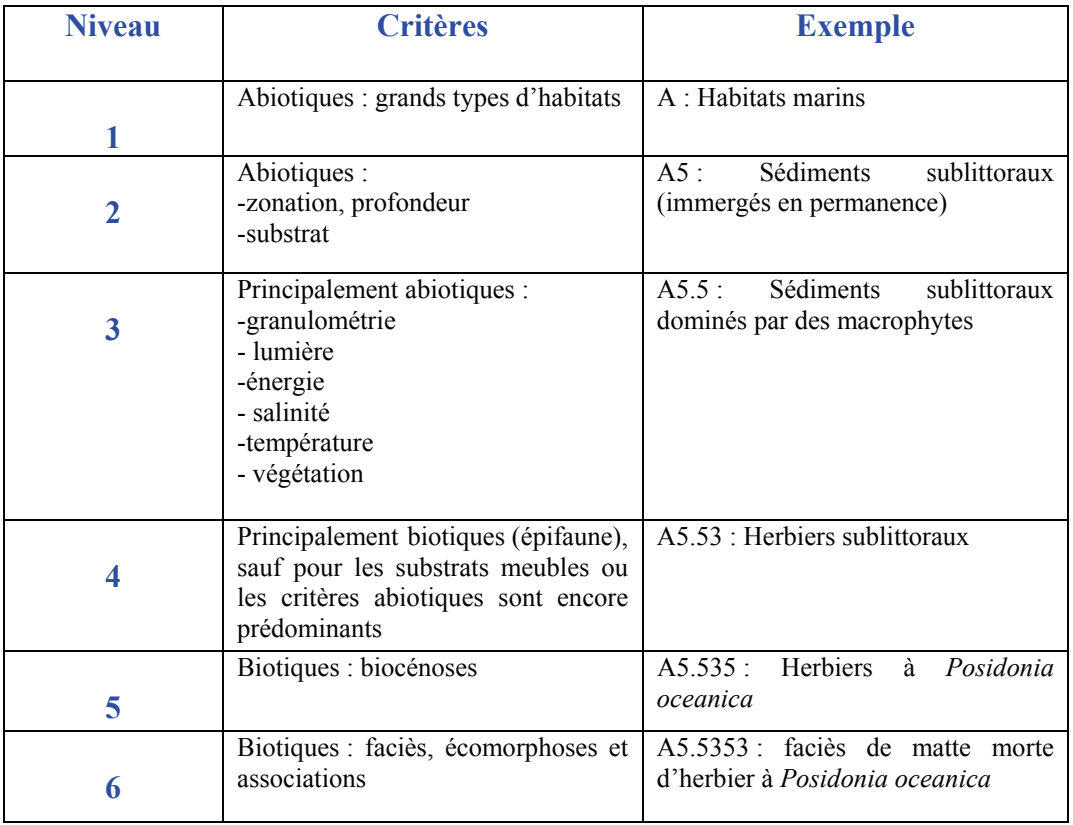

Tableau 1 : typologie EUNIS, critères de hiérarchisation et exemple

L'utilisation de cette typologie permettra aux différents acteurs du programme de travailler avec un *référentiel commun*, standard européen, amené également à être l'outil de référence pour le programme Natura 2000 en mer, ce qui facilitera donc la cohérence entre les deux programmes, mais aussi l'homogénéité nationale de l'inventaire ZNIEFF.

 De plus, le caractère hiérarchique de cette typologie permettra de réaliser des synthèses nationales d'un niveau minimal et homogène de précision, tout en recueillant des informations très détaillées pour certaines zones.

*N.B. : La version la plus récente de la typologie EUNIS est accessible sur le site Internet : http://eunis.eea.europa.eu/habitats-code-browser.jsp*

#### **III.2.B- ESPECES**

L'existence d'une ZNIEFF repose en premier lieu sur la présence d'espèces ou d'associations d'espèces à fort intérêt patrimonial. L'indication des taxons effectivement recensés sur l'aire géographique concernée par la ZNIEFF constitue donc une information essentielle.

Parmi les espèces déterminantes, certaines peuvent être mentionnées comme « **espèces à caractère confidentiel »**. Cette mesure concerne un nombre limité d'espèces animales ou végétales particulièrement menacées, rares ou sensibles et à fort intérêt patrimonial, pour lesquelles la diffusion de l'information représente un facteur de vulnérabilité supplémentaire. Ce statut n'est pas automatique pour une espèce donnée, mais est à évaluer au cas par cas en terme de zone (une espèce peut être confidentielle pour une ZNIEFF donnée et pas sur une autre).

*N.B. : Attention cette catégorie ne concerne que des espèces déterminantes, une espèce « autre » ne pourra être classée déterminante dans le seul but de la rendre confidentielle ! De plus, cette catégorie doit être utilisée avec parcimonie et ne concerner qu'un nombre très limité d'espèces.* 

## **III.2.C- SELECTION DES ESPECES ET HABITATS DETERMINANTS**

#### ¾ **Pré-requis au statut « déterminant » :**

Il est important de poser les conditions et les caractéristiques que doivent satisfaire les espèces et les habitats pour pouvoir être considérés comme déterminants. **Ces pré-requis concernent tous les espèces et habitats déterminants, y compris les espèces de la liste nationale de référence. Une justification détaillée est nécessaire pour toute espèce de la liste nationale de référence, présente dans la zone mais non retenue comme déterminante pour la désignation en ZNIEFF mer.** 

#### **\* Indigénat**:

 $\overline{a}$ 

Seules des espèces considérées comme appartenant à la faune et la flore locales peuvent être considérées comme déterminantes.

Pourront ainsi être déterminantes les espèces indigènes<sup>2</sup> dont la présence en France est connue depuis des périodes fort anciennes et admises par tous comme des espèces indigènes ou apparues plus récemment mais spontanément ;

Ne pourront pas être déterminantes :

- les espèces naturalisées ayant une influence importante sur le fonctionnement d'un écosystème (exemple : comportement envahissant) ;
- les espèces sporadiques ou éphémères (oiseaux accidentels…) ;
- les espèces subspontanées (introduites qui se maintiennent localement, mais sans jamais s'étendre) ;
- les espèces cultivées (plantes) ou élevées (animaux).

<sup>&</sup>lt;sup>2</sup> Les vertébrés déterminants devront être indigènes ou introduits avant la seconde moitié du XIX<sup>ème</sup> siècle et assimilés écologiquement ou culturellement à la faune française, conformément au livre rouge de la faune menacée de France (MAURIN *et al*, 1994). Au sein des espèces végétales, il est proposé de retenir les taxons de naturalisation ancienne et les taxons de naturalisation plus récente, mais occupant déjà une aire importante, n'ayant pas de comportement envahissant notable.

#### **\* Niveau de description** :

Les **espèces déterminantes** devront être identifiées jusqu'à l'**espèce,** voire la sous-espèce pour la flore. En effet, le livre rouge de la faune menacée de France ne retient que les taxons du niveau de l'espèce (MAURIN *et al*. 1994) et pour la flore, le choix s'est porté sur des taxons de rang spécifique ou subspécifique (OLIVIER *et al*.1995). **Dans tous les cas, les simples genres (ou taxa génériques) seront écartés, ainsi que les hybrides et les sous-espèces non stabilisées.** 

Concernant les **habitats déterminants**, un **niveau 5** typologique est requis comme précision minimum de description. Ce niveau correspond aux biocénoses, comme par exemple les herbiers de posidonie (tableau 1).

*NB* : *Pour les autres espèces, non déterminantes, un niveau de description s'arrêtant au genre est acceptable. De même pour les autres habitats, non déterminants, un niveau inférieur de description peut être utilisé mais un niveau de typologie 3 minimum est requis.*

#### **\* Occupation territoriale** :

Seules seront retenues les espèces présentes et fréquentant régulièrement le site. Les espèces n'ayant qu'une fréquentation très occasionnelle, même si elles ont un fort intérêt patrimonial, seront écartées. Une ZNIEFF ne saurait en effet difficilement être caractérisée par la présence occasionnelle (voire aléatoire) d'une espèce -ceci n'empêchant pas qu'une telle espèce soit mentionnée dans la liste des « autres espèces remarquables »-.

On notera que l'appréhension de la fidélité des espèces peut être délicate pour les taxons dont la manifestation visible se fait sur un cycle long, irrégulier ou aléatoire (tortues marines, mammifères marins etc.)

#### **\* Fréquence d'observation** :

Seuls les taxons régulièrement observés au cours des 15 ans précédents la description de la ZNIEFF, à forte valeur patrimoniale re-découverts après des années d'absence, ou observés sur des sites nouvellement prospectés, pourront être déterminants. Une attention particulière sera néanmoins accordée aux taxons d'apparition (ou tout au moins d'observation) cyclique (tortues marines, ou oiseaux marins par exemple). A cet effet les dates ou périodes d'observation devront être mentionnées.

Cette période peut paraître relativement longue, mais semble en adéquation avec les données disponibles et les conditions de réalisation de l'inventaire. Il faudra néanmoins apporter une plus grande vigilance aux espèces fréquentant des habitats particulièrement menacés ou évoluant rapidement.

Les taxons rares ou menacés non revus récemment (15 ans), en dépit de prospections, pourront être consignés dans la liste "autres espèces".

#### **\* Niveau d'anthropisation** :

La méthodologie ZNIEFF n'exclut pas *a priori* les habitats fortement artificialisés (digues, épaves, zone conchylicole etc.) présents dans les ZNIEFF, en cas de convergence de critères tels que :

- la présence d'au moins une espèce de la liste régionale d'espèces déterminantes,

- l'importance de l'effectif de l'espèce déterminante,
- le statut de l'espèce déterminante

Une ZNIEFF peut être définie même si elle inclut des milieux fortement anthropisés. Toutefois, ce cas de figure doit rester marginal.

*N.B. : Sous l'effet du changement climatique, une espèce nouvellement présente dans une zone, mais qui est déterminante dans des zones proches, pourra être déterminante pour cette zone, si elle n'est pas envahissante (le caractère évolutif de l'inventaire permettant de faire des modifications si l'espèce se révèle envahissante par la suite).* 

## ¾ **Liste nationale de référence**

La liste nationale de référence des espèces déterminantes regroupe :

- les espèces protégées nationalement ;

- des espèces présentes en France et faisant l'objet de réglementations européennes ou internationales;

- les espèces présentes en France et en danger critique d'extinction, en danger ou vulnérable selon la liste rouge mondiale de l'UICN.

Cette liste devra être complétée par une sélection régionale s'appuyant sur les critères décrits ci-dessous. Ces critères de sélection des espèces et habitats déterminants résultent des réflexions méthodologiques menées par le MNHN en collaboration avec le SOeS et la DEB, et des travaux établis par différents Conseils Scientifiques, et au sein de différentes conventions internationales (OSPAR, Barcelone).

## ¾ **Critères**

L'étude des critères décrits ci-après, pour les espèces et habitats satisfaisant aux prérequis décrits ci-dessus, doit permettre de compléter la liste nationale de référence pour les espèces déterminantes et d'élaborer la liste des habitats déterminants dans chaque région.

### **\* Importance** :

 Ce critère se devra d'être étudié à différents niveaux : mondial, européen, national et régional. Il traduit l'importance de la région considérée pour l'espèce ou l'habitat à ces différentes échelles. Il prendra notamment en compte la notion d'endémisme et l'échelle à laquelle elle s'applique.

### **\* Rareté** :

La rareté est un critère qui sera évalué au niveau de la région considérée et qui viendra ainsi compléter l'analyse commencée avec l'étude du critère « importance ».

La rareté d'une espèce peut s'exprimer à travers divers facteurs :

- son aire de répartition dans la région considérée ;
- la densité de stations au sein de cette aire de répartition ;
- le niveau et l'évolution de l'effectif des populations dans ces stations et tout particulièrement des individus reproducteurs.

Une espèce sera considérée comme rare si un ou plusieurs de ces facteurs sont faibles. Ce critère est déterminant de la vulnérabilité d'une espèce et constitue une des bases essentielles pour l'identification des espèces déterminantes. Pour les espèces en limite d'aire de distribution, il conviendra d'apprécier au cas par cas s'il y a lieu de les considérer comme espèces déterminantes pour la région considérée.

Un habitat se limitant à un nombre restreint de sites est également susceptible d'être rajouté à la liste des habitats déterminants. Il conviendra de prendre en compte lors de l'évaluation de la rareté d'un habitat et le cas échéant de distinguer les trois zones bathymétriques suivantes : le littoral (zone intertidale), la zone sub/circalittorale (jusqu'à 200 m de profondeur), et la zone bathyale/abyssale (plus de 200 m de profondeur).

*N.B. : les estimations de la rareté sont essentiellement conditionnées par l'état des connaissances du groupe considéré. Il semble difficile, dans le cadre des ZNIEFF, de proposer des bornes de niveau de rareté. L'évaluation dépend d'un jugement scientifique qui doit être porté sur l'abondance, l'aire de répartition ou l'étendue naturelle ainsi que sur la qualité des données.* 

## **\* Sensibilité :**

La sensibilité est un critère lié à deux « sous critères » : la **résistance** et la **résilience**. Son évaluation est souvent subjective mais l'estimation de ce critère est une donnée importante.

Ainsi, une espèce ou un habitat sensible présente :

- une **résistance faible** : il/elle est facilement affecté(e) par une perturbation naturelle ou humaine

#### **et/ou**

- une **résilience faible** : si il/elle est affecté(e) par une perturbation, il ou elle mettra un certain temps à se rétablir ou ne se rétablira pas du tout.

## **\* Importance écologique :**

 « L'importance écologique » est également un critère fondamental à étudier pour dresser les listes d'espèces et d'habitats déterminants.

 Concernant les espèces, on retiendra ainsi les espèces **« clé de voûte »** et les espèces **« ingénieurs »** ayant une influence déterminante sur une communauté, ainsi que les espèces « **indicatrices »**.

 Les **espèces ingénieurs** structurent l'environnement naturel dans lequel elles évoluent. Il s'agit par exemple des Hermelles dont les tubes sableux forment de véritables récifs constituant un habitat d'une grande complexité architecturale et favorisant la richesse biologique. L'abondance de ce type d'espèce influe fortement sur la « qualité » de l'habitat au sein d'un écosystème.

 Les **espèces clé de voûte** se trouvent au cœur de nombreuses relations interspécifiques comme c'est le cas pour l'étoile de mer, les grands prédateurs ou les espèces à la base des chaînes alimentaires. Il suffit qu'un grand prédateur (requins, mammifères marins etc.) disparaisse pour que des espèces autrefois régulées deviennent invasives et bouleversent le fonctionnement de l'écosystème. De la même manière, si les espèces qui se trouvent à la base des réseaux trophiques disparaissent (algues, phytoplancton etc.), c'est l'ensemble de la chaîne trophique qui va s'en trouver perturbée.

 Enfin, les **espèces indicatrices,** ne sont pas structurantes pour l'écosystème, mais sont sensibles aux grandes interactions qui l'animent et permettent de caractériser son état. Ces organismes, par référence à des variables biochimiques, cytologiques, physiologiques, éthologiques ou écologiques, mettent en évidence les modifications biotiques ou abiotiques, naturelles ou provoqués, subies par l'écosystème. Ainsi les herbiers de posidonies sont ils par exemple un excellent indicateur de la qualité des eaux qui les baignent.

 L'importance écologique des habitats est également très importante car les fonctions écologiques qui s'accomplissent dans les limites de l'habitat assurent la survie des populations et la réalisation des processus de l'écosystème sur une zone beaucoup plus vaste. Seront retenus les **zones de reproduction**, les **zones d'alimentation**, les **zones de repos**, les **corridors écologiques**, les **hotspots de biodiversité** et les **hotspots d'abondance**. Par exemple, les herbiers de phanérogames marines sont à la fois des zones de frai et des zones de développement des juvéniles.

#### **\* Valeur patrimoniale :**

Un habitat ou une espèce représentant dans le patrimoine naturel national ou régional, un élément de valeur unique pourra être considéré comme déterminant. Cette valeur patrimoniale est un critère qui peut tenir à plusieurs intérêts :

- symbolique
- économique
- pédagogique
- paysager
- etc.

La sélection des espèces et habitats déterminants venant compléter les listes nationales de référence résultera donc de la combinaison de ces différents critères, déclinés et adaptés par chaque région.

Les listes d'espèces et d'habitats déterminants n'étant pas des « listes rouges », il apparaît fondamental de spécifier qu'il s'agit d'un outil de référence propre au programme ZNIEFF lors de leur diffusion.

#### **III.2.D- LISTES REFERENTIELLES REGIONALES ET ZONALES**

Dans le cadre d'une approche méthodique des ZNIEFF au sein d'une région et dans l'optique de cohérence nationale de l'inventaire, les CSRPN en collaboration avec les DIREN et DREAL, peuvent entreprendre la définition *a priori* des listes d'habitats et d'espèces déterminantes (en se basant sur la liste nationale de référence pour les espèces).

 Le découpage administratif des régions et départements étant peu adapté au milieu marin, les régions sont d'autre part fortement encouragées à travailler de concert à l'établissement de listes « zonales » suivant le découpage ci-dessous :

Mer du Nord - Manche orientale (jusqu'à la pointe nord-ouest du Cotentin) / Manche occidentale (jusqu'à la pointe du Raz en Bretagne) / Golfe de Gascogne nord (jusqu'à l'estuaire de la Gironde, non inclus) / Golfe de Gascogne sud / Méditerranée.

 Concernant l'outre-mer, chaque département, collectivité, ou territoire possédant des particularités importantes, il conviendra de dresser des listes spécifiques pour chacun.

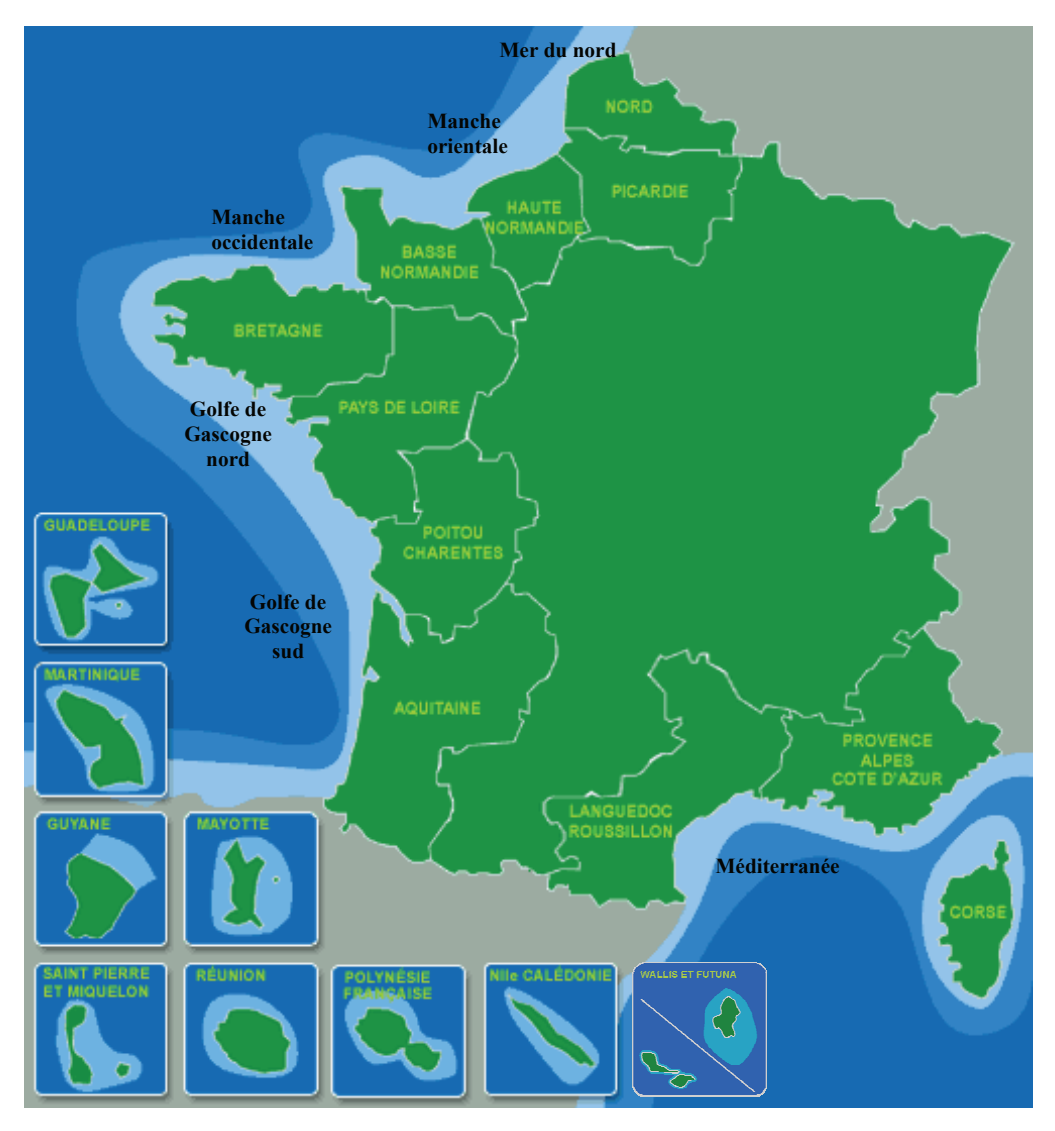

Figure 4 : carte des zones biogéographiques

Etablies *a priori***,** ces listes devraient ainsi permettre que des contextes écologiques et spécifiques voisins soient traités de façon semblable, même s'ils ont été étudiés par des experts différents.

Ces listes pourront alors être utilisées comme documents de cadrage ou grilles de lecture facilitant l'attribution du "caractère ZNIEFF" à un espace naturel par la présence d'espèces considérées comme déterminantes. Après approbation par le(s) CSRPN, ces listes doivent être transmises au MNHN pour validation et mise en cohérence.

Cette démarche d'établissement des listes doit toutefois rester souple et conserver un caractère "indicatif" pour que les listes puissent être complétées ou amendées par des connaissances nouvelles. Ces listes sont établies régionalement, mais leur interprétation et leur utilisation doivent pouvoir être adaptées aux contextes écologiques des régions. Ainsi il est recommandé de distinguer des espèces déterminantes « à critères » qui pourront n'être déterminantes que sur une partie seulement du territoire régional surtout dans le cas de régions associant plusieurs domaines biogéographiques (Bretagne et Basse-Normandie).

*Attention* : Une espèce inscrite comme déterminante dans une région ne l'est pas forcément sur une zone en particulier. Pour qu'une espèce soit identifiée comme déterminante, elle doit :

- effectuer tout ou partie de son cycle biologique (reproduction, alimentation sur site des jeunes…) pour une zone de type I ;
- jouer un rôle écologique en tant que prédateur, proie, espèce clef de voûte…pour une zone de type II.

## **III.3- DEFINITION DE LA ZONE**

## **III.3.A- CHAMP DE L'INVENTAIRE**

La question de la limite de l'inventaire en milieu marin peut se poser lors de la définition des zones. Trois types de limites peuvent se rencontrer, pour lesquelles les recommandations sont les suivantes :

- Limite au large : ZEE (Zone Economique Exclusive), soit la limite des 200 milles marins, de nombreuses conventions internationales prenant cette limite dans leur champ d'application. Concernant la Méditerranée, en l'absence de ZEE, la limite utilisée sera la ZPE (Zone de Protection Ecologique).
- Limite terre/mer : le trait de côte (histolitt), définit comme la laisse des plus hautes mers astronomiques de coefficient 120 avec des conditions météorologiques normales, est adopté dans l'inventaire ZNIFF pour délimiter les milieux marins et continentaux. Mais les limites écologiques ne coïncident pas toujours avec le trait de côte, dans ce cas la définition d'une ZNIEFF se fait avant tout en fonction des espèces ou habitats déterminants, ce sont eux qui doivent orienter la délimitation de la zone. Dans l'idéal et quand cela est cohérent et possible, la fusion avec les zones terrestres adjacentes est conseillée
- Limite bathymétrique : aucune profondeur limite. L'inventaire n'est limité que par les conditions techniques d'exploration. Cependant, la délimitation des zones peut s'appuyer sur les limites bathymétriques.

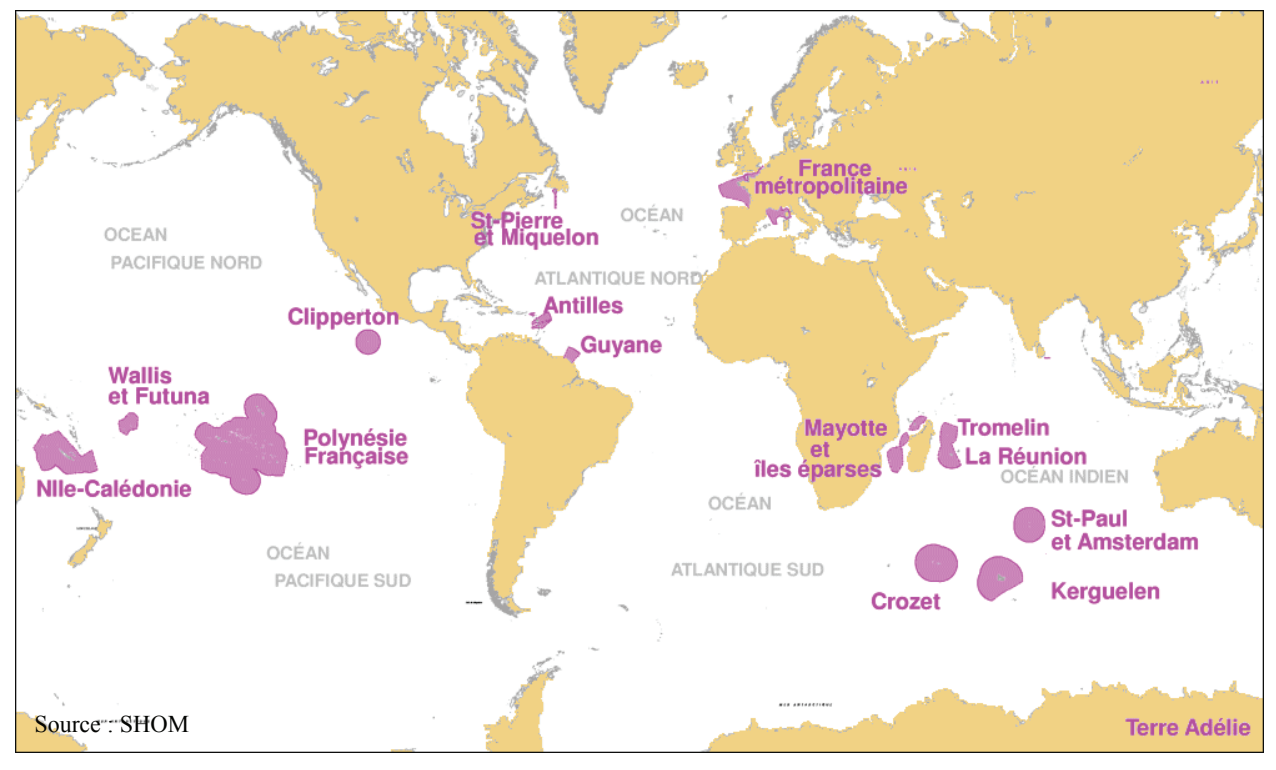

Figure 5: domaine maritime français. Surface : 11 millions de Km²

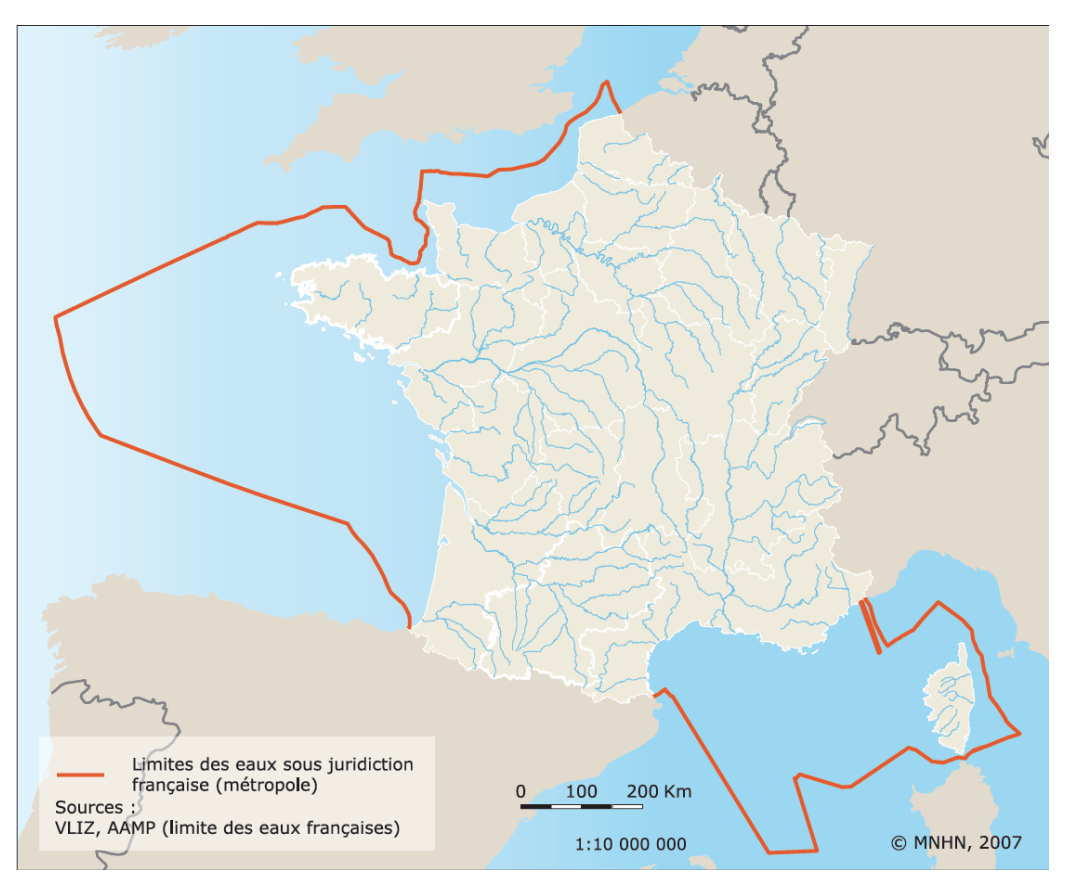

Figure 6 : Zones métropolitaines sous juridiction française

*N.B. : Pour consulter la cartographie de la ZEE dans les DOM TOM, se rendre sur le site Internet « Maritime Boundaries Géodatabase » : http://w2.vliz.be/vmdcdata/marbound/geointerface.php*

### **III.3.B- DELIMITATION DES ZNIEFF**

L'argumentation du choix des limites de chaque ZNIEFF est un élément primordial pour garantir la rigueur et la fiabilité de l'inventaire.

Bien que par essence il soit difficile, voir impossible, d'attribuer un contour immuable et incontestable à un espace naturel et ce d'autant plus en milieu marin, les limites de chaque ZNIEFF doivent s'appuyer sur un argumentaire scientifique et tenir le plus grand compte des connaissances sur la fonctionnalité écologique de la zone, ainsi que sur l'écologie des espèces identifiées comme étant déterminantes pour la zone.

Les ZNIEFF étant des zones d'intérêt écologique, les critères écologiques doivent êtres prioritaires et les critères pratiques (zonages préexistants, limites administratives, limites bathymétriques…) seulement secondaires. Le travail de délimitation doit rester écologiquement censé.

 Il ne s'agit pas ici d'établir des limites précises mais de fournir une estimation de l'extension spatiale de la zone d'intérêt, permettant ainsi son repérage. En effet, il est rappelé que les ZNIEFF ne sont pas des périmètres de gestion mais un outil de connaissance.

Les critères de délimitations seront à coder selon une typologie proposée (cf. Partie B, III, DELIMITATIONS p51). Cette classification simplifiée, non exhaustive vise à permettre d'organiser et de hiérarchiser les critères utilisés. Peu précise, cette nomenclature doit nécessairement être complétée de commentaires explicitant les critères adoptés. De façon générale les critères écologiques prédomineront dans la délimitation des ZNIEFF côtières et seront suppléés par des critères physiques pour la délimitation des ZNIEFF « au large », pour lesquelles le degré de connaissances est moindre.

*N.B. : les ZNIEFF de type I étant le témoin d'enjeux écologiques plus fins, elles nécessitent la plus grande précision possible dans leur délimitation. Se rapportant à une échelle supérieure, les ZNIEFF de type II ne nécessitent pas autant de précision dans leur délimitation.* 

# **Synthèse des conditions et critères principaux à réunir pour la création d'une ZNIEFF marine** :

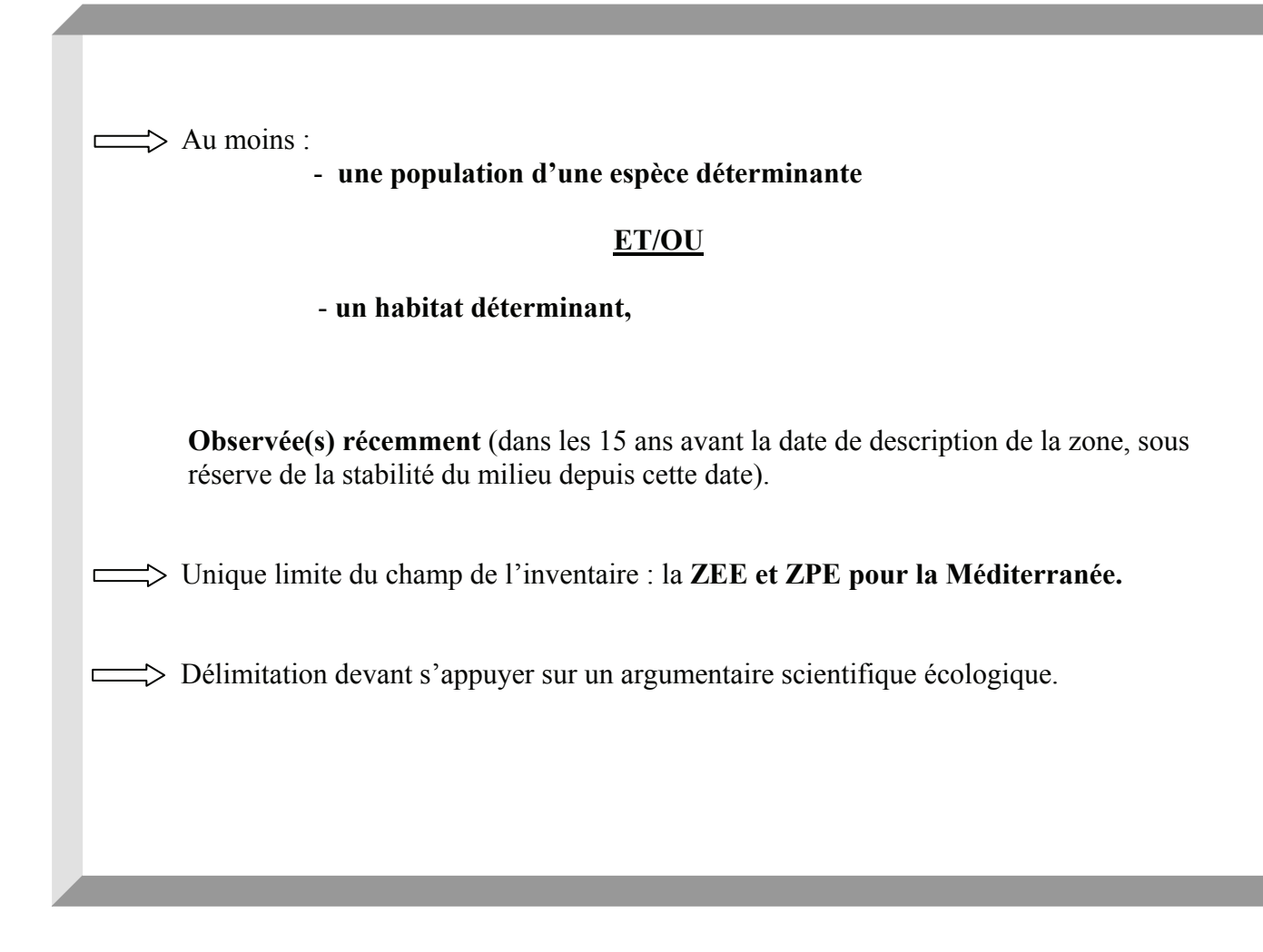

## **IV: MISE EN ŒUVRE ET RELATIONS AVEC D'AUTRES PROGRAMMES**

### **IV.1- MISE EN OEUVRE**

### **IV.1.A- LES GRANDES ETAPES**

 Sans aller jusqu'à définir strictement un protocole d'application a priori, vous trouverez cidessous, des lignes directrices pour une stratégie d'examen et de définition des ZNIEFF marines.

Dans un premier temps, il est souhaitable de prendre connaissance des différentes sources d'informations disponibles : cartographies, bibliographie, iconographie, collections et informateurs. L'examen de l'ensemble de ces sources d'informations doit permettre de préparer la création des zones et d'identifier des secteurs cibles sur lesquels un effort de récolte d'informations ou de prospection est à produire. Elle sera utilement complétée par une évaluation, qui doit rester simple et pragmatique, des principaux enjeux du patrimoine naturel régional. Ce sera également l'occasion de s'interroger sur le degré d'harmonisation avec les régions voisines, même sur des bases très générales.

La deuxième étape consiste à mettre en regard les lacunes identifiées, les enjeux et priorités et les moyens disponibles. Cela doit permettre d'élaborer un « plan d'action », menant à un inventaire régional **cohérent** et doté d'un **niveau d'information homogène**, en accord avec la méthodologie et l'état des connaissances. Les éléments ainsi rassemblés doivent permettre de déterminer les zones, d'identifier leurs contours, de les caractériser et conduire à une proposition de zonage argumentée au Conseil Scientifique Régional du Patrimoine Naturel. Celui-ci étudie alors la cohérence des listes d'espèces et d'habitats citées avec les listes régionales d'espèces et d'habitats déterminants, contrôle la déclinaison de la méthodologie nationale dans le contexte régional, la qualité scientifique de l'information, ainsi que la qualité, la validité et la pertinence de l'argumentation de chaque ZNIEFF marine proposée, en veillant à la pluridisciplinarité de la description et à la pertinence de la délimitation.

Après validation par le conseil scientifique, l'inventaire est soumis à validation nationale. Le MNHN s'assure alors de la conformité de l'inventaire à la méthode nationale et étudie notamment la cohérence de l'inventaire au niveau régional, interrégional et national, et la présence des informations déterminantes pour justifier l'existence de la ZNIEFF. Il s'appuie en cela sur des contrôles syntaxiques et informatiques. La validation nationale est prononcée après concertation avec la DIREN et DREAL. C'est à partir de cet inventaire validé que sera effectué le porter à connaissance régional.

Le schéma ci-dessous présente les différentes étapes de création et de validation des ZNIEFF à travers l'utilisation du site de saisie en ligne.

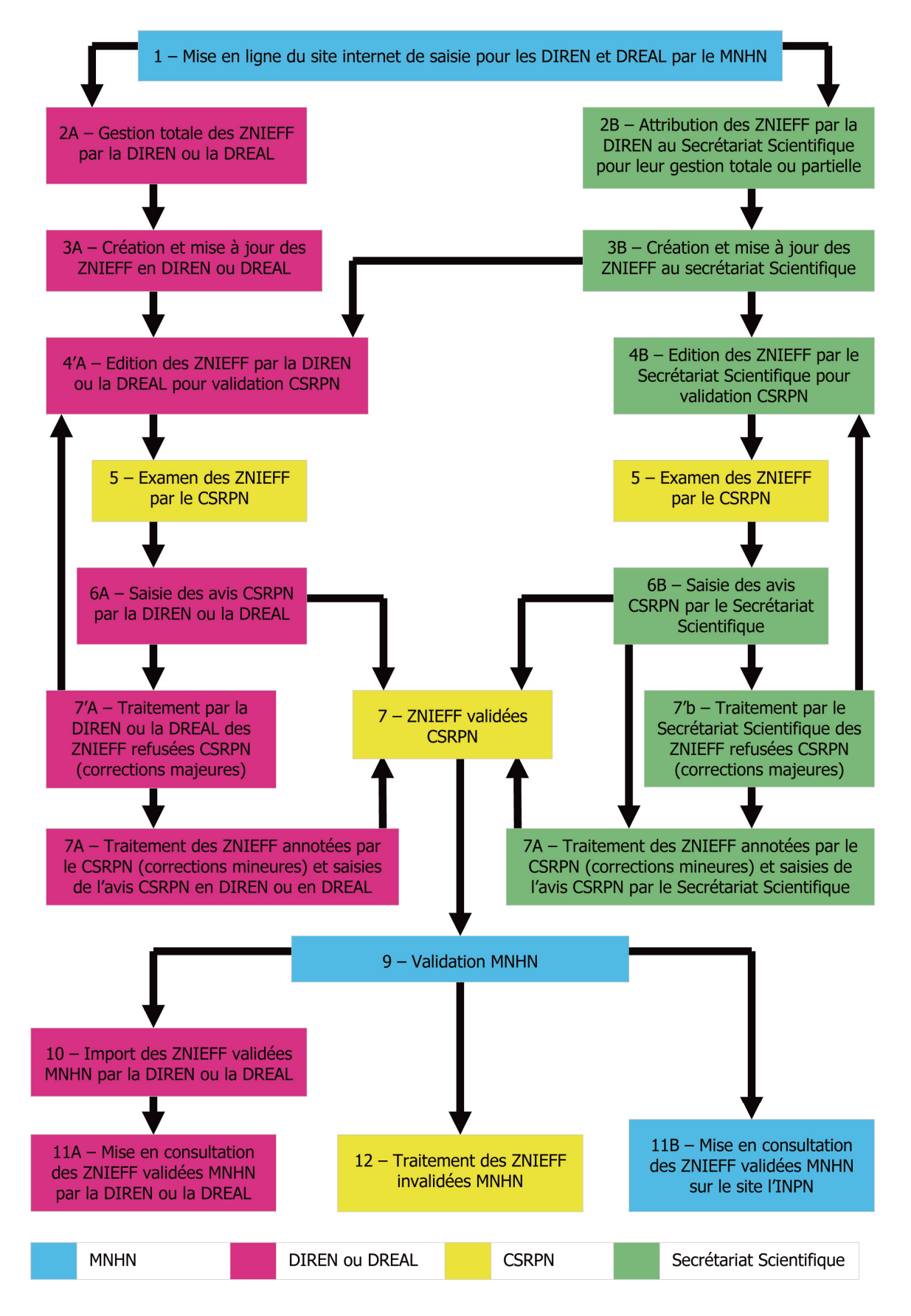

Figure 7 : étapes de la création de ZNIEFF à travers l'utilisation du site Internet de saisie en ligne.

*N.B. : L'inventaire ZNIEFF régional sera téléchargeable par la DIREN et DREAL à tout moment via le site de saisie, quel que soit son stade de validation.* 

## **IV.1.B- ADAPTATION DE LA METHODE AUX PARTICULARITES DE L'OUTRE MER**

Au début des années 1990, l'extension de l'inventaire ZNIEFF-mer à l'outre-mer s'est révélée nécessaire. En effet, outre la recherche d'une cohérence nationale, l'extrême richesse, ainsi que les menaces pesant sur ces milieux et sur ces espèces ont rendu cette extension prioritaire.

L'inventaire des ZNIEFF marines dans les départements d'outre mer (DOM) a donc démarré quelques années après la métropole : en 1996, une phase de test d'une typologie spécifique, tenant compte des spécificités du milieu marin tropical, a été lancée dans les quatre DOM (Guadeloupe, Martinique, Guyane et la Réunion). Consécutivement l'inventaire ZNIEFFmer DOM a officiellement été lancé. Depuis, l'inventaire ZNIEFF-mer s'est développé de façon inégale dans ces 4 départements.

 Concernant les collectivités d'outre-mer (COM), Mayotte a volontairement intégré l'inventaire en 2006, initiant ainsi une dynamique d'intégration de l'ensemble des COM, Saint-Pierre-et-Miquelon notamment, manifestant une forte volonté de prendre part à l'inventaire ZNIEFF-mer.

 Enfin, l'intégration des territoires d'outre-mer (TOM) dans l'inventaire est encore à l'état de prospective et reste un défi pour l'avenir.

Aujourd'hui, l'adaptation de la présente méthodologie aux contextes biogéographiques et spécificités de chacun de ces DOM, COM et TOM (listes taxonomiques, listes de référence…) permettra d'enrichir, actualiser et homogénéiser l'inventaire ZNIEFF-mer, de façon à élargir le cadre national à l'outre mer et d'en garantir la cohérence globale.

Le programme ZNIEFF-mer est un **outil de connaissance,** à caractère scientifique. Compte tenu de leur caractère généraliste (toutes espèces, tous habitats), les ZNIEFF marines ont vocation à intégrer, dans la grande majorité des cas, les autres inventaires de connaissance, et doivent pouvoir bénéficier des données issues de ces autres inventaires (atlas régionaux, taxinomiques…), notamment via des croisements entre les différentes bases de données.

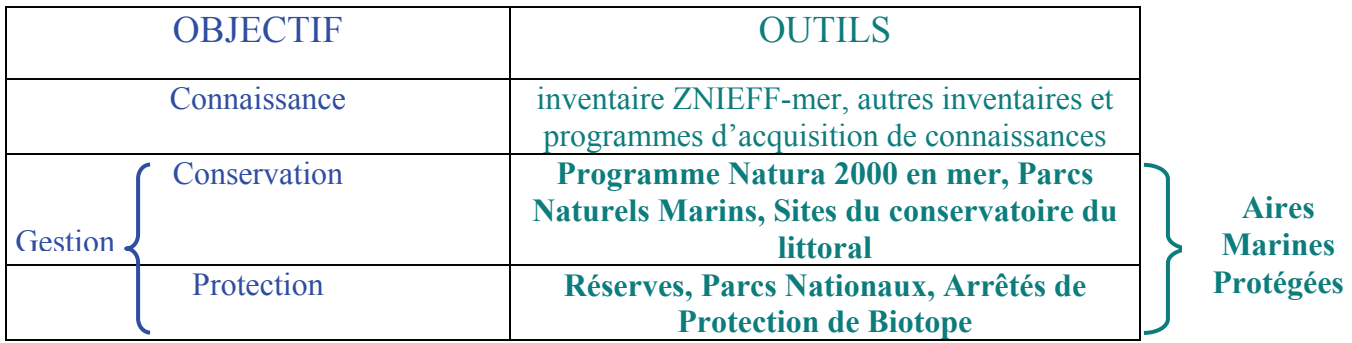

Tableau 2 : Les différents outils de connaissance et de gestion du milieu marin

Les ZNIEFF marines constituent l'inventaire des zones de biodiversité de forte valeur patrimoniale. Les «Aires Marines Protégées» (AMP, tableau 2), sont des **outils de gestion**, permettant de conserver ou protéger des espaces témoignant d'un intérêt écologique remarquable. Les ZNIEFF marines intègrent donc notamment les éléments majeurs à l'origine de la création de ces espaces protégés.

L'inventaire ZNIEFF-mer ayant vocation à constituer le socle de connaissance pour le zonage des AMP, celles-ci doivent être spatialement intégrées dans l'inventaire ZNIEFF-mer.

Cependant, si les contours des ZNIEFF marines sont basés sur des critères patrimoniaux, les contours des AMP sont déterminés essentiellement sur des objectifs de **conservation ou de protection** et prennent en compte des considérations administratives, socio-économiques, culturelles et politiques. Une harmonisation parfaite des contours des deux types d'espace n'est donc pas systématiquement à envisager, les problématiques, les méthodologies et les objectifs de ces deux types d'espaces étant différents.
# **V: ACCES, DIFFUSION, ET PUBLICATION DES DONNEES**

# **V.1-ACCES AUX DONNEES DE L'INVENTAIRE**

Suite à la signature par la France de la Convention d'Aarhus (25 juin 1998), le Ministère des Affaires Etrangères a publié le 12 septembre 2002 le Décret n°2002-1187 « portant publication de la convention sur l'accès à l'information, la participation du public au processus décisionnel et l'accès à la justice en matière d'environnement ». Il en découle directement la Loi n°2005-1391 du 26 octobre 2005 portant diverses dispositions d'adaptation au droit communautaire dans le domaine de l'environnement transcrit dans le Code l'Environnement à travers l'article L.124-1 à 8 (cf. annexe 2). L'article central en est le L124-3 qui établit que « Toute personne qui en fait la demande reçoit communication des informations relatives à l'environnement détenues par l'Etat, les collectivités territoriales et leurs groupements, les établissements publics, les personnes chargées de mission de service public en rapport avec l'environnement… ». **Il en résulte que les données et la méthodologie de l'inventaire sont publiques et doivent pouvoir être transmises à toute personne en faisant la demande.** Toutefois, seules sont transmissibles les données ayant fait l'objet d'une validation préalable par le MNHN (Code l'Environnement, article L411-5).

Tout fournisseur de donnée(s) qui, dans le cadre de l'inventaire, transmet une donnée « espèce » non publiée conserve le droit de :

- rédiger ou publier par ailleurs tout document ou ouvrage se rapportant à la découverte de la donnée qui entre alors dans le domaine public de plein droit ;

- transmettre à titre gratuit ou onéreux cette même donnée à un tiers.

Il figurera en tant qu'auteur de donnée(s) dans la rubrique "source de données" de toutes les ZNIEFF auxquelles il aura apporté sa contribution. Toute transmission ou utilisation de donnée « espèce » en particulier devra impérativement être associée à sa source (informateur, collection et/ou bibliographie).

Au niveau régional, la diffusion des résultats de l'inventaire est placée sous la responsabilité des DIREN et DREAL et ne peut intervenir qu'après une validation régionale préalable au minimum. Elle doit s'accompagner des mentions : " validé CSRPN " et/ou " validé MEEDDM-MNHN ".

Les informations disponibles, obéissent à des conditions de diffusion bien précises :

- les données descriptives doivent, selon les termes de la circulaire n°91-71 du 14 mai 1991, " être diffusées aussi largement que possible " ;
- la cartographie est indissociable de la description de la ZNIEFF, elle doit accompagner toute mise à disposition d'informations relatives à une ZNIEFF ;
- les listes des espèces et habitats déterminant l'intérêt de la zone font partie des données essentielles de la ZNIEFF et doivent donc être diffusées en même temps que la description de la ZNIEFF ; la règle de conservation du lien « donnée-source » est à respecter à toutes les étapes de l'utilisation des données.
- la liste des espèces déterminantes à caractère confidentiel est **communiquée à la DIREN et DREAL uniquement**, qui peut l'utiliser pour ses besoins propres ou la transmettre à un tiers, **à titre exceptionnel**, après avoir consulté le Conseil Scientifique Régional du Patrimoine Naturel ou son représentant ;
- les autres espèces et habitats apportent des informations complémentaires.

A l'exclusion de quelques initiatives régionales, aucune diffusion d'information concernant les ZNIEFF marines n'a pu être réalisée à ce jour, du fait de l'absence d'une méthodologie nationale permettant la validation des données existantes.

Cependant, des supports de diffusion nationaux existent d'ores et déjà et seront utilisables dès les premières validations. Le Système d'Information sur la Nature et les Paysages (SINP), notamment, est une structure nationale opérée par le Ministère en charge de l'environnement. Ce portail a pour vocation de recenser et rassembler les dispositifs d'observations concernant la nature et les paysages français. Parmi eux, l'inventaire National du Patrimoine Naturel (INPN), piloté par le MNHN, est doté un site internet (*http://inpn.mnhn.fr*) sur lequel pourront être mises en ligne l'ensemble des données et cartographies de l'inventaire ZNIEFF mer. Ces données seront ainsi consultables à tout instant depuis tout ordinateur ayant une connexion, sans restriction d'accès.

En outre, il appartiendra à chaque DIREN et DREAL de réaliser la diffusion des ses données régionales.

### **V.3- CONDITIONS DE PUBLICATION DES DONNEES DE L'INVENTAIRE**

Toute publication totale ou partielle des résultats de l'inventaire fera clairement apparaître la participation du Ministère en charge de l'Environnement, et ses services déconcentrés (DIREN et DREAL), du Muséum National d'Histoire Naturelle, du CSRPN ainsi que celle des fournisseurs de données.

**Partie B :** 

# **INSTRUCTIONS TECHNIQUES**

# **I : PRESENTATION DU SITE DE SAISIE EN LIGNE**

En 2007 et 2008, le MNHN a construit, sur la demande du Ministère en charge de l'environnement, **un site de saisie en ligne des ZNIEFF continentales**, les bases régionales étant alors fusionnées en une base nationale unique localisée au MNHN.

Un site similaire concernant l'inventaire ZNIEFF-mer est en cours d'élaboration et devrait être opérationnel début 2009. Cette structuration centralisée permettra, outre la centralisation des données dans une base nationale, des mises à jours et évolutions facilitées par la non multiplicité des installations en régions.

De plus, cette nouvelle structuration informatique permettra de faire évoluer l'outil de saisie en temps réel, afin :

- de pouvoir proposer de nouvelles fonctionnalités pour une meilleure interopérabilité entre les différents programmes d'inventaire d'espèces et d'espaces ;
- de mettre à jour à tout moment le contenu descriptif ou les données d'une ZNIEFF marine, validée ou non.

Ce dernier point est fondamental car il permettra de s'affranchir du désormais ancien système des « générations », l'inventaire permanent ne fonctionnant plus par lots de saisie mais en saisie continue. Il en résulte qu'outre les validations régionales et nationales (dont la nature ne change pas), lors de modifications (ajouts, retraits corrections) concernant les espèces ou habitats déterminants ou un périmètre pour une ZNIEFF déjà validée, une session de postvalidation régionale et nationale doit être effectuée.

**L'inventaire ZNIEFF est évolutif, il sera soumis à des mises à jour de deux types, facilitées par le logiciel de saisie en ligne :** 

- **Mise à jour en continu, des informations complémentaires et descriptives, n'entrant pas dans la définition de la Znieff (liste des « autres espèces » ou description complémentaire par exemple) et ne nécessitant pas de validation du MNHN, mais une validation du CSRPN.**
- **Mise à jour régulière des informations essentielles à la définition de la Znieff, telles que la liste des espèces déterminantes, les critères d'intérêts et les délimitations, soumises au CSRPN et à validation du MNHN.**

# **II : INSTRUCTIONS GENERALES**

La pertinence, la fiabilité et la cohérence des différentes informations doivent guider *l'ensemble des travaux d'identification et de description des zones.* 

*En particulier, toute ZNIEFF doit impérativement être justifiée par un argumentaire scientifique synthétique et par une liste des espèces et/ou des habitats déterminant l'intérêt de cette zone.* 

Le site Internet de saisie en ligne constitue un support pour structurer une information standardisée, relative à l'inventaire des Zones Naturelles d'Intérêt Écologique, Faunistique et Floristique en milieu marin ; dès lors, les anciens bordereaux papiers sont obsolètes. Le même module de saisie est utilisé pour les deux types de zones : ZNIEFF de type I et ZNIEFF de type II. Commun à toutes les régions, il garantit tout au long du processus de validation et pour chaque région, que les échanges entre Secrétariat Scientifique, DIREN et DREAL et MNHN se font au même format. Il assure en cela une certaine homogénéité et efficacité à l'inventaire national. Les bases régionales existantes seront donc fusionnées en une base nationale unique, hébergée sur un serveur du MNHN à Paris.

Le contenu de chaque description, de chaque liste d'espèces et d'habitats et le contour de chaque ZNIEFF devront avoir été approuvés par le Conseil Scientifique Régional du Patrimoine Naturel pour que le MNHN puisse faire la validation nationale.

# **III : MODULES DE SAISIE EN LIGNE**

Le site Internet de saisie en ligne permet d'enregistrer les données de description de la ZNIEFF de façon « facilitée ».

 Pour plus de clarté, les différents paramètres retenus pour la description des ZNIEFF-Mer sont organisés en différents « rubriques », répartis dans 7 catégories principales :

- **IDENTIFICATION** 
	- *Znieff Mer*
	- *Znieff liée*
- **LOCALISATION** 
	- *Régions*
	- *Départements*
	- *Communes*
- **SOURCES** 
	- *Sources*
- DEFINITION ET CARACTERISATION
	- *Habitats*
	- *Espèces (déterminantes)*
	- *Espèces (autres)*
	- *Liens espèces/habitats*
	- *Intérêts*
	- *Limite/Activités*
- DESCRIPTION COMPLEMENTAIRE
	- *Hydrologie*
	- *Composante physique/chimique*
	- *Géomorphologie*
- CONTEXTE
	- *Mesures de protection*
	- *Facteurs d'évolution*
- BILAN ET COMMENTAIRES
	- *Bilan*
	- *Commentaires*
	- *Validation/Etat du dossier*

Dans ces modules, un astérisque rouge indique les rubriques obligatoire**s** qui présentent un caractère fondamental dans la définition d'une zone. Celle-ci ne pourra être prise en compte par le SPN qu'en présence de l'ensemble de ces informations indispensables. Pour une meilleure lisibilité le titre de ces rubriques est souligné dans la description ci-après.

 Chaque rédacteur possédant son login et mot de passe, lui donnant accès à un certain nombre de ZNIEFF, il sera possible d'identifier les contributions de chacun et de distinguer les différents intervenants :

- rédacteur (DIREN et DREAL et Secrétariat Scientifique)
- lecteur (CSRPN avant réunion)
- relecteur (CSRPN pour corrections communes)
- administrateur (MNHN)

*N.B. : Les typologies associées aux différents modules seront incorporées au site de saisie en ligne et peuvent être consultées en Annexe 1.* 

# *Znieff Mer*

#### **1) TYPE DE PROCEDURE\***

 Ce champ permet de formaliser les procédures de création d'une ZNIEFF, de correction et de compléments apportés à des ZNIEFF précédemment décrites.

Il convient de préciser s'il s'agit :

- **N** : de la description d'une **nouvelle zone**
- **E** : de l'**évolution** d'une ZNIEFF suite à une modification des caractéristiques de la zone.
- **C** : d'une **correction** ou d'un **complément d'information** sur une ZNIEFF existante

 La suppression d'une zone est une procédure qui, comme les autres procédures, doit être argumentée. Au niveau de la saisie sur le site Internet, une rubrique complémentaire à été prévue pour justifier la suppression de la ZNIEFF (zone retirée de l'inventaire car détruite ou fortement dégradée, zone à annuler car justifications insuffisantes, zone en double, fusion de zone). Ces informations sont transmises au conseil scientifique pour validation de la suppression. Cette rubrique peut être utile au niveau régional dans le cadre d'une gestion de la « mémoire » de l'inventaire.

**2) IDENTIFICATION DE LA ZONE\***

#### **a) Identifiant régional\***

Contrairement au n° MNHN qui est géré au niveau national et qui ne peut jamais changer, le n°régional est propre à la région considérée et peut être défini en fonction des besoins locaux du fichier (incluant le n° de département, le n° de district naturel...). Il est indispensable de s'assurer de l'unicité de chaque numéro régional.

Chaque zone est identifiée à l'aide d'un code à 8 chiffres. Les normes à respecter impérativement sont cependant :

- d'indiquer s'il s'agit d'une zone de type II ou de type I en cochant la case correspondante,

- de coder les ZNIEFF de la façon suivante :

 . une zone de **type II** comporte un n° simple à **4 chiffres** suivis de **quatre « 0 »** (ex : 0234 0000)

 . une zone de **type I** comporte, à la fois le n° de la zone II dans laquelle elle est incluse, et son n° propre dans les 4 cases de droite (ex : 0234 0001). Cas particulier : pour les zones de type I non incluses dans des zones de type II (autrefois dénommées " zones I-II "), les quatre premiers chiffres (dans les cases de gauche) sont 0000, soit par exemple : 0000 0235 (contrairement aux instructions de la première génération où une ZNIEFF I-II était numérotée 0235 0000).

Le numéro national doit obligatoirement être reporté sur **tous** les documents annexés concernant la zone, y compris dans la base géographique.

#### **b) Libellé de la zone\***

Attribuer une dénomination à chaque zone permet une identification personnalisée complémentaire, plus parlante que le n° SPN ou régional.

Il est conseillé pour cela de se référer autant que possible aux toponymes mentionnés sur les cartes du SHOM ou de l'IGN, ou à défaut à l'usage courant.

#### **c) Type de zone\***

Indiquer s'il s'agit d'une zone de type I ou de type II en cochant la case correspondante.

#### **d) Date de description et de mise à jour de la Znieff\***

Indiquer les années de première description et de mise à jour de la ZNIEFF. Attention, la date de première description concerne la description de la ZNIEFF et non la première description du site par la littérature, laquelle est souvent plus ancienne.

#### **e) Profondeur**

 Donner les profondeurs minimales et maximales en mètres (par rapport au zéro des cartes SHOM).

### **f) Superficie\***

Celle-ci est calculée automatiquement par les logiciels de gestion des systèmes d'information géographiques après numérisation du contour de la ZNIEFF. C'est cette superficie SIG, obtenue en utilisant le système de calcul cartésien qui doit être reportée dans cette rubrique.

#### **g) Rédacteur(s)\***

L'auteur du formulaire, identifié par son nom, correspond à la personne qui a effectué la synthèse des informations permettant de décrire la ZNIEFF et réalise la rédaction du formulaire. Les auteurs de données apparaissent eux, dans la rubrique Sources/Informateurs. Si un nouvel auteur complète la description de la ZNIEFF, il est possible d'adjoindre son nom aux précédents auteurs.

#### **h) Commentaire général\***

Ce champ d'expression libre (mais obligatoire !) doit résumer les intérêts et les enjeux de la zone et insister sur ses particularités. S'agissant de la seule partie rédigée, sa formulation est très importante pour l'utilisateur régional.

Il est proposé de renseigner ce champ au fur et à mesure, en effet tout au long de la saisie de la ZNIEFF, des champs « commentaires » sont accessibles dans les différentes rubriques et viendront alimenter la rubrique commentaires.

Il est souhaitable que ces commentaires soient le reflet d'une vision globale de la ZNIEFF dans son cadre régional. Ce champ n'est pas le lieu de prescriptions de mesures de gestion ou de protection de la zone, ce type d'informations ne concerne pas l'inventaire ZNIEFF.

#### **3) MAREGRAPHIE**

Les données de profondeurs doivent être ajustées par rapport au « 0 » des cartes marine. Pour cela prendre comme référence un des ports principaux retenus par le SHOM et indiquer les coefficients de corrections utilisés (en heures).

#### **4) RELATION AVEC UN SITE NATURA 2000\***

 Indiquer si la Znieff comprend un site NATURE 2000 ; ZSC (Directive Habitats) ou ZPS (Directive Oiseaux).

*Znieff liée* 

Le cycle biologique de certaines espèces les pousse à fréquenter différents écosystèmes (zones de nourricerie, d'alimentation…). En milieu marin ces aires remarquables peuvent être suffisamment éloignées pour ne pas être inscrits dans une même Znieff. Pourtant ces zones sont liées par le fait qu'elles permettent la réalisation de fonctions écologiques essentielles à la survie des espèces.

Iindiquer le libellé de la, ou des, Znieff qui sont liées à la Znieff renseignée.

#### **LOCALISATION**

### *Régions, Départements, Communes***\***

Indiquer le nom de la région administrative ou le numéro INSEE à deux chiffres correspondant, quand cela est possible.

Donner la liste de tous les départements et communes au droit de la zone, quand cela est possible.

Pour la description d'une nouvelle zone, donner la liste de toutes les communes concernées partiellement ou en totalité par la ZNIEFF. Lors d'une procédure de correction du contour, ne pas omettre de supprimer les communes n'étant plus concernées et d'ajouter les nouvelles communes.

 Cette information permet la mise en corrélation des informations concernant la ZNIEFF et sa cartographie. Peu applicable pour les zones « off-shore » ou profondes, cette information concerne essentiellement les zones côtières, d'où son caractère non obligatoire.

En cas de zone interrégionale, il est impératif de trouver un consensus entre les différentes régions concernées pour décrire et délimiter la ZNIEFF, sur la base d'une approche commune. En pratique, la structuration régionale du fichier ZNIEFF contraint à une transcription, par chaque région concernée, de la partie de la ZNIEFF qui les concerne géographiquement et décrite de façon consensuelle. Dans ce cas, indiquer le nom de votre région. En théorie, les zones ne sont saisissables que par les régions qui les ont créées. Toutefois, dans le cas pratique des ZNIEFF interrégionales, une fonctionnalité a été prévue pour ouvrir le droit de saisie sur la zone considérée à la ou les autres régions concernées.

# **SOURCES**

# *Sources***\***

Selon la loi de Démocratie de proximité (loi n° 2002-276 du 27/02/02), le MNHN doit garantir les informations qu'il diffuse, chacune d'entre elles doit être vérifiable. A cet effet, l'ensemble des données espèces et habitats doivent être accompagnées de la référence à la source correspondante.

Les sources peuvent être classées en trois grands types :

- Informateurs (données issues directement du terrain, et donc encore non publiées) ;
- Bibliographie ;
- Collections.

Cette dernière catégorie est très importance pour des groupes comme les Mollusques par exemple, qui ont souvent fait l'objet de collections privées et dont l'identité spécifique des exemplaires peut être vérifiée à *posteriori*.

Dans tous les cas, pour les habitats et les espèces déterminantes, une date d'observation est requise.

#### ¾ **Sources informateurs**

Afin que chaque inventeur conserve la paternité de ses données, ce champ permet de recenser l'ensemble des inventeurs et de les mettre par la suite, en tant que de besoin, en corrélation avec les listes d'espèces. Indiquer pour cela, la liste des personnes (nom, prénom) ayant fourni des informations orales ou écrites de terrain, ainsi que **l'année ou période de validité de l'information** (cases de droite).

*N. B***. :** *Dans le site de saisie, l'information de date ou de période est liée à la ZNIEFF, l'espèce, l'habitat ou le lien espèce/habitat. Dans l'outil de saisie, cette date ou période ne se renseigne donc pas dans la rubrique source, mais dans la rubrique de l'objet (espèce, habitat, habitat/espèce) concerné.* 

Le cas échéant, une correspondance sera faite avec la liste des espèces, à l'aide d'un numéro de référence.

#### Consignes pour la mention des informateurs **:**

Afin de normaliser les modes d'écriture des noms des informateurs, il est demandé : - Pour un informateur seul : NOM P.

- Pour une équipe d'informateurs : NOMl P1., NOM2 P2., NOM3 P3. (Les prénoms sont mentionnés par leur initiale, les noms sont classés par ordre alphabétique)

- Pour les organismes : ne pas utiliser de sigle et mentionner le nom de l'organisme en toutes **lettres** 

- Pour des informateurs appartenant à un organisme (si ces deux entités souhaitent être mentionnées) : Organisme (NOMl P1., NOM2 P2., NOM3 P3.)

#### ¾ **Sources bibliographiques**

Indiquer les références standardisées des principales sources bibliographiques utilisées concernant le site et/ou ses environs, en mentionnant **l'année de la référence bibliographique**. Trois champs permettent la saisie : un pour la date, un pour l'auteur et un dernier pour le reste de la référence. Cette structuration facilitera les recherches par auteur ou par date. De la même façon que pour les " informateurs ", une correspondance sera faite avec les listes d'espèces. Indiquer, dans la mesure du possible, les références taxonomiques utilisées, en particulier, pour les groupes généralement peu inventoriés.

#### ¾ **Sources collections**

Afin que les spécimens dont on souhaite vérifier l'identité spécifique puissent être retrouvés, ce champ permet d'indiquer le propriétaire de la collection concernée. Il convient donc d'indiquer le propriétaire de la collection qui abrite les spécimens, mais également le nom du récoltant (qui n'est pas forcément le propriétaire) et la date de capture du spécimen, ou la période si plusieurs spécimens ont été récoltés sur la ZNIEFF à des dates différentes. Ici aussi, cette date ou cette période est lié à l'espèce et pas à la source, comme pour les autres types de sources.

# *Habitats***\***

La description des principaux habitats qui composent une ZNIEFF fait partie des données importantes de l'inventaire.

Le niveau de précision typologique à utiliser est fonction des connaissances existantes et des possibilités pour le rédacteur de décrire les habitats présents dans la ZNIEFF, mais dans tous les cas, **une ZNIEFF ne peut s'asseoir sur la description d'habitats déterminants dont la précision serait inférieure au niveau 5 (tableau 1, p22)**. Si une description plus précise est possible, elle est fortement encouragée et est tout à fait compatible avec la méthodologie de l'inventaire.

Pour chaque habitat, indiquer le code EUNIS, la ou les source(s) et indiquer s'il s'agit d'un habitat déterminant, autre, ou périphérique. Si possible indiquer également le code EUR27, utilisé pour qualifier les habitats NATURA 2000, et s'il existe le code Barcelone.

Pour les habitats déterminants, indiquer également le pourcentage **approximatif** de surface occupée par rapport à la surface totale de la zone considérée (cette information est **indicative** et peut correspondre à une estimation) et la période d'observation.

#### *Remarques :*

- Les % de superficie fournis doivent être complémentaires (et donner un total de 100% dans la mesure où ils sont tous indiqués). Un milieu de superficie inférieure à 0,5% devra être codé 0%.
- Une description sommaire des **habitats périphériques** permet de préciser le cadre écologique de la ZNIEFF, coder si possible (typologie de niveau supérieur) les habitats situées en périphérie de zone (facultatif).

# *Espèces (déterminantes)***\****, Espèces (autres)*

Les espèces, selon leurs caractéristiques dans la ZNIEFF, sont décrites dans l'une des deux listes suivantes : **" Espèces déterminantes " ou "Autres espèces"** (**cf., partie A, III.2 et III.2.B)**

La mention de chaque espèce (ou plus exactement de chaque taxon) s'accompagne de renseignements essentiels, sans lesquels la mention de l'espèce peut perdre une partie de son sens :

- la nomenclature linnéenne,
- la ou les sources(s) d'information (enregistrée(s) dans le module sources),
- le ou les habitats (s) de l'espèce (à renseigner dans le module *Liens espèces/habitas*),
- Le statut de l'espèce dans la zone,
- L'abondance de l'espèce,
- La période d'observation de l'espèce,

#### *Remarques:*

- Le statut de l'espèce est une des informations fondamentales qui participent au caractère déterminant de l'espèce et donc, à son rôle dans la définition de la ZNIEFF (nomenclatures en Annexe 1 p68).
- Ne pas oublier de citer les espèces invasives dans les commentaires, dans le cadre des pressions exercées sur les écosystèmes.

**N.B.** : Les informations des rubriques "statut" des espèces déterminantes et "critères d'intérêt fonctionnel" de la ZNIEFF doivent être cohérentes.

La saisie des espèces et habitats sur le site Internet est facilitée par l'existence de référentiels, permettant une saisie semi-automatique grâce à un menu déroulant s'adaptant aux premières lettres saisies.

Le référentiel espèce, non statique, sera périodiquement remis à jour. Il est possible de proposer de nouvelles espèces si celles-ci ne figurent pas dans ce référentiel, via une boîte de dialogue prévue à cet effet. Elle sera alors validée ou invalidée par le MNHN et dans le premier cas intégrée au référentiel national pour pouvoir être utilisée par toutes les régions en ayant besoin. Ainsi, l'inventaire ZNIEFF exploitera et augmentera le programme référentiel espèces du **MNHN** 

#### *Liens espèces/habitats***\***

Lors de la saisie sur le site Internet, indiquer les habitats fréquentés par chaque espèce. Là encore, ne sont accessibles que les habitats et les espèces précédemment saisies dans les rubriques *Habitas, Espèces (déterminantes)* et *Espèces (autres)*. « Sauvegarder » avant de recommencer pour une autre espèce ou un autre habitat. Indiquer également l'année d'observation.

Il est également possible d'indiquer les coordonnées GPS de l'observation. Dans ce cas prendre le barycentre de la population pour chaque habitat.

# *Intérêts***\***

Cette rubrique permet de souligner les principales caractéristiques qui font l'intérêt de la zone et les relations fonctionnelles naturelles qu'elle peut entretenir en son sein et avec les milieux avoisinants. Trois catégories d'intérêts sont distinguées : **intérêts patrimoniaux, intérêts fonctionnels et intérêts complémentaires** (**cf., partie A, III.1)**.

Les informations apportées à cette rubrique doivent être en **cohérence avec les listes des espèces et des habitats déterminants** de la ZNIEFF. A titre d'exemple, si une ZNIEFF a un intérêt patrimonial "poissons", elle présentera au moins une espèce déterminante de poisson.

Indiquer le ou les critères patrimoniaux pour les espèces et les habitats. Opérer de même, si l'information est disponible, pour les critères fonctionnels et complémentaires (nomenclatures en Annexe 1 p69).

# **Rappel important :**

Une ZNIEFF doit impérativement s'asseoir sur la présence d'espèces ou d'habitats déterminants qui permettent d'argumenter la définition de la zone et au moins une espèce ou un habitat devra avoir été observé récemment (dans les 15 ans avant la date de description de la ZNIEFF, sous réserve de la stabilité du milieu depuis cette date) pour que la ZNIEFF soit valide.

# *Limite/Activités*

# **1) DELIMITATIONS\***

L'argumentation du choix du zonage de la ZNIEFF est un élément primordial pour garantir la rigueur et la fiabilité de l'inventaire. Un **commentaire est obligatoire**, afin d'expliciter les choix réalisés et d'évaluer la précision avec laquelle le contour de la ZNIEFF a été défini (nomenclatures en Annexe 1 p70).

Ce critère est très important dans le cadre du « porter à connaissance » de l'inventaire ZNIEFF. Les critères de délimitation doivent être justifiés par des arguments écologiques solides et doivent être cohérents avec la cartographie transmise. Cela n'empêche pas de compléter les arguments écologiques par des repères physiques permettant de situer la limite de la ZNIEFF.

#### **2) ACTIVITES HUMAINES**

Les milieux naturels sont le théâtre de nombreux types d'activités qui ont chacun leurs conséquences sur la zone. Indiquer les activités humaines observées dans la zone (nomenclatures en Annexe 1 p71).

# *Hydrologie*

# **a) Trophisme**

Cocher le niveau de trophisme (oligotrophe, mésotrophe, eutrophe ou dystrophe) le plus caractéristique de la zone.

# **b) Salinité** (en P.S.U : Practical Salinity Unit)

Indiquer si la salinité est **variable** (préciser alors les extrêmes) ou plus ou moins constante :

- **Déssalé** : < 30 (le plus souvent <18)
- **Normal** : comprise entre 30 et 39
- **Sursalé** : > 40

# **c) Thermocline**

Indiquer son absence, sa présence temporaire ou permanente. Le cas échéant, indiquer sa/ses profondeur(s).

# **d) Exposition à l'action de la houle et des vagues**

Cocher la case : extrêmement exposé, très exposé, exposé, modérément exposé, ou calme.

#### **e) Vitesse des courants (en nœuds)**

Cocher la case correspondante : Très fort :  $> 6 /$  Fort :  $3 - 6 /$  Moyen :  $1 - 3 /$ Faible : < 1 / Très faible : négligeables.

# *Composante physique/chimique*

#### **1) HYDRODYNAMISME**

Caractériser l'hydrodynamisme le plus caractéristique de la zone (cocher la case correspondante le cas échéant, nomenclatures en Annexe 1 p71).

#### **2) GRANULOMETRIE**

Les informations concernant la granulométrie sont complémentaires de la description des milieux et permettent une meilleure compréhension du fonctionnement de l'écosystème. Indiquer les classes granulométriques présentes sur le site (nomenclatures en Annexe 1 p71).

# *Géomorphologie*

 Le cadre géomorphologique est un complément utile à une meilleure compréhension du milieu et de ses contraintes. Indiquer les éléments de géomorphologie caractéristiques du site et de ses environs (nomenclatures en Annexe 1 p72).

## **CONTEXTE DE LA ZONE**

### *Mesures de protection*

Le rappel des mesures de protection et de gestion en vigueur sur la ZNIEFF trouve toute son importance dans le cadre d'un "porter à connaissance" ou d'une approche thématique de l'inventaire et permettra le croisement du fichier ZNIEFF avec d'autres fichiers tels que celui des espaces protégés ou des sites de la " Directive Habitats Faune Flore " (LEVY-BRUHL & COQUILLART 1991 ; HUMBERT 1995).

Indiquer la ou les mesures (s) de protection en vigueur sur la zone (nomenclatures en Annexe 1 p72). Au besoin, consulter les sites Internet du MNHN, de l'ATEN et de Legifrance:

http://inpn.mnhn.fr/ http://www.espaces-naturels.fr/ http://www.legifrance.gouv.fr/

### *Facteurs d'évolution***\***

Il s'agit ici de préciser quels éléments - d'origine naturelle ou anthropique - jouent un rôle important dans l'équilibre écologique de la zone et peuvent, à plus ou moins long terme, conditionner l'avenir du patrimoine naturel et en particulier de celui qui a permis d'identifier la ZNIEFF.

La teneur de ces informations renforce le caractère de « document d'alerte » des ZNIEFF. Cependant, il est à noter qu'il ne s'agit pas ici de facteurs nécessairement négatifs. Cette rubrique est différente de la rubrique "activités humaines" qui, elle, relève davantage des modes d'occupation et d'exploitation de la zone.

Indiquer les principaux facteurs susceptibles d'influencer l'évolution de la zone, qu'il s'agisse d'activités humaines ou de processus naturels (nomenclatures en Annexe 1 p74).

# *Bilan***\***

Cette rubrique constitue une nouvelle entrée, qui permet d'obtenir, de manière instantanée, une vision synthétique des connaissances et des principaux enjeux de la zone en termes de diversité biologique. Ce bilan sera très utile pour évaluer le niveau de connaissance de la zone, pour en déduire les éventuelles lacunes et planifier les prospections complémentaires nécessaires. Par la suite, il constituera une base pour l'établissement de statistiques et la réalisation d'évaluations comparées des ZNIEFF.

 Indiquer le degré de prospection pour chaque groupe systématique et chaque grand type d'habitat, en l'affectant d'un coefficient de 0 à 3 :

- 0 : prospection nulle ou quasi inexistante

- 1 : prospection insuffisante (pas de méthodologie bien identifiée, relevés ponctuels etc.)

- 2 : prospection assez bonne (méthodologie peu détaillée, pas forcément de saisonnalité dans les relevés etc.)

- 3 : bonne prospection (plan d'échantillonnage détaillé, saisonnalité des relevés de données etc.)

#### ¾ **Groupes systématiques prospectés :**

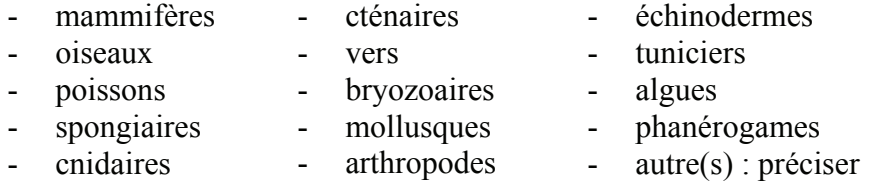

#### ¾ **Grands types d'habitats prospectés (niveau 2 de la typologie EUNIS)**

- roches et autres substrats littoraux durs
- roches et autres substrats intertidaux durs
- roches et autres substrats circa-littoraux durs
- sédiments littoraux de la zone intertidale
- sédiments sublittoraux immergés en permanence
- fonds marins profonds
- colonne d'eau pélagique

# *Commentaires***\***

Ce champ d'expression libre (mais obligatoire !) doit résumer les intérêts et les enjeux de la zone et insister sur ses particularités. S'agissant de la seule partie rédigée, sa formulation est très importante pour l'utilisateur régional.

Il est proposé de renseigner ce champ au fur et à mesure, en effet tout au long de la saisie de la ZNIEFF, des champs « commentaires » sont accessibles dans les différentes rubriques et viendront alimenter la rubrique commentaires.

Il est souhaitable que ces commentaires soient le reflet d'une vision globale de la ZNIEFF dans son cadre régional. Ce champ n'est pas le lieu de prescriptions de mesures de gestion ou de protection de la zone, ce type d'informations ne concerne pas l'inventaire ZNIEFF.

# *Validation/Etat du dossier*

Après saisie ou modification des informations, la **validation** transmet l'inventaire à l'organisme de validation. Seul ce dernier peut à son tour modifier les données, qui restent cependant consultables sur le site Internet.

# **IV : CARTOGRAPHIE**

La DIREN et DREAL transmet au MNHN lors de l'étape de validation nationale, l'ensemble des contours numérisés des ZNIEFF de sa région. La démarche proposée est conforme à celle qui est mise en place pour l'établissement du réseau Natura 2000.

#### **IV.1- FONDS DE CARTE**

Le contour de la zone étudiée est numérisé à partir d'une carte de base, SHOM ou IGN à l'échelle la plus précise possible selon les cartes existantes et disponibles. En l'absence d'un calage cohérent des cartes IGN et SHOM, il est recommandé d'utiliser des fonds de carte SHOM pour les ZNIEFF exclusivement marines et les fonds de carte IGN lorsque la ZNIEFF a une partie terrestre.

#### **IV.2- SYSTEME DE PROJECTION**

Le système de projection à utiliser est le système national officiel utilisé pour le continental. La transition du système de projection Lambert II étendu (ou Lambert IV pour la Corse) se fera au rythme de la migration en cours également pour le continental.

De même pour l'Outre-Mer il convient d'utiliser le système officiel de chaque département.

#### **IV.3- ECHELLE**

Dans la mesure du possible et selon le fond de carte utilisé, une échelle de  $1/25000^{\circ}$ minimum est recommandée pour les ZNIEFF de type I et de type II. Si des fonds plus précis sont disponibles, leur utilisation n'est en rien incompatible avec la méthodologie de l'inventaire, au contraire.

#### **IV.4- RECOMMANDATIONS CONCERNANT LA NUMERISATION**

En 1998 le comité de pilotage des systèmes d'information DIREN et DREAL de la Direction Générale de l'Administration et du Développement du ministère chargé de l'environnement a commandé la réalisation d'un guide pratique sur la saisie des données géographiques en DIREN et DREAL. Depuis, les DIREN et DREAL ont acquis une expérience et se sont dotées du personnel adéquat pour l'exploitation des SIG. A cette fin, elles ont développé des systèmes qui leur sont propres, le MNHN n'a donc pas à revenir ni à intervenir sur leurs modes opératoires.

Il semble toutefois utile et important de rappeler les principes généraux suivants :

- Dans le cas où une ZNIEFF suit, même partiellement la limite administrative d'une région, il est important que son contour soit calé sur le contour disponible le plus précis, et par défaut sur celui de la BD Carto.
- Dans un souci de cohérence cartographique, il est recommandé, lorsque deux ZNIEFF sont jointives, de définir une seule limite commune aux deux.
- Relativement aux définitions des ZNIEFF précitées, il ne peut en aucun cas y avoir d'intersection entre deux ZNIEFF d'une même région ou de 2 régions différentes. Deux ZNIEFF d'un même type (type I ou type II) ne peuvent être incluses l'une dans l'autre.
- L'exclusion du périmètre de la ZNIEFF de secteurs urbanisés, doit s'assortir d'une réflexion sur le sens de cette exclusion relativement aux dimensions de la ZNIEFF et à la précision de la numérisation : exclure un élément de 100 m de large d'une ZNIEFF de 1000 m de large numérisée avec une incertitude de 100 m n'a pas de sens.
- Les sites ponctuels seront représentés par un petit polygone de surface non significative : un triangle ou un polygone de 5 à 10 mètres de rayon. Attention, certains logiciels, comme Map-Info, offrent la possibilité de définir un cercle par une fonction mathématique ; lorsqu'un site ponctuel est ainsi défini, il faut penser à convertir le résultat en polygone (fonction disponible dans le logiciel), dans le cas contraire ces sites risquent d'être perdus lors de l'exportation vers d'autres systèmes.

Enfin, l'opérateur de saisie devra s'assurer de :

- la qualité du contour : qualité du tracé, ne présentant pas d'ambiguïté d'interprétation ;

- la citation des identifiants de la zone (l'identifiant national, le code régional et le nom de la ZNIEFF …) dans la table attributaire ;

- la cohérence régionale par superposition des couches ZNIEFF de type I et ZNIEFF de type II ;

- la cohérence avec d'autres zonages d'inventaires ou réglementaires : Natura 2000 etc.

- la mention de la source référentielle à partir de laquelle chaque zone a été digitalisée (Orthophoto IGN 2004, Scan 25 2003, SHOM…) dans la table attributaire.

Dans tous les cas, la délimitation d'une zone est déterminée originellement sur le terrain par des caractéristiques écologiques ou liée au fonctionnement écologique. Il en résulte que ce périmètre est une création originale que l'opérateur de saisie ne devra pas dénaturer pour le faire coïncider avec des éléments cartographiques.

La base ZNIEFF est composée de deux couches polygonales homogènes : ZNIEFF I et ZNIEFF II. Les données attributaires de la base nationale sont pour l'instant limitées à quatre paramètres : l'identifiant national, le code régional, le nom de la ZNIEFF et la mention de la source référentielle de digitalisation. Ces quatre paramètres minimaux doivent être présents dans les bases régionales. Dans un souci d'homogénéité et de cohérence, le nom de la ZNIEFF sera systématiquement remplacé dans la base SIG nationale par le nom extrait du formulaire correspondant. La surface doit être calculée en utilisant la méthode cartésienne, puis doit être reportée dans la rubrique identification de la ZNIEFF sur le site de saisie en ligne.

# **GLOSSAIRE**

ANTHROPIQUE : lié aux activités humaines

BENTHOS : ensemble des organismes vivant en étroite relation avec les fonds subaquatiques, comprenant notamment le phytobenthos (végétaux) et le zoobenthos (animaux).

BIOCENOSE : groupement d'organismes vivants liés par des relations d'interdépendance dans un biotope dont les caractéristiques dominantes sont relativement homogènes ; chaque biocénose comprend notamment la phytocénose, limitée aux végétaux, et la zoocénose, limitée aux animaux. Sans être vraiment superposables à la notion de biocénose, celles de communauté et d'association au sens phytosociologique en sont très proches.

BIODIVERSITE : variété du vivant à tous les niveaux : les éléments génétiques, les espèces et les populations, les écosystèmes et les processus naturels qui assurent la perpétuation de la vie sous toutes ses formes.

BIOTOPE : aire géographique de surface ou de volume variable soumise à des conditions écologiques où les dominantes sont homogènes.

ECOSYSTEME : ensemble formé par un milieu physico-chimique (biotope) et les êtres vivants qui y vivent (biocénose). Les dimensions d'un écosystème sont très variables (ex surface sous un rocher, un océan entier...).

ENDEMIQUE : se dit d'un taxon dont la présence est limitée à une région géographique particulière.

ESPECE CLE DE VOUTE : à l'intérieur d'une communauté, les espèces clé de voûte, sans être nécessairement les plus abondantes ou les plus spectaculaires par leur taille, jouent un rôle essentiel car elles assurent la structuration de la communauté et conditionnent même la richesse spécifique de cette dernière (Payne, 1969).

ESPECE INGENIEUR : espèce qui par sa seule existence joue un rôle structurant pour son environnement.

ESPECES INDICATRICES : espèces végétales ou animales, qui par suite de leur particularités écologiques sont l'indice précoce (organismes sentinelles) de modifications biotiques ou abiotiques de l'environnement.

ESTRAN : partie du littoral alternativement couverte et découverte par la mer. On parle aussi de zone de balancement des marées, zone des marées ou zone intertidale.

ETAGE : espace vertical du domaine benthique marin ou les conditions écologiques, fonction de sa situation par rapport au niveau de la mer, sont sensiblement constantes ou varient régulièrement entre les deux niveaux critiques marquant les limites de l'étage.

EUPHOTIQUE : qualifie la couche d'eau dans laquelle pénètre la lumière

EUTROPHIE : richesse équilibrée du milieu en substances nutritives, permettant un développement important de la vie.

FACIES : aspect présenté par une biocénose lorsque la prédominance locale de certains facteurs entraîne l'exubérance d'une ou d'un très petit nombre d'espèces.

HYDRODYNAMISME : caractères ayant traits aux mouvements de l'eau en général ; mouvements de vagues et houles, de la marée, des courants.

MARNAGE : différence de hauteur entre la marée haute et la marée basse.

MIGRATION : 1) déplacement saisonnier avec retour. Ex la migration des oiseaux.

- 2) déplacement lié à la reproduction, sans retour obligatoire. Ex migration de l'anguille, du saumon.
- 3) migration à sens unique [préférer dans ce cas émigration ou immigration]

MODE ABRITE : caractéristique de l'environnement marin se rapportant à un état d'agitation de l'eau faible en un point donné.

MODE BATTU : caractéristique de l'environnement marin se rapportant à un état d'agitation important de l'eau en un point donné.

MODE CALME : caractéristique de l'environnement marin se rapportant à un état d'agitation de l'eau faible en un point donné.

MODE EXPOSE : caractéristique de l'environnement marin se rapportant à un état d'agitation important de l'eau en un point donné.

OLIGOTROPHE : pauvreté du milieu en substances nutritives entraînant une diminution de la production végétale et animale.

PATRIMOINE GEOLOGIQUE : ensemble des biens géologiques, considérés comme ayant une valeur intrinsèque, dont l'exploitation abusive constituerait une perte pour les générations futures.

PATRIMOINE HISTORIQUE : ensemble des biens historiques, considérés comme ayant une valeur intrinsèque.

PATRIMOINE NATUREL : ensemble des biens naturels, considérés comme ayant une valeur intrinsèque, dont l'exploitation abusive constituerait une perte pour les générations suivantes.

PEUPLEMENT : ensemble des individus de plusieurs espèces (populations) - en général du même groupe systématique - qui vivent dans un milieu donné.

SALINITE : teneur en sel des eaux, s'exprimant habituellement en P.S.U. (Practical Salinity Units).

THERMOCLINE : interface qui sépare deux zone stratifiées : la supérieure constituée par des eaux (chaudes en été) soumises aux variations thermiques de l'air, la couche profonde par des eaux froides mais thermiquement plus stables.

#### **ACRONYMES**

ANAMP- Agence Nationale des Aires Marines Protégées.

- CSRPN Conseil Scientifique Régional du Patrimoine Naturel
- DIREN et DREAL Direction Régionale de l'Environnement.
- ERMS European Register of Marine Species
- EUNIS European Nature Information System

IFREMER - Institut Français de Recherche pour l'Exploitation de la MER

- INPN inventaire National du patrimoine Naturel.
- MEEDDM Ministère de l'Ecologie, de l'Energie, du Développement durable et de La Mer, en charge des Technologies vertes et des Négociations sur le climat
- MNHN Muséum National d'Histoire Naturelle
- SHOM Service Hydrographique et Océanographique de la Marine
- SOeS Service de l'Observation et Statistiques
- SIG Système d'Informations Géographiques. Base de données géographiques et apparentées, relatives en général à un territoire déterminé, plus ou moins étendu. Elle est constituée de cartes géographiques géoréférencées et de noms de lieux.
- ZEE Zone Economique Exclusive, zone définie par la convention sur le droit de la mer

# **BIBLIOGRAPHIE**

# **I- Documents de référence**

**Bellan-Santini D., Lacaze J.-C., Poizat C., 1994**. *Les biocénoses marines et littorales de Méditerranée, synthèse, menaces et perspectives*. Collection Patrimoines Naturels, Secrétariat de la Faune et de la Flore, Muséum national d'histoire naturelle, Paris, vol. 19,246 p.

**Boudouresque C.F. & al., 1991.** *Les espèces marines à protéger en Méditerranée*. GIS Posidonie, Marseille, 448p.

**Conseil de l'Europe., 1997.** *Directive 97/62/CE du Conseil du 27 octobre 1997 portant adaptation au progrès technique et scientifique de la directive 92/43/CEE concernant la conservation des habitats naturels ainsi que de la faune et de la flore sauvage. Annexe II : espèces animales et végétales d'intérêt communautaire dont la conservation nécessite la désignation de Zones Spéciale de Conservation.* Journal Officiel des communautés européennes numéro L305.

**Conseil de l'Europe., 1997.** *Directive 97/62/CE du Conseil du 27 octobre 1997 portant adaptation au progrès technique et scientifique de la directive 92/43/CEE concernant la conservation des habitats naturels ainsi que de la faune et de la flore sauvage. Annexe IV : espèces animales et végétales d'intérêt communautaire qui nécessitent une protection stricte..* Journal Officiel des communautés européennes numéro L305.

**Convention de Barcelone., 2002.** *Protocole relative aux aires spécialement protégées et à la diversité biologique en Méditerranée, Annexe II.* Décret 2002-1454 du 9 décembre 2002, 4p.

**Dauvin J.-C. (coord.), 1994.** *Typologie des ZNIEFF-mer, liste des paramètres et des biocénoses des côtes françaises métropolitaines (2e édition)*. Collection Patrimoines Naturels, Secrétariat Faune-Flore, Muséum National d'Histoire Naturelle, Paris, vol. 12 [bis]: 1-70.

**Dauvin J.-C. (coord.), 1997**. *Les biocénoses marines et littorales françaises des cotes Atlantique, Manche et Mer du Nord. Synthèse, menaces et perspectives.* Collection Patrimoines Naturels, Secrétariat Faune-Flore, Muséum National d'Histoire Naturelle, Paris vol. 28: 359 p.

**Dauvin J.-C. (coord.), 2002**. *Gestion intégrée des zones côtières: outils et perspectives pour la préservation du patrimoine naturel.* Collection Patrimoines Naturels, Service du patrimoine naturel, Muséum National d'Histoire Naturelle, Paris vol. 57: 346 p. illustré.

**Elissalde-Videment L., Horellou A., Humbert G., Moret J., 2004.** *Guide méthodologique sur la modernisation de l'inventaire des zones naturelles d'intérêt écologique, faunistique et floristique. Mise à jour 2004.* Coll. Patrimoines Naturels. Muséum National d'Histoire Naturelle. Paris, 73p.

**Guillaume M. (coord.), 1997.** *Typologie des ZNIEFF-Mer, liste des paramètres et des biocénoses des côtes françaises dans les départements d'outre-mer. 2e édition.* Rapport du Laboratoire de Biologie des Invertébrés marins et Malacologie, 83 p.

**Guillaume M. (coord.), 2000.** *L'inventaire ZNIEFF-Mer dans les DOM: bilan méthodologique et mise en place.* Patrimoines Naturels, vol. 42: 228 p.

**Humbert G., 1995.** *Principaux textes internationaux relatifs à la protection de la nature.*  Ministère de l'Environnement, Muséum National d'Histoire Naturelle, Paris, 84p.

**Lacaze J-C. & al., 1987.** *Livre rouge des espèces menacées en France. Tome 2. Espèces marines et littorales menacées.* F. de Beaufort ed. Secrétariat de la Faune et de la Flore du Muséum National D'histoire Naturelle, Paris, 356p.

**Robineau D., 2004.** *Phoques de France.* Faune de France 89, Fédération Française des Sociétés de Sciences Naturelles, Paris, 196p.

**Robineau D., 2005.** *Cétacés de France.* Faune de France 89, Fédération Française des Sociétés de Sciences Naturelles, Paris, 641p.

**Secrétariat de la Convention OSPAR., 2003.** *Critères de détermination des espèces et habitats devant être protégés, et leurs modalités d'application (critères de Texel-Faial).*Réunion de la commission OSPAR, Brême, 15p.

**Secrétariat de la Convention OSPAR., 2004.** *Liste OSPAR initiale des espèces et habitats menacés et ou en déclin*. Numéro de référence: 2004-06, 4p.

# **II- Autres documents**

**Andréfouët S., Torres-Pulliza D., 2004**. *Atlas des récifs coralliens de Nouvelle Calédonie.* IRD, Nouméa, 26p + 22 planches.

**Anonyme., 1994.** *Atlas du patrimoine naturel Languedoc-Roussillon : inventaire ZNIEFF*. DIREN et DREAL Languedoc-Roussillon, Agence Méditerranéenne de l'Environnement Languedoc-Roussillon, Montpellier, 7 classeurs.

**Anonyme., 1995**. *inventaire ZNIEFF-Mer Languedoc-Roussillon, Phase 1 : synthèse de l'existant et faisabilité.* DIREN et DREAL Languedoc-Roussillon, IARE, 94p.

**Anonyme., 2006.** *Actualisation et Modernisation des ZNIEFFE de la région Languedoc-Roussillon, notice de présentation.* DIREN et DREAL Languedoc-Roussilon, 54p.

**Augier H., 1990.** *Extension des « ZNIEFF-PACA-MER » au littoral Atlantique.* Laboratoire de biologie marine fondamentale et appliquée, Faculté des Sciences de Luminy, Marseille, 5p.

**Beaufort F. (de), & Maurin H., 1988a.** *Le secrétariat de la faune et de la flore et l'inventaire du patrimoine naturel. Objectifs, méthodes et fonctionnement*. Secrétariat de la Faune et de la Flore, Muséum National d'Histoire Naturelle, Paris, 113 p.

**Beaufort F. (de), & Maurin H., 1988b**. *Le secrétariat de la faune et de la flore et l'inventaire du patrimoine naturel. Programmes d'inventaires. Réseau faune-flore et publications*. Secrétariat de la Faune et de la Flore, Muséum National d'Histoire Naturelle, Paris, 214 p.

**Bellan-Santini D., 2003.** *inventaire du Patrimoine Naturel. Programme National d'inventaire des Zones Naturelles d'Intérêt Ecologique, Faunistique et Floristique ZNIEFF-mer. Documents techniques.* DIREN et DREAL Provence-Alpes-Côte d'Azur, Centre d'Océanologie de Marseille, UMR 6540 Dimar, 39p.

**Blandin P., 1989.** *Ecozones: étude de faisabilité de la définition d'indicateurs de l'état de santé des écozones*. GEPANA, Secrétariat Faune-Flore du Muséum, Commission interministérielle des comptes du patrimoine naturel, Paris, 30 p.

**Boucher G., Bouchet P., Couté A., Dauvin J.-C., Doumenc D., Foucault A., Hemery G., Hureau J.-C., Lacaze J.-C., Mahé C., Maurin H., Monniot C., Noël P., 1991**. *Conservation du patrimoine naturel marin et ZNIEFF marines*. Bulletin de la Société d'Ecologie, 42 : 429-431.

**Chicoye C., Olivier L., de Monsabert B., & al., 1988.** *inventaire du patrimoine naturel – Provence Alpes Côte d'Azur*. Agence régionale pour l'environnement PACA, DRAE PACA, Conservatoire botanique de Porquerolles, Marseille,  $35$  p. + 6 classeurs.

**Comité régional de l'inventaire ZNIEFF PACA., 1988**. *inventaire du Patrimoine Naturel de Provence Alpes Côte d'Azur - MER - T1 et 2*. Agence Régionale Pour l'Environnement. Délégation Régionale à l'Architecture et à l'Environnement. Conservatoire Botanique de Porquerolles. Comité scientifique de l'inventaire. 3 cartes au 1/100 000 ème + 107 fiches descriptives de zones.

**Committee on the Evaluation, design, and monitoring of marine reserves and protected areas in the United States Ocean studies board commission on geosciences, environment, and resources national research council, 2001.** *Marine protected areas: tools for sustaining ocean ecosystems.* National Academy Press, USA, ISBN 0-309-07286-7.

**Dauvin J.-C., 1995.** *The development of the ZNIEFF marine classification in France*. In Actes du colloque "Classification of benthic marine biotops on the north east Atlantic". Proceedings of a biome-life workshop, 1994, Cambridge, 47-53.

**Dauvin J.-C., Noël P., Richard D., Maurin H., 1994.** *Inventories of sensitive biotopes: the marine-ZNIEFF, a necessity for a sustainable management of coastal areas*. In Colloque De l'étude à l'aménagement des eaux lagunaires et côtières 29-30 mars 1994, Sète,1p.

**Dauvin J.-C., Noël P., Richard D., Maurin H., 1996.** *inventaire des ZNIEFF-mer et des espèces marines : éléments indispensables à la connaissance et à l'aménagement intégré de la zone côtière*. Journal de Recherche Océanographique, 21 (1-2): 16-20. Fig. 1-2.

**Haffner P., Comolet-Tirman J., 1996.** *Croisement de l'inventaire ZNIEFF avec les inventaires d'espèces et d'espaces protégés*. Comité National ZNIEFF, 24 sept. 1996, 2p. (résumé).

**I.A.R.E., 1994.** *Réalisation d'une étude expérimentale sur une deuxième génération de ZNIEFF: cas du Languedoc-Roussillon*. Secrétariat Faune Flore du Muséum National d'Histoire Naturelle, Ministère de l'Environnement, Montpellier, 89p.

**Kellerher G., 1999.** *Guidelines for Marine Protected Areas*. IUCN, Gland, 107p.

**Levrel H., 2007.** *Quels indicateurs pour la gestion de la biodiversité ?* Les cahiers de l'Institut Français de la Biodiversité, 94p.

**Levy-Bruhl V., Coquillart H., 1991.** *La gestion et la protection de l'espace en 30 fiches juridiques.* Ministère de l'Environnement, éd. La documentation française, Paris, 72p.

**Maurin H. & Richard D. (ed), 1990.** *Les ZNIEFF, un virage à négocier, vers un réseau d'espaces naturels à gérer.* Actes du colloque du 27 mars 1990, Coll. Patrimoines Naturels vol.1-série Patrimoine écologique, Secrétariat de la Faune et de la Flore du Muséum National d'Histoire Naturelle, Paris, 160p.

**Maurin H., Keith P. (dir) & Coll., 1994**. *inventaire de la faune menacée en France*. Nathan, Muséum National d'Histoire Naturelle, et Fonds mondial pour la nature (WWF-France), Paris, 176p.

**Maurin H., Theys J., Feraudy (de) E., Duhautois L., 1997.** *Guide méthodologique sur la modernisation de l'inventaire des zone naturelles d'intérêt écologique, faunistique et floristique*. Collection Notes de méthodes, Institut français de l'environnement, Orléans n° 9: 66p.

**Meyer D., 2005.** *L'actualisation de l'inventaire des Zones Naturelles d'Intérêt Ecologique, Faunistique et Floristique de Provence-Alpes-Côte d'Azur : Notice de présentation.* MEDD/ DIREN et DREAL PACA, 26p + annexes

**Meyer D., Olivier L., Podlejski J., 1988.** *inventaire du Patrimoine Naturel Provence Alpes Côte d'Azur- Notice de présentation /Zones marines.* Agence Régionale Pour l'Environnement. Délégation Régionale à l'Architecture et à l'Environnement. Conservatoire Botanique de Porquerolles. Comité scientifique de l'inventaire. 39p.

**Olivier L., (note) 1992.** *Réflexions méthodologiques sur la poursuite des inventaires ZNIEFF en P.A.C.A.,* 9p.

**Olivier L., Galland J. P., Maurin H. & coll., 1995.** *Livre rouge de la flore menacée de France. Tome 1: espèces prioritaires.* SPN/IEGB/MNHN, Min. Environnement, CNB P. Paris, 662 p.

**Richard D., 1989**. *Eléments de réflexion pour l'élaboration d'un réseau d'espaces naturels à gérer.* Rapport inédit. Secrétariat d'état à l'environnement, Secrétariat de la Faune et de la Flore du Muséum National d'Histoire Naturelle, Secrétariat Régional du Patrimoine Naturel Rhône-Alpes, Paris, 24p.

**Richard D., 1993.** *Les inventaires scientifiques*. Actes du séminaire ''Patrimoine naturel: quelles sont les contraintes réglementaires pour les projets d'aménagement et de gestion du territoire?'' Châlons-sur-Marne, 17 juin 1993, AFIE, 64p.

**Richard D., Dauvin J.-C., 1996.** *Strategies for inventories and conservation of coastal areas in France.* Aquatic conservation: Marine and Freshwater Ecosystems, 6: 205-214.

**Richard D., Duhautois L., 1994.** *Les ZNIEFF, un inventaire à poursuivre, une nouvelle étape à franchir.* Note interne. Secrétariat de la Faune et de la Flore du Muséum National d'Histoire Naturelle, paris, 10p.

**Salm R. V., Clark J. R., 2000.** *Marine and Coastal Protected Areas*. IUCN, Gland, 370p.

**Secrétariat de la Flore et de la Faune, 1985.** *L'inventaire des Zones Naturelles d'Intérêt Ecologique, Faunistique et Floristique (ZNIEFF): dossier technique.* Secrétariat de la Faune et de la Flore du Muséum National d'Histoire Naturelle, Direction de la Protection de la Nature du ministère de l'Environnement, Paris, 39p.

- ¾ http://inpn.mnhn.fr/inpn/fr/conservation/regl/index.htm: conventions internationales, textes communautaires et réglementation nationale.
- ¾ http://www.ospar.org/welcome.asp?menu=3 : convention OSPAR.
- ¾ http://www.rac-spa.org : Centre d'Activités Régionales pour les Aires Spécialement Protégées (CAR/ASP), chargé d'assister les Parties contractantes dans la mise en œuvre du Protocole relatif aux Aires Spécialement Protégées et à la diversité biologique en Méditerranée, dans le cadre de la Convention de Barcelone.
- $\triangleright$  Sites Internet des DIREN et DREAL littorales.

**Partie C :** 

**ANNEXES** 

# **ANNEXE 1 : Nomenclatures**

#### **Espèces**

#### **\*13.1 Statut(s) de l'espèce dans la zone** :

*Indiquer le(s) statut(s) de l'espèce dans la zone.* 

- R Reproduction certaine ou probable
- P Passage, migration
- H Séjour hors période de reproduction
- O Espèce occasionnelle
- A Espèce accidentelle
- N Espèce naturalisée, subspontanée ou introduite
- E Espèce endémique (endémique stricte)
- C Espèce endémique large
- M Espèce en marginalité écologique
- D Espèce à aire disjointe
- L Espèce en limite d'aire de répartition
- V Espèce envahissante

*N.B*. : *Devant la complexité du problème des espèces envahissantes, les informations « espèce naturalisée » et « espèce envahissante » sont différenciées et cumulables le cas échéant.* 

#### **\* 13.2 Abondance, densité** :

Indiquer l'effectif estimé des populations de l'espèce dans la zone (ou une fourchette) ou un degré d'abondance :

- A: Faible (population à individus rares ou isolés)
- B: Moyen (population dispersée)
- C: Abondant (population abondante et dense)

#### **\* 13.3 Période d'observation**

Il est fréquent que l'année d'observation diffère de celle de la publication mentionnée dans la bibliographie. Dans ce cas, il est intéressant de mentionner l'année effective de cette observation. Dans le cas de l'apparition ou d'une première description d'une espèce, la case **« apparue ».** De même pour une disparition d'espèce, la case **« disparue »** sera cochée. Cependant l'affirmation de la disparition d'une espèce appelle à une très grande prudence, certaines espèces pouvant ne plus se manifester durant de nombreuses années sans pour autant avoir disparu. La rubrique " période d'observation " permet de préciser l'année à laquelle l'espèce a été constatée pour la dernière fois. Ex: Mr X signale en 1990 (date de la source d'information) avoir observé l'espèce entre 1970 et 1985 (période d'observation).

# **\* Intérêt patrimonial**

# 10 - Ecologique

- 11 Connectivité écologique
- 12 Zone de forte biodiversité
- 13 Fonction de forte productivité biologique
- 14 Fonction de passage vers le lieu de ponte (Tortue marines)
- 15 Fonction de réserve biogénétique
- 17 Zone particulière d'alimentation
- 18 Zone particulière liée à la reproduction
- 19 Autre (préciser)

#### 20 - Faunistique

- 21 Invertébrés (sauf insectes)
- 22 Insectes
- 23 Poissons
- 24 Amphibiens
- 25 Reptiles
- 26 Oiseaux
- 27 Mammifères
- 28 Coraux

#### 30 - Floristique

- 31 Algues
- 32 Lichens
- 33 Phanérogames

#### *Remarque* :

Les critères d'intérêts écologiques peuvent se rapporter au fond et/ou à la masse d'eau.

#### **\* Intérêt fonctionnel** :

#### 40 - Fonctions de régulation hydrographique

45 - Zone de vidange d'un récif corallien

#### Fonctions de protection du milieu physique

- 51 Rôle naturel de protection contre l'érosion des sols
- 52 Stabilisation des berges et des rivages
- 53 Protection contre le vent et les embruns
- 54 Protection contre la houle

### 60 - Fonctions d'habitat pour les populations animales et végétales

62 - Etapes migratoires, zones de stationnement, dortoirs

# **\* Intérêt complémentaires** :

- 81 Paysager (sous-marin, site exceptionnel pour la plongée)
- 82 Géomorphologique (géomorphologie caractéristique)
- 83 Géologique (présence de types géologiques)
- 84 Paléontologique
- 85 Archéologique (site sous-marin, épaves)
- 86 Historique
- 87 Palynologique (site de référence palynologique)
- 88 Scientifique (recherche...)
- 89 Artistique
- 90 Pédagogique ou Autre (préciser)

L'étude des *paysages marins*, est une approche plus globale que celle fondée sur la classification des habitats. Celle-ci tient compte des caractéristiques benthiques à une échelle moins précise: monts sous-marins, estuaires, baies...etc.

Chacune de ces formations comporte un ensemble de types d'habitat, et un même type d'habitat peut être présent dans différents types de paysages. Ces paysages marins sont un niveau d'analyse analogue aux montagnes, vallées, plaines ou rivières en milieu continental.

#### **Critères de délimitation**

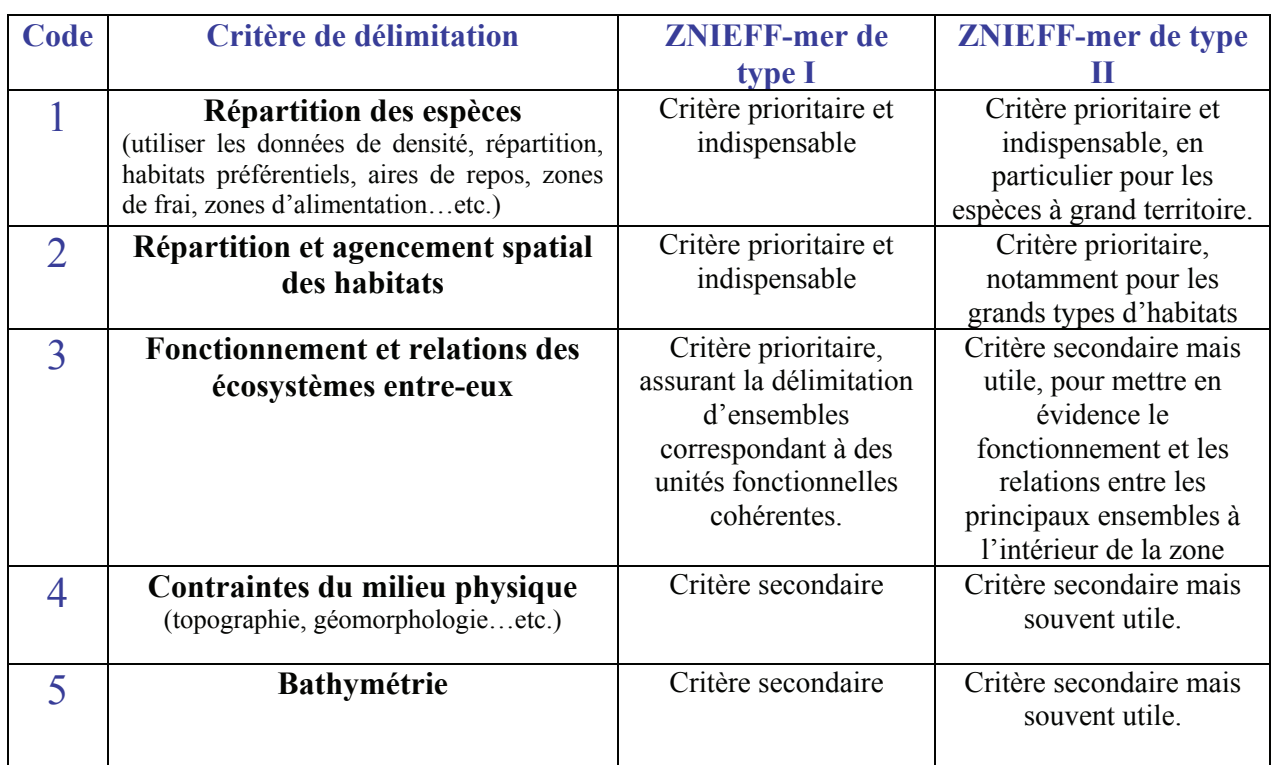

## Tableau 3 : Critères de délimitation des ZNIEFF-mer

- 00 Pas d'activité marquante
- 01 Agriculture
- 03 Elevage
- 04 Pêche
- 05 Chasse (littorale ou sous-marine)
- 06 Navigation
- 07 Tourisme et loisirs
- 08 Habitations dispersées
- 09 Urbanisation discontinue, agglomération
- 10 Urbanisation continue, centre urbain
- 11 Industrie
- 12 Circulation routière ou autoroutière
- 13 Circulation ferroviaire
- 14 Aérodrome, aéroport, héliport
- $15 -$  Port
- 18 Activités militaires
- 19 Gestion conservatoire
- 20 Aquaculture
- 21 Transport maritime
- 22 Production d'énergie
- 90 Autre (préciser)

#### **Hydrodynamisme**

- 1 Zone d'upwelling (divergence)
- 2 Zone de downwelling (convergence)
- 3 Courant tourbillonnaire
- 4 Masse d'eau côtière
- 5 Masse d'eau océanique
- 6 Zone frontale

#### **Granulométrie**

Tableau 4 : Classification granulométrique (Wentworth, 1922)

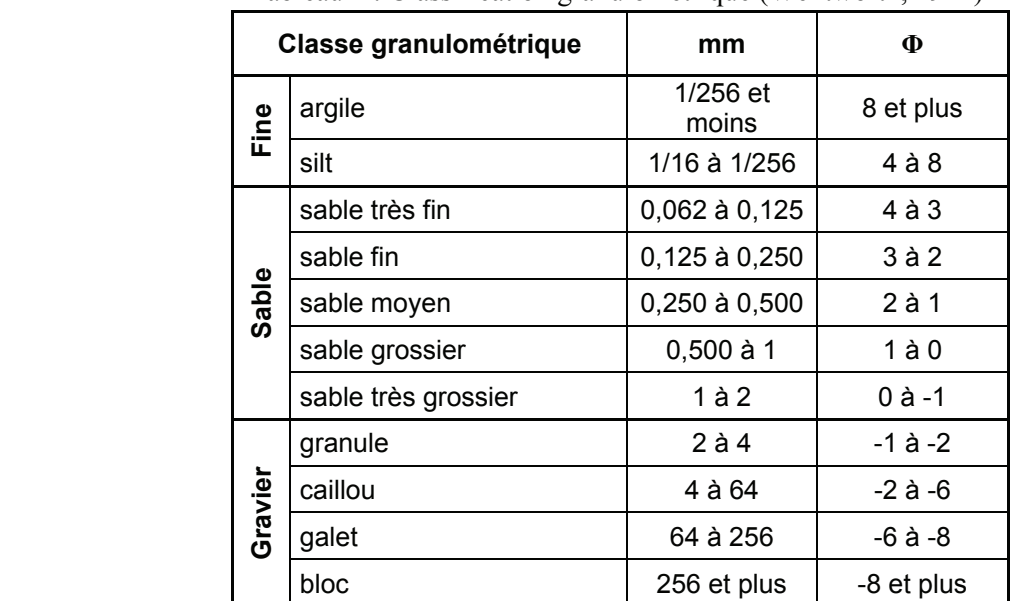

#### **Géomorphologie**

- 11 Dune, plage
- 12 Côte rocheuse, falaise maritime
- 13 Ria, aber, calanques
- 14 Baie, golfe, rade, crique, bras de mer, détroit
- 15 Lagune
- 16 Cap, presqu'île, pointe, tombolo
- 17 Estuaire, delta
- 18 Récif
- 19 Ile marine
- $33 -$  Atoll
- 34 Banc corallien
- 35 Haut fond
- 36 Talus continental
- 37 Mont sous-marin, guyot, volcan, crête
- 38 Cheminées géothermiques
- 39 Fosse océanique
- 99 Autre (préciser)

#### **Mesures de protection et de gestion**

#### **\*Protections foncières** :

- 11 Terrain acquis par le Conservatoire de l'Espace Littoral
- 12 Périmètre d'acquisition approuvé par le Conservatoire de l'Espace
- 13 Terrain acquis par un département grâce à la Taxe Départementale sur les Espaces Naturels Sensibles
- 14 Zone de préemption d'un département
- 15 Terrain acquis par une fondation, une association, un conservatoire des sites
- 16 Terrain acquis par un syndicat mixte de Parc Naturel Régional
- 17 Zone ND du POS
- 19 Zone de préemption du Conservatoire de l'Espace Littoral

#### **\* Protections réglementaires nationales** :

- 18 Espace Boisé Classé
- 31 Site inscrit selon la loi de 1930
- 32 Site classé selon la loi de 1930
- 33 Parc national, zone cœur
- 34 Parc national, zone d'adhésion
- 35 Réserve intégrale de Parc National
- 36 Réserve naturelle nationale
- 37 Réserve naturelle régionale
- 38 Arrêté Préfectoral de protection Biotope
- 41 Zone protégée au titre de la Loi littoral
- 42 Réserve naturelle conventionnelle
- 50 Réserve de chasse et de faune sauvage
- 51 Réserve nationale de chasse et de faune sauvage
- 52 Réserve de chasse et de faune sauvage d'ACCA
- 53 Réserve de chasse et de faune sauvage du domaine public fluvial
- 54 Réserve de chasse et de faune sauvage du domaine public maritime
- 55 Réserve de pêche
- 91 Parc Naturel Marin
- 92 Réserve naturelle de la collectivité territoriale de Corse

### **\* Conventions internationales** :

- 61 Zone de Protection Spéciale (Directive Oiseaux)
- 62 Zone Spécial de Conservation (Directive Habitat)
- 63 Réserve de Biosphère, zone centrale
- 64 Réserve de Biosphère, zone tampon
- 65 Réserve de Biosphère, zone de transition
- 66 Réserve Biogénétique du Conseil de l'Europe, zone centrale
- 67 Réserve Biogénétique du Conseil de l'Europe, zone tampon
- 71 Zone de la Convention du Patrimoine Mondial
- 72 Zone de la Convention de RAMSAR (zones humides)
- 73 Zone de la Convention d'OSPAR (Atlantique Nord-est)
- 74 Zone de la Convention de Carthagène (Caraïbes)
- 76 Zone de la Convention de Barcelone (Méditerranée)
- 77 Zones de la Convention de Nairobi (Afrique orientale)

### **\* Protections contractuelles diverses**:

- 80 Parc Naturel Régional
- 81 Zone sous convention de gestion
- 82 Zone bénéficiant d'OGAF-Environnement (Article 19)
- 83 Zone bénéficiant d'autres mesures agri-environnementales
- 84 Zone de Protection du Patrimoine Architectural Urbain
- 85 Zone de Protection du Patrimoine Architectural Urbain et Paysager
- 86 Zone de Protection (loi de 1930)
- 87 Abord de monument historique
- 88 Secteur sauvegardé
- 89 Refuge réserve libre
- 90 Autre protection (préciser)

### **\*Indéterminé**

### **\*Aucune protection**

Cette nomenclature hiérarchisée permet un niveau de précision en fonction des informations disponibles.

### **\* Implantation, modification ou fonctionnement d'infrastructures et aménagements lourds**

### 110 - Habitat humain, zone urbanisée

- 111 urbanisation continue
- 112 urbanisation discontinue
- 113 habitations dispersées

### Infrastructure linéaire, réseaux communication

- $131$  route
- 132 autoroute
- 133 voie ferrée, TGV
- 134 aéroport, aérodrome, héliport
- 135 transport d'énergie
- 139 pont, viaduc

### Zone industrielle ou commerciale

- 136 chantier naval
- 137 port de commerce

### 140 - Extraction de matériaux

- 141 extraction de granulats
- 142 extraction de coraux
- 143 extraction de Maërl
- 144 recherche et exploitation pétrolière
- $145 -$  salines
- 146 prélèvement de liquide

### 150 - Dépôt de matériaux, décharges

- 151 dépôt de déchets ménagers
- 152 dépôt de déchets industriels
- 153 dépôts de matériaux inertes

### 160 - Equipement sportif et de loisirs

- 138 port de plaisance
- 161 infrastructure de plongée
- 162 thalassothérapie
- 163 camping littoral
- 164 parc d'attraction

### 170 - Infrastructures et équipements agricoles

190 - Autre (préciser)

### **\* Pollutions et nuisances**

### 210 – rejets de substances polluantes dans les eaux

- 211 émissaire sans station d'épuration
- 212 émissaire avec station d'épuration
- 213 rejets thermiques
- 214 rejets de dragage
- 215 eutrophisation

220 – rejets de substances polluantes dans les sols

- 230 rejets de substances polluantes dans l'atmosphère
- 240 nuisances sonores
- 250 nuisances liées à la sur fréquentation, au piétinement
- 260 vandalisme
- 270 nettoyage des plages (cribleuse)

### **\* Pratiques liées à l'aménagement du littoral**

- 330 modification des fonds, des courants
- 340 création ou modification des berges et des digues, îles et îlots artificiels

### **\* 370 - Action sur la végétation immergée, flottante ou amphibie**

- 371 laminaires
- 372 fucales
- 373 autre (préciser)

### **\* 380 - Aménagements liés à la pisciculture ou à l'aquaculture**

- 381 mytiliculture
- 382 ostréiculture
- 383 perliculture
- 384 phycoculture
- 385 vénériculture et autres cultures
- 386 D.C.P (Dispositif de Concentration des Poissons)
- 387 Cages à poissons
- 388 autre (préciser)

### **\* 390 - Pêche professionnelle**

- 391 à poste (filets maillants)
- 392 hauturière
- 393 aux arts traînants
- 394 casiers et nasses

 $395 - \lambda$  la senne  $396 - \hat{a}$  la palangre 397 – pêche à pied 398 – autre (préciser)

### **\* Pratiques de loisirs nature, prélèvements de la faune ou de la flore**

### 610 – sport et loisirs de plein-air

- 611 zone de baignade
- 612 sports nautiques (plongée sous-marine, planche à voile, surf, ski nautique,…)
- 613 véhicule ou engins nautiques motorisés
- 614 vol à voile, ULM, delta-plane, parapente, ballon
- 635 zone de mouillage
- $620 -$ chasse

### 630 – pêche

- 631 pêche à la traîne
- 632 pêche à la ligne
- 633 pêche à pied
- 634 chasse sous-marine

640 – cueillette et ramassage

### **\* Pratiques de gestion ou d'exploitation des espèces et habitats**

### 710 – prélèvement organisé sur la faune ou la flore

- 711 collecte (mollusques, reptiles,…)
- 712 piégeage, empoisonnement, braconnage
- 713 exploitation en plongée (autre que chasse sous-marine)

### 720 – gestion des populations

- 721 introduction,
- 722 réintroduction
- 723 renforcements de population
- 724 limitation d'espèce, tir sélectif
- 790 autre (préciser)

### 730 – gestion des habitats pour l'accueil et l'information du public.

- 731 signalisation, informations, balisage, sentier découverte
- 732 infrastructure d'accueil
- 733 sentier sous-marin
- 734 autre (préciser)

### 790 – autre pratiques de gestion (préciser)

### **\* Processus naturels abiotiques**

- $810 \text{érosion}$
- 820 atterrissement, envasement, assèchement
- 830 submersion
- 840 mouvements de terrain
- 850 incendies
- 860 catastrophes naturelles
	- 861 tempête, cyclone
	- 862 volcanisme
	- 865 autre (préciser)

### **\* Processus naturels biologiques**

évolution écologique défavorable

- 912 eutrophisation
- 913 acidification
- 914 envahissement d'une espèce ou d'un groupe
- 916 accumulation de matière organique

### 920 – relations interspécifiques avec impact sur la faune

- 921 compétition
- 922 prédation
- 923- antagonisme avec une espèce introduite
- 924 antagonisme avec une espèce domestique
- 925 parasitisme
- 926 apport de pathogènes
- 927 pollution génétique

### 930 – relations interspécifiques avec impact sur la flore.

- 931 compétition
- 933 antagonisme avec une espèce introduite
- 934 parasitisme
- 935 apport de pathogènes
- 936 pollution génétique
- 937 autre

### **ANNEXE 2 : Liste nationale de référence des espèces marines déterminantes**

### **Construction de la liste**

Cette liste nationale de référence des espèces marines déterminantes a été construite à partir des différentes sources détaillées ci-dessous, en ne retenant **que les espèces présentes en France métropolitaine.** 

Pour les mammifères marins, seules ont été retenues les espèces régulièrement observées : les espèces de passage, occasionnellement observées ou connues que par des échouages, ont été écartées (Robineau D., 2004, 2005). Concernant les oiseaux marins, les espèces migratrices n'ont pas été retenues. Les autres espèces de mammifères marins et les oiseaux migrateurs restent éligibles au statut d'espèces déterminantes dans une région donnée et peuvent être citées dans la liste des autres espèces, le cas échéant.

Il est rappelé que ces espèces doivent satisfaire aux pré-requis énoncés page 22 pour pouvoir être déterminantes dans la désignation d'une ZNIEFF mer. Une attention particulière devra être accordée aux espèces à large rayon d'action (mammifères marins, oiseaux, reptiles, poissons), plus particulièrement susceptibles de ne pas les satisfaire dans une région donnée.

Cette liste a pour vocation d'attirer l'attention sur les espèces en danger, protégées ou réglementées, au niveau national, européen ou mondial. Elle n'est pas exhaustive et devra être complétée dans chaque région.

### **Détails des sources utilisées**

### *LISTE ROUGE MONDIALE IUCN* **:**

La Liste rouge de l'UICN constitue l'inventaire mondial le plus complet de l'état de *conservation global des espèces végétales et animales. Elle s'appuie sur une série de critères précis pour évaluer le risque d'extinction de milliers d'espèces et de sous-espèces. Ces critères s'appliquent à toutes les espèces et à toutes les parties du monde.* 

Signification des sigles *:* 

- CR : en danger critique d'extinction
- EN : en danger
- VU : vulnérable

### *CONVENTION INTERNATIONALES :*

### ¾ **Convention de Washington (1973) : CITES**

*Elle traite du commerce international des espèces de faune et de flore sauvage menacées d'extinction.* 

L'annexe I mentionne les espèces menacées d'extinction pour lesquelles le commerce ne doit être autorisé que dans des conditions exceptionnelles.

### ¾ **Convention de Berne (1979)**

*Elle a pour but d'assurer la conservation de la flore et de la faune sauvage et de leurs habitats naturels.* 

- Les annexes I et II fournissent une liste d'espèces pour la flore et la faune dont les parties contractantes doivent assurer la conservation

### ¾ **Convention de Bonn (1982)**

*Elle a pour objectif la conservation à l'échelle mondiale des espèces migratrices appartenant à la faune sauvage.* 

- L'annexe I dresse une liste des espèces migratrices menacées, en danger d'extinction, nécessitant une protection immédiate.
- L'annexe II mentionne les espèces migratrices se trouvant dans un état de conservation défavorable et nécessitant l'adoption de mesures de conservation et de gestion appropriées.

### ¾ **Convention OSPAR (1992)**

*Elle vise la protection du milieu marin de l'Atlantique nord-est.* 

- La liste OSPAR (2008) des espèces et habitats menacés et/ou en déclin recense les espèces et habitats menacés de la zone OSPAR nécessitant une protection prioritaire.

### ¾ **Convention de Barcelone (1995) :**

*Convention sur la protection du milieu marin et du littoral méditerranéen. Protocole relatif aux aires spécialement protégées et à la diversité biologique en Méditerranée, 10/06/1995.* 

- L'annexe II : liste des espèces en danger ou menacées

### *TEXTES COMMUNAUTAIRES :*

### ¾ **Directive Oiseaux (1979, modifié en 1991)**

*Entrée en vigueur en 1981, elle concerne la conservation des oiseaux sauvages.* 

L'annexe I présente les espèces qui doivent faire l'objet de mesures spéciales de conservation notamment le classement en Zones de Protection Spéciale (ZPS).

### ¾ **Directive européenne Habitats-Faune-Flore (1992)**

*Elle a pour objet d'assurer le maintien de la diversité biologique par la conservation des habitats naturels ainsi que de la faune et de la flore sauvages.* 

- L'annexe II dresse une liste des espèces végétales et animales pour la désignation des mêmes Zones Spéciale de Conservation (ZSC).
- L'annexe IV concerne les espèces animales et végétales à protéger strictement.

### *LEGISLATION NATIONALE :*

- ¾ **Listes d'espèces protégées en France (arrêtés ministériels)**:
- Oiseaux (17 avril 1981)
- Espèces végétales marines (19 juillet 1988)
- Poissons (8 décembre 1988)
- Mollusques (7 octobre 1992)
- Faune marine (26 novembre 1992)
- Mammifères marins (27 juillet 1995)
- Esturgeon (20 décembre 2004)
- Tortues marines (14 octobre 2005)

Liste référentielle des espèces marines déterminantes

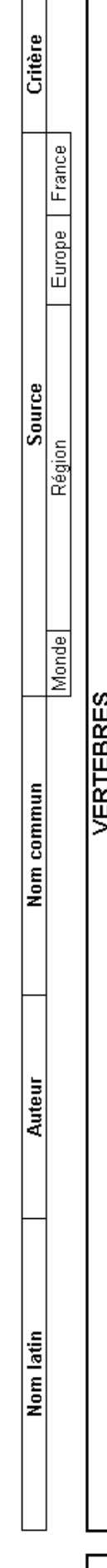

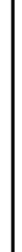

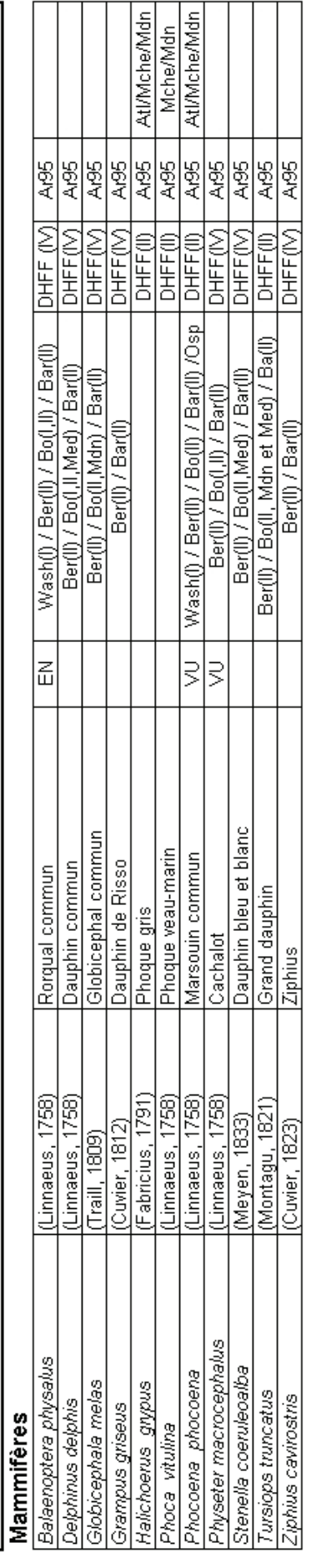

# Oiseauv

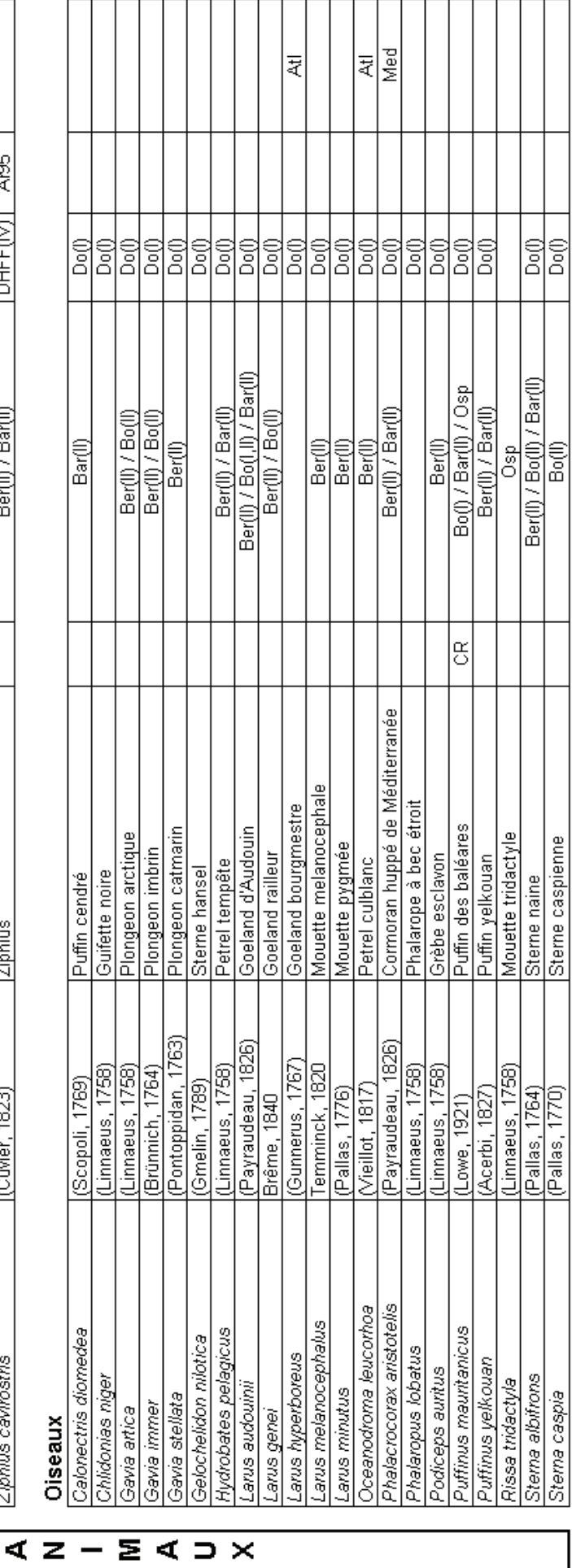

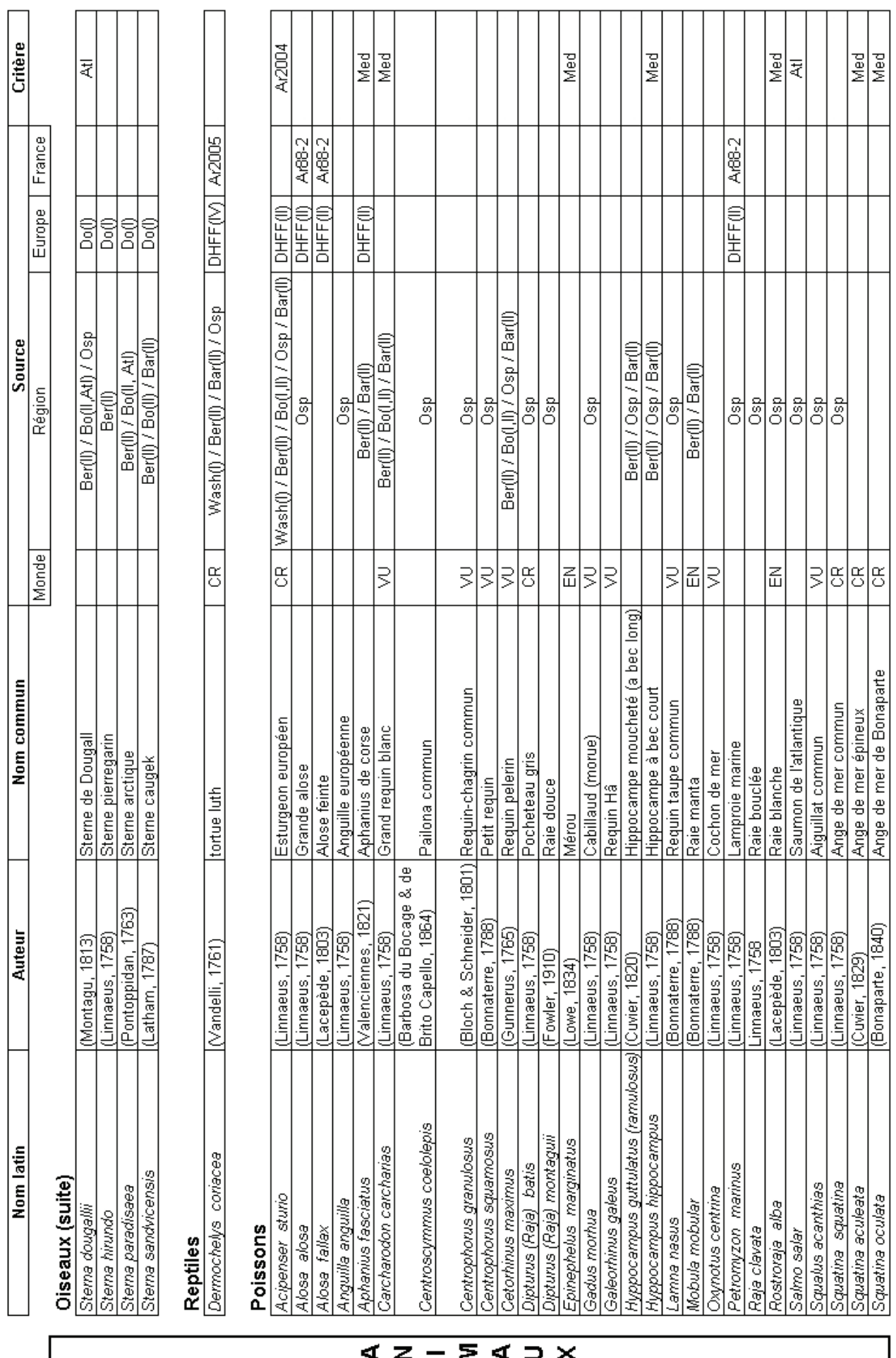

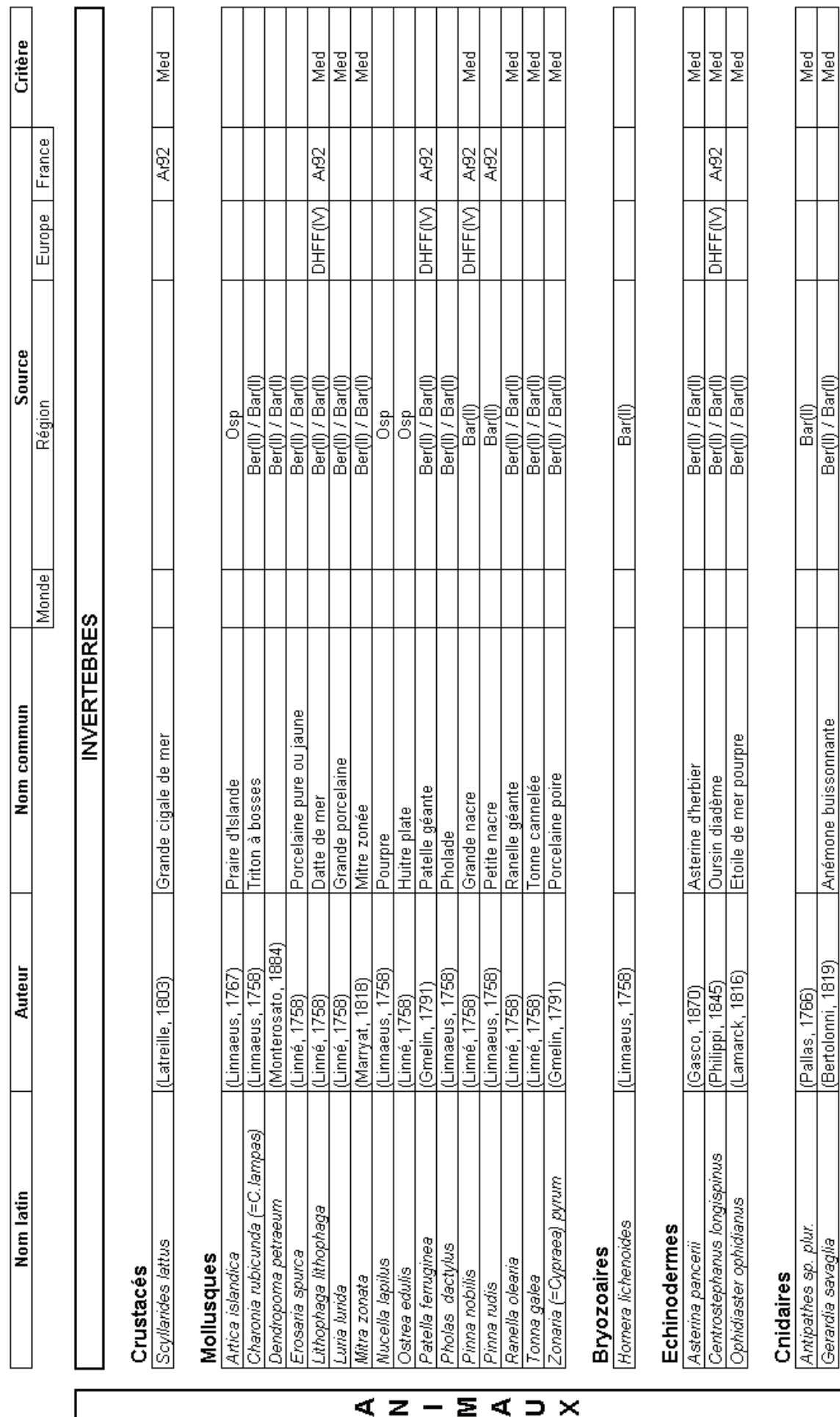

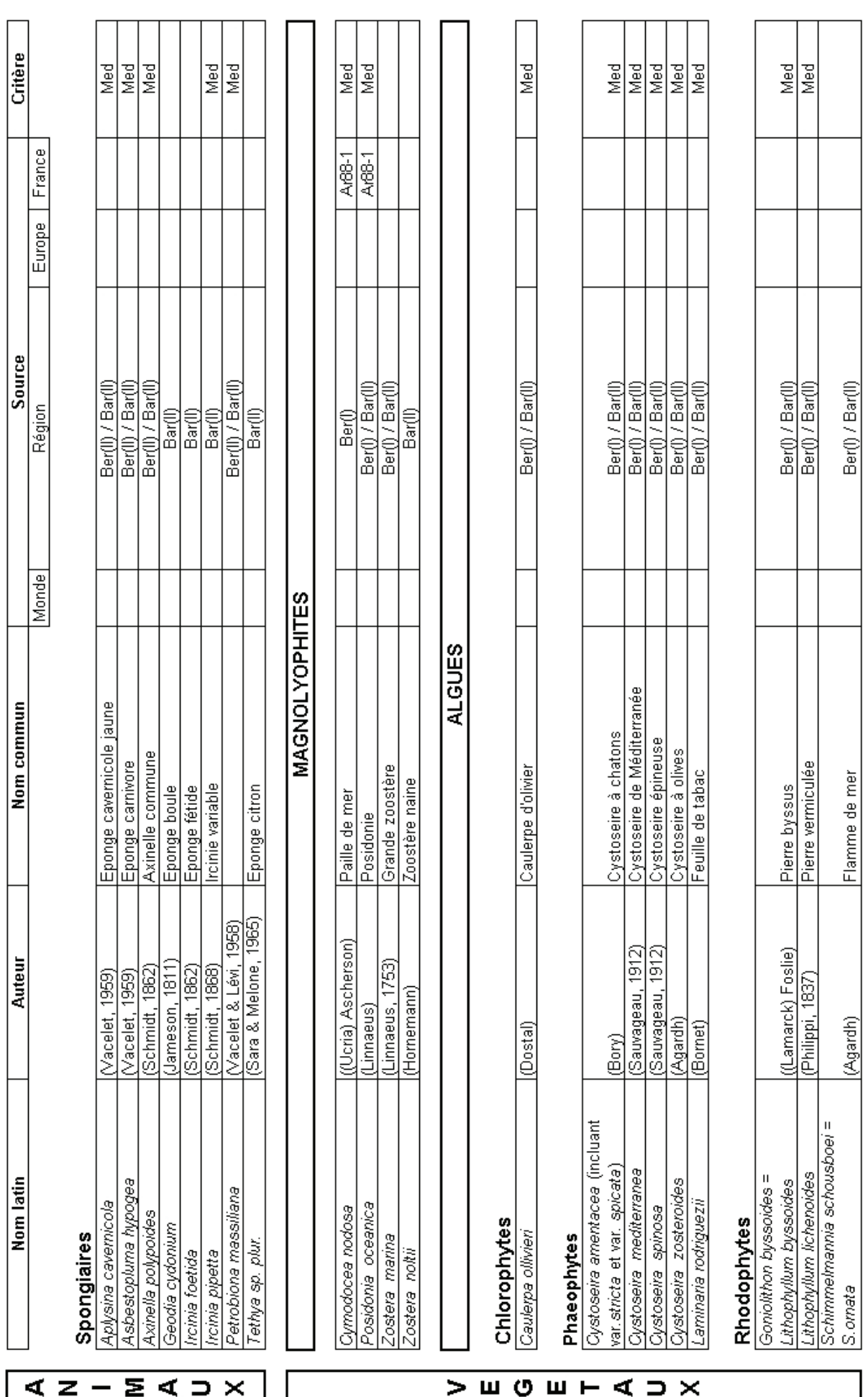

### **ANNEXE 3 : Textes juridiques**

Rubrique 3a : Circulaire n° 91-71 du 14 mai 1991 relative aux zones naturelles d'intérêt écologique, faunistique et floristique (non publié au JO)

#### **CIRCULAIRE Nº 91-71** DU 14 MAI 1991

relative aux zones naturelles d'intérêt écologique faunistique et floristique

(non publiée au JO)

*Destinataires :* MM. les préfets de région, MM. les préfets maritimes ; M<sup>me</sup> et MM. les délégués régionaux à l'Architecture et à l'Environnement : pour exécution ; M<sup>mes</sup> et MM. les préfets de département ; les directeurs régionaux de l'agriculture et de la forêt; les directeurs départementaux de l'agricul-<br>ture et de la forêt ; les directeurs régionaux de l'Équipement ; les directeurs départementaux é l'Équipement ; les directeurs régionaux de<br>l'Équipement ; les directeurs régionaux de<br>l'Industrie et de la Recherche ; M. le Prési-<br>dent du Conseil Général du GREF ; M. le Président du Conseil Général des Ponts-et-Chaussées : pour information.

Lancé en 1982 à l'initiative du ministère de<br>l'Environnement, l'inventaire des ZNIEFF (zones naturelles d'intérêt écologique faunistique et floristique) est un outil de connaissance du patrimoine naturel de France. A ce titre, il constituera une des bases scientifiques majeures de la politique de protection de la nature de l'État, et particulièrement du ministère de l'Environnement au cours des prochaines années.

Le suivi scientifique et technique de cet inventaire a été confié au secrétariat de la faune et de la flore (SFF) du Muséum national d'histoire naturelle (MNHN).

La présente circulaire précise successivement les points suivants :

 $\mathbf{I}$  – définition des ZNIEFF :

II. - organisation du recueil et de la validation des données :

III. - diffusion des résultats de l'inventaire;

 $IV. - financement de l'inventaire:$ 

V. - portée de l'inventaire.

#### **I. - DÉFINITION DES ZNIEFF.**

Une ZNIEFF se définit par l'identification scientifique d'un secteur du territoire national particulièrement intéressant sur le plan écologique. L'ensemble de ces secteurs constitue ainsi l'inventaire des espaces naturels exceptionnels ou représentatifs.

On distingue deux types de ZNIEFF :

- les zones de type I, secteurs d'une superfi-<br>cie en général limitée, caractérisés par la présence d'espèces, d'associations d'espèces ou de milieux, rares, remarquables, ou caractéristiques du patrimoine naturel national ou régional.

Ces zones sont particulièrement sensibles à des équipements ou à des transformations même limitées :

- les zones de type II, grands ensembles<br>naturels (massif forestier, vallée, plateau, estuaire...) riches et peu modifiés, ou qui offrent des potentialités biologiques impor*tantes* 

Dans ces zones, il importe de respecter les grands équilibres écologiques, en tenant compte, notamment, du domaine vital de la faune sédentaire ou migratrice

Chaque ZNIEFF fait l'objet d'une fiche qui comporte:

des données de premier rang, ou données de synthèse :

contour de la zone :

- caractéristiques géographiques et administratives

 $-$  descriptif sommaire du milieu naturel concerné:

des données de second rang, ou données brutes:

- liste des espèces animales et végétales présentes.

#### II. - ORGANISATION DU RECUEIL ET DE LA VALIDATION DES DONNÉES

Conformément à la commande que lui a adressée le ministère de l'Environnement, le<br>Muséum national d'histoire naturelle a arrêté, mis en œuvre et contrôlé la méthodologie et l'organisation de l'inventaire. Il est assisté, pour ce faire, d'un Comité national ZNIEFF, lui-même composé de scientifiques et de<br>représentants de l'Administration. L'inventaire repose donc sur une méthode de travail homogène et une gestion informatisée.

Il est mené dans chaque région par des spécialistes dont le travail est validé par un Conseil scientifique régional du patrimoine naturel (CSRPN). Celui-ci est donc consulté sur le suivi de l'inventaire. Chaque CSRPN est représenté au Comité pational.

En mars 1990, les journées nationales ZNIEFF ont consacré le quasi-achèvement de l'inventaire sur l'ensemble de la métropole et permis de constater qu'il était bien engagé dans les départements d'Outre-Mer.

Ce bilan représente l'état de nos connaissances actuelles sur le patrimoine naturel.

Le recueil des données a toutefois été organisé pour qu'une mise à jour et une amélioration de cet outil de connaissance puissent être menées en permanence.

Le DRAE est chargé de la coordination technique, administrative et financière de l'inventaire au niveau régional, et assure le secrétariat du CSRPN.

Le DRAE peut confier, en accord avec le CSRPN. les travaux de recherche documentaire, de prospection de terrain, de recueil des données et de transcription de ces données sur les formulaires d'enquête normalisés, à des organismes compétents.

Après une première validation, au niveau répres aine premiere vandancie, au myeur<br>régional, par le CSRPN, le DRAE transmet<br>ces formulaires au SFF. Celui-ci les centralise et les code, les confirme et les saisit, c'est-àdire traite et valide définitivement les données

Je souhaite que la nomination des membres du Conseil scientifique régional du patrimoine naturel revête un caractère officiel.

Ce conseil est composé de spécialistes choisis intuitu personae pour leur compétence scientifique et leur connaissance du terrain, dans les universités, les sociétés savantes, les muséums régionaux, etc. Il couvre autant que possible toutes les disciplines naturalistes et tient compte des spécificités régionales.

Les nominations font l'objet d'un arrêté du préfet de région concerné, sur proposition du délégué régional à l'Architecture et à l'Environnement et en accord avec le Secrétariat de la faune et de la flore.

Le mandat des membres du CSRPN est de<br>cinq ans, renouvelable. Si un membre du Conseil vient à disparaître, à démissionner ou à suspendre ses activités dans la région concernée, le mandat de son remplaçant prend fin lors du renouvellement du Conseil dans son ensemble.

#### **III.- DIFFUSION DES RÉSULTATS** DE L'INVENTAIRE.

Il convient de rappeler qu'il existe deux niveaux d'information :

- les données de premier rang ou données de synthèse

Au niveau national, le ministère de l'Environnement en assure la diffusion, grâce à l'appui<br>téchnique du Secrétariat de la faune et de la flore, sous forme de synthèses cartographiques, d'index (typologiques, communaux, alphabétiques...), de statistiques standardisées, ou à la demande.

Au niveau régional, sur la base de ces informations, le DRAE établit, en liaison avec le CSRPN des synthèses cartographiques, stadistingues et des fiches descriptives adaptées<br>aux nécessités d'un porter-à-connaissance auprès des collectivités territoriales et des administrations.

Ces données de premier rang à caractère syn-<br>thétique doivent être diffusées aussi largement que possible. Elles sont suffisantes pour répondre à l'objectif d'information de l'inventaire de ZNIEFF :

- les données de second rang ou données brutes, sur les espèces.

Ces données brutes ne sont utiles que si elles sont interprétées par des spécialistes. Elles<br>ont été rassemblées par des experts le plus<br>souvent bénévoles qui ont demandé à conserver la responsabilité de l'usage qui sera fait de leur travail.

Ils ne souhaitent pas, en effet, en voir les résultats mal utilisés ou exploités sans contrepartie par d'autres experts rémunérés.

La diffusion des données brutes est donc subordonnée à l'accord explicite du spécialiste qui les a fournies, ou d'un membre du CSRPN qu'il a mandaté.

Cette diffusion donne lieu à une convention visée par le DRAE qui en rend compte au<br>CSRPN. Une telle convention doit être conforme à la déontologie du Secrétariat de la faune et de la flore.

#### IV. - FINANCEMENT.

La première phase de l'inventaire a été le plus souvent réalisée en partenariat avec les collectivités territoriales, principalement les<br>régions, dans le cadre de contrats de plan État/régions, avec notamment pour objectif<br>l'édition de brochures et de cartes régionales au 1/250 000. Dans toute la mesure du possible, je vous engage à poursuivre la démarche de coopération avec les collectivités qui le désirent.

Les crédits que l'État allouera à cette opération au cours des prochaines années seront consacrés à la mise à jour et à l'amélioration de l'outil. La délégation régionale à l'Architecture et à l'Environnement et le conseil scientifique régional du patrimoine naturel seront invités à rechercher des financements extérieurs pour les actions de valorisation<br>qu'ils souhaitent mettre en œuvre.

#### V. – PORTÉE DE L'INVENTAIRE.

Je souhaite que le discours de tous les repré-<br>sentants de l'État soit à cet égard parfaitement clair.

L'inventaire ZNIEFF est un outil de connaissance. Il n'a donc pas, en lui-même, de valeur juridique directe. Il est destiné à éclairer des<br>décisions émanant de personnalités juridiques diverses et tout particulièrement la poli-

7265

Pour une information plus récente reportez-vous à la table d'actualisation, en tête du Code

tique du ministère de l'Environnement. Il ne se substitue pas aux études d'impact (décret<br>77-1141 du 12 octobre 1977 pris pour appli-<br>cation de l'article 2 de la loi 76-629 du 10 juillet 1976 relative à la protection de la nature) ou aux expertises.

Au contraire, il indique la présence d'un enjeu important qui requiert donc une attention et des études plus approfondies. Il ne doit pas des endes plus approfondes. Il ne doit pas<br>non plus être interprété a contrario comme<br>l'indication qu'en dehors des ZNIEFF, il n'existe aucun enjeu de protection de la nature

Il faut toutefois rappeler que, par la présence d'espèces protégées, en particulier végétales,<br>dans de nombreuses ZNIEFF, les dispositions du décret nº 77-1295 du 25 novembre 1977, pris pour application des articles 3 et 4 de la<br>loi nº 76-629 du 10 juillet 1976 sur la protection de la nature, s'appliquent.

D'autre part, un certain nombre de textes relevant du Code de l'urbanisme peuvent concerner l'inventaire ZNIEFF :

- l'article L. 110 fait de la protection des milieux naturels un objectif central en matière d'urbanisme et valable pour l'ensemble des collectivités publiques, qui doivent, à cette fin, harmoniser leurs décisions d'utilisation de l'espace :

- l'article L. 122-1 sur les schémas directeurs indique que ceux-ci fixent les orientations compte tenu de la préservation des sites  $naturels$ 

- l'article L. 300-1 concernant les actions ou<br>opérations d'aménagement prévoit notam-<br>ment de sauvegarder ou de mettre en valeur le patrimoine bâti ou non bâti et les espaces naturels :

- l'article R. 123-17 précise que le rapport de présentation du plan d'occupation des sols<br>(POS) doit analyser l'état initial du site et de l'environnement, les incidences de la mise en ceuvre du POS, et les mesures prises en faveur de l'environnement :

- l'article R. 123-18 précise l'existence, dans les POS, de zones ND, à protéger en raison de leur intérêt, notamment écologique :

- la loi « montagne », et notamment ses arti-<br>cles L. 145-3, L. 145-5, L. 145-6 et L. 145-7, précise que les documents et décisions relatifs à l'occupation des sols, l'urbanisation, les aménagements, les études d'impact, et l'éla-

boration des prescriptions de massif doivent tenir compte de la préservation des espaces,<br>paysages et milieux naturels caractéristiques du patrimoine montagnard;

conformément à la circulaire interministérielle nº 89-56 du 10 octobre 1989, prise en<br>application des articles L. 146-6, R. 146-1 et<br>R. 146-2, l'inventaire ZNIEFF est particuliè-France of the pour qualifier les milieux naturels remarquables que la loi « littoral » exige de protéger, dans les espaces proches du rivage:

- le décret nº 88-443 du 25 avril 1988 impose que la charte d'un parc naturel régio-<br>nal soit accompagnée d'un plan comportant<br>les zones qui présentent un intérêt particulier du point de vue de l'environnement;

- dans le cadre des «porter-à-<br>connaissance», les préfets indiquent aux<br>communes les éléments qu'elles doivent prendre en compte dans leurs documents d'urbanisme (art. 122-1-1 pour les schémas<br>directeurs, et L. 123-3 pour les POS). La présence d'une ou plusieurs ZNIEFF sur le territoire de la commune doit être mentionnée à cette occasion :

Ainsi, un maître d'ouvrage qui aurait été<br>informé de l'existence d'une ZNIEFF, mais n'en tiendrait pas compte, risque de voir la procédure administrative liée à son projet aboutir défavorablement ou faire l'objet d'un recours.

L'absence de prise en compte d'une ZNIEFF relève d'une erreur manifeste d'appréciation<br>dans l'établissement de l'état initial de l'environnement.

L'information auprès des communes revêt donc une très grande importance. Je souhaite<br>que les DRAE la mettent en œuvre, en adressant par exemple aux communes concernées les fiches descriptives d'information.

Ils peuvent à cet égard utilement s'inspirer du modèle établi en région Poitou-Charentes (cf. annexe) et doivent s'attacher à assurer en priorité l'information sur les territoires faisant l'objet de programmes de développement ou de conservation du patrimoine, tels les parcs naturels régionaux en projet ou dont la charte<br>est en révision, les zones d'objectif 5B, les zones d'article 19  $\arcsin$ concertée agriculture-environnement), par exemple.

Je vous demande de me faire connaître, sous le présent timbre, les observations qu'appellera de votre part la mise en œuvre de ces dispositions.

#### **ANNEXE**

#### Inventaire régional du patrimoine naturel ZNIEFF

COMMUNE DE : Thorigny-sur-le-Mignon DÉPARTEMENT : Deux-Sèvres ZNIEFE nº 240

NOM DE LA ZONE ; Bois de Beaulieu

#### **DESCRIPTION**

La zone concerne un taillis de chênes entre-<br>coupé de quelques clairières et entouré de cultures ; la nature filtrante du sol calcaire station de le climat local chaud et sec en été y<br>ont permis le développement d'une végéta-<br>tion à affinités méridionales remarquable par tion à arinhes meridionales remaiquades par<br>sa richesse en plantes originaires du sud de<br>l'Europe ou du bassin méditerranéen ; parmi ce cortège d'espèces thermophiles, de nombreuses espèces sont très rares en Poitou-Charentes, certaines étant tout proches ici de leur limite nord de répartition en France :<br>Aristoloche longue, Scorzonère hirsute, Porcelle maculée, parmi d'autres ; toutes ces espèces croissant ensemble forment en outre<br>des associations végétales originales et d'une grande valeur scientifique en raison de leur rareté à l'échelle régionale.

La faune, quoique d'un intérêt moindre que la flore, présente également quelques éléments intéressants comme la nidification d'un<br>rapace peu répandu, la Bondrée apivore ou la reproduction d'un grand mammifère comme le chevrenil

#### PROTECTION - GESTION

L'existence d'une ZNIEFF ne signifie pas qu'une zone soit protégée réglementairement : cependant, il vous appartient de veiller à ce que vos documents d'aménagement er a ce que vos accuments a amenagement<br>assurent sa pérennité, comme le stipulent<br>l'article 1 de la loi du 10 juillet 1976 sur la protection de la nature, l'article 35 de la loi du<br>7 janvier 1983 sur les règles d'aménagement et l'article 1 de la loi du 18 juillet 1985 relative à la définition et à la mise en œuvre de principes d'aménagement ; il conviendrait à ce titre que la zone soit inscrite en ND au  $\overline{POS}$ 

Il pourrait être envisagé ultérieurement, en accord avec le (ou les) propriétaire(s) concer-<br>né(s), quelques mesures de gestion destinées à assurer le maintien de la valeur biologique de la zone :

- en maintenant une surface boisée maximale en l'état actuel et en évitant les défrichements à but agricole;

- en évitant l'épandage d'effluents agricoles<br>(herbicides, engrais) ou de matériaux divers (taxofondes, engans) ou de materiale diverses<br>(tas de pierres) sur les lisières du bois qui<br>constituent le milieu le plus riche en plantes rares

#### INTÉRÊT POUR VOTRE COMMUNE.

Le maintien d'une telle zone dans votre commune peut constituer, outre la conservation d'un patrimoine biologique irremplaçable, une valorisation de votre commune :

- intérêt esthétique et récréatif : le bois de Beaulieu constitue un îlot de végétation naturelle au milieu d'une plaine agricole et, en tant que tel, possède une forte valeur paysa-<br>gère qui le rend très attractif pour la promenade et la détente;

- intérêt pour la chasse comme zone de repeuplement pour plusieurs espèces gibier en intégrant le site au réseau des réserves de chasse ACCA de la commune :

- intérêt pédagogique pour les enfants : clas-<br>ses vertes, sensibilisation à l'environnement ;

- intérêt pour le développement local de l'apiculture, de nombreuses espèces des lisières ensoleillées et des pelouses sèches étant mellifères

CARTE DE LA COMMUNE (non reproduite, à la disposition de nos abonnés).

#### Code Permanent Environnement et Nuisances

Pour une information plus récente reportez-vous à la table d'actualisation. en tête du Code

### **Transcription de la Loi de 2002 relative à la « Démocratie de proximité »**

### **Article L411-1**

 I. - Lorsqu'un intérêt scientifique particulier ou que les nécessités de la préservation du patrimoine biologique justifient la conservation d'espèces animales non domestiques ou végétales non cultivées, sont interdits :

 1º La destruction ou l'enlèvement des œufs ou des nids, la mutilation, la destruction, la capture ou l'enlèvement, la perturbation intentionnelle, la naturalisation d'animaux de ces espèces ou, qu'ils soient vivants ou morts, leur transport, leur colportage, leur utilisation, leur détention, leur mise en vente, leur vente ou leur achat ;

 2º La destruction, la coupe, la mutilation, l'arrachage, la cueillette ou l'enlèvement de végétaux de ces espèces, de leurs fructifications ou de toute autre forme prise par ces espèces au cours de leur cycle biologique, leur transport, leur colportage, leur utilisation, leur mise en vente, leur vente ou leur achat, la détention de spécimens prélevés dans le milieu naturel ;

 3º La destruction, l'altération ou la dégradation du milieu particulier à ces espèces animales ou végétales ;

 4º La destruction des sites contenant des fossiles permettant d'étudier l'histoire du monde vivant ainsi que les premières activités humaines et la destruction ou l'enlèvement des fossiles présents sur ces sites.

 II. - Les interdictions de détention édictées en application du 1º ou du 2º du I ne portent pas sur les spécimens détenus régulièrement lors de l'entrée en vigueur de l'interdiction relative à l'espèce à laquelle ils appartiennent.

### **Article L411-2**

*(Loi nº 2005-157 du 23 février 2005 art. 129 I Journal Officiel du 24 février 2005)*

*(Loi nº 2006-11 du 5 janvier 2006 art. 86 Journal Officiel du 6 janvier 2006)*

Un décret en Conseil d'Etat détermine les conditions dans lesquelles sont fixées :

 1º La liste limitative des espèces animales non domestiques ou végétales non cultivées ainsi protégées ;

 2º La durée des interdictions permanentes ou temporaires prises en vue de permettre la reconstitution des populations naturelles en cause ou de leurs habitats ainsi que la protection des espèces animales pendant les périodes ou les circonstances où elles sont particulièrement vulnérables ;

 3º La partie du territoire national, y compris le domaine public maritime et les eaux territoriales, sur laquelle elles s'appliquent ;

 4º La délivrance de dérogation aux interdictions mentionnées aux 1º, 2º et 3º de l'article L. 411-1, à condition qu'il n'existe pas d'autre solution satisfaisante et que la dérogation ne nuise pas au maintien, dans un état de conservation favorable, des populations des espèces concernées dans leur aire de répartition naturelle :

 a) Dans l'intérêt de la protection de la faune et de la flore sauvages et de la conservation des habitats naturels :

 b) Pour prévenir des dommages importants notamment aux cultures, à l'élevage, aux forêts, aux pêcheries, aux eaux et à d'autres formes de propriété ;

 c) Dans l'intérêt de la santé et de la sécurité publiques ou pour d'autres raisons impératives d'intérêt public majeur, y compris de nature sociale ou économique, et pour des motifs qui comporteraient des conséquences bénéfiques primordiales pour l'environnement ;

d) A des fins de recherche et d'éducation, de repeuplement et de réintroduction de ces espèces et

pour des opérations de reproduction nécessaires à ces fins, y compris la propagation artificielle des plantes ;

 e) Pour permettre, dans des conditions strictement contrôlées, d'une manière sélective et dans une mesure limitée, la prise ou la détention d'un nombre limité et spécifié de certains spécimens ;

 5º La réglementation de la recherche, de la poursuite et de l'approche, en vue de la prise de vues ou de son, et notamment de la chasse photographique des animaux de toutes espèces et les zones dans lesquelles s'applique cette réglementation, ainsi que des espèces protégées en dehors de ces zones ;

 6º Les règles que doivent respecter les établissements autorisés à détenir ou élever hors du milieu naturel des spécimens d'espèces mentionnés au 1º ou au 2º du I de l'article L. 411-1 à des fins de conservation et de reproduction de ces espèces ;

 7º La liste des sites protégés mentionnés au 4º du I de l'article L. 411-1, les mesures conservatoires propres à éviter leur dégradation et la délivrance des autorisations exceptionnelles d'enlèvement des fossiles à des fins scientifiques ou d'enseignement.

La liste des espèces animales non domestiques prévue au 1<sup>°</sup> est révisée tous les deux ans.

### **Article L411-3**

*(Loi nº 2005-157 du 23 février 2005 art. 128 II, art. 129 II Journal Officiel du 24 février 2005)*

 I. - Afin de ne porter préjudice ni aux milieux naturels ni aux usages qui leur sont associés ni à la faune et à la flore sauvages, est interdite l'introduction dans le milieu naturel, volontaire, par négligence ou par imprudence :

 1º De tout spécimen d'une espèce animale à la fois non indigène au territoire d'introduction et non domestique, dont la liste est fixée par arrêté conjoint du ministre chargé de la protection de la nature et, soit du ministre chargé de l'agriculture soit, lorsqu'il s'agit d'espèces marines, du ministre chargé des pêches maritimes ;

 2º De tout spécimen d'une espèce végétale à la fois non indigène au territoire d'introduction et non cultivée, dont la liste est fixée par arrêté conjoint du ministre chargé de la protection de la nature et, soit du ministre chargé de l'agriculture soit, lorsqu'il s'agit d'espèces marines, du ministre chargé des pêches maritimes ;

 3º De tout spécimen de l'une des espèces animales ou végétales désignées par l'autorité administrative.

 II. - Toutefois, l'introduction dans le milieu naturel de spécimens de telles espèces peut être autorisée par l'autorité administrative à des fins agricoles, piscicoles ou forestières ou pour des motifs d'intérêt général et après évaluation des conséquences de cette introduction.

 III. - Dès que la présence dans le milieu naturel d'une des espèces visées au I est constatée, l'autorité administrative peut procéder ou faire procéder à la capture, au prélèvement, à la garde ou à la destruction des spécimens de l'espèce introduite. Les dispositions du II de l'article L. 411-5 s'appliquent à ce type d'intervention.

 IV. - Lorsqu'une personne est condamnée pour infraction aux dispositions du présent article, le tribunal peut mettre à sa charge les frais exposés pour la capture, les prélèvements, la garde ou la destruction rendus nécessaires.

 IV bis. - Lorsque les nécessités de la préservation du patrimoine biologique, des milieux naturels et des usages qui leur sont associés justifient d'éviter leur diffusion, sont interdits le transport, le colportage, l'utilisation, la mise en vente, la vente ou l'achat des espèces animales ou végétales dont la liste est fixée par arrêtés conjoints du ministre chargé de la protection de la nature et soit du ministre chargé de l'agriculture soit, lorsqu'il s'agit d'espèces marines, du ministre chargé des pêches maritimes.

V. - Un décret en Conseil d'Etat précise les conditions d'application du présent article.

#### **Article L411-4**

 Les mesures d'interdiction mentionnées à l'article L. 411-3 sont, lorsqu'elles concernent des espèces intéressant les productions agricoles et forestières, prises conjointement par les ministres chargés de l'agriculture, de la forêt et de l'environnement.

#### **Article L411-5**

### *(Loi nº 2002-92 du 22 janvier 2002 art. 24 XI Journal Officiel du 23 janvier 2002)*

### *(Loi nº 2002-276 du 27 février 2002 art. 109 III Journal Officiel du 28 février 2002)*

 I. - L'inventaire du patrimoine naturel est institué pour l'ensemble du territoire national terrestre, fluvial et marin. On entend par inventaire du patrimoine naturel l'inventaire des richesses écologiques, faunistiques, floristiques, géologiques, minéralogiques et paléontologiques.

 L'Etat en assure la conception, l'animation et l'évaluation. Les régions peuvent être associées à la conduite de cet inventaire dans le cadre de leurs compétences. En outre, les collectivités territoriales peuvent contribuer à la connaissance du patrimoine naturel par la réalisation d'inventaires locaux.

 Le préfet de région, les préfets de départements et les autres collectivités territoriales concernées sont informés de ces élaborations.

 Ces inventaires sont conduits sous la responsabilité scientifique du Muséum national d'histoire naturelle.

 Lors de l'élaboration d'un plan, programme ou projet, le préfet communique à la commune ou à l'établissement public de coopération intercommunale compétent toutes informations contenues dans ces inventaires utiles à cette élaboration.

 II. - Les dispositions de la loi du 29 décembre 1892 sur les dommages causés à la propriété privée par l'exécution des travaux publics sont applicables à l'exécution des opérations nécessaires à la conduite de ces inventaires. Ces dispositions sont également applicables à la connaissance du sol, de la végétation et de tout renseignement d'ordre écologique sur les territoires d'inventaires.

 III. - Il est institué dans chaque région un conseil scientifique régional du patrimoine naturel. Ce conseil est constitué de spécialistes désignés intuitu personae pour leur compétence scientifique, en particulier dans les universités, les organismes de recherche, les sociétés savantes, les muséums régionaux. Il couvre toutes les disciplines des sciences de la vie et de la terre pour les milieux terrestres, fluviaux et marins.

Ses membres sont nommés par arrêté du préfet de région après avis du président du conseil régional.

Il élit en son sein un président.

 Il peut être saisi pour avis par le préfet de région ou le président du conseil régional sur toute question relative à l'inventaire et à la conservation du patrimoine naturel.

 Un décret en Conseil d'Etat définit sa composition, ses domaines d'intervention et précise les conditions dans lesquelles il est saisi.

#### **Article L411-6**

 Le Gouvernement dépose, tous les trois ans, un rapport sur les actions entreprises pour appliquer la directive 79/409/CEE du Conseil, du 2 avril 1979, concernant la conservation des oiseaux sauvages et les dérogations accordées sur la base de l'article 9 de ladite directive.

#### **Article L411-7**

 Les dispositions relatives à la surveillance biologique du territoire sont énoncées au code rural (livre II, titre V, chapitre Ier).

### **Article R411-22**

Le nombre de membres du conseil scientifique régional du patrimoine naturel prévu à l'article L. 411-5 est fixé par le préfet de région, après avis du président du conseil régional et, en Corse, du président du conseil exécutif. Il ne peut excéder 25.

Le mandat de ces membres est de cinq ans. Il est renouvelable. En cas de démission ou de décès d'un membre du conseil, il est procédé à son remplacement pour la durée du mandat restant à courir selon les modalités prévues pour la nomination.

### **Article R411-23**

Outre les cas de consultation obligatoire prévus par la réglementation en vigueur, le conseil scientifique régional du patrimoine naturel peut être saisi pour avis soit par le préfet de région, soit par le président du conseil régional ou, en Corse, par le président du conseil exécutif, sur toute question relative à la conservation du patrimoine naturel de la région et notamment sur :

1º La valeur scientifique des inventaires du patrimoine naturel lors de leur élaboration ou de leur mise à jour ;

2º Les propositions de listes régionales d'espèces protégées prévues à l'article L. 411-2 ;

3º La délivrance d'autorisations portant sur des espèces protégées, en application des articles L. 411-1 et L. 411-2 ;

4º Les orientations régionales de gestion de la faune sauvage et d'amélioration de la qualité de ses habitats prévues à l'article L. 414-8 ;

5º Toute question relative au réseau Natura 2000 défini à l'article L. 414-1.

### **Article R411-24**

Le conseil scientifique régional du patrimoine naturel se réunit au moins deux fois par an à l'initiative soit du préfet de région, soit du président du conseil régional ou, en Corse, du président du conseil exécutif. En outre, son président est tenu de le réunir à la demande d'au moins la moitié des membres.

Sont examinées en priorité par le conseil les questions soumises par le préfet de région ou le président du conseil régional ou, en Corse, le président du conseil exécutif.

### **Article R411-25**

Le conseil scientifique régional du patrimoine naturel ne peut délibérer que si la moitié des membres assiste à la séance. Lorsque le quorum n'est pas atteint, il délibère valablement sans condition de quorum après une nouvelle convocation portant sur le même ordre du jour.

Ses avis sont émis à la majorité des membres présents. En cas de partage égal des voix, celle du président est prépondérante. Les avis sont transmis au préfet de région, au président du conseil régional ou, en Corse, au président du conseil exécutif.

### **Article R411-26**

Le secrétariat du conseil scientifique régional du patrimoine naturel est assuré par les services de la direction régionale de l'environnement qui, chaque année, proposent à l'approbation du conseil un compte-rendu d'activités.

### **Article R411-27**

Le conseil scientifique régional du patrimoine naturel se dote d'un règlement intérieur.

### **Article R411-28**

Le président du conseil scientifique régional du patrimoine naturel peut appeler à assister aux séances du conseil ou de groupes de travail organisés en son sein, à titre consultatif et pour l'examen de questions déterminées, tous représentants d'organismes qualifiés ou toutes personnalités susceptibles de l'éclairer.

Le préfet de région, le président du conseil régional et, en Corse, le président du conseil exécutif, ou leurs représentants, assistent de droit aux séances du conseil.

### **Article R411-29**

Les membres du conseil scientifique régional du patrimoine naturel sont remboursés des frais occasionnés par leurs déplacements dans les conditions prévues par la réglementation applicable aux fonctionnaires de l'Etat.

### **Article R411-30**

Pour l'application de la présente section à Saint-Pierre-et-Miquelon, les termes ci-après sont remplacés comme suit :

1º « Préfet de région » par « préfet de la collectivité territoriale » ;

2º « Président du conseil régional » par « président du conseil général » ;

3º « Région » par « collectivité territoriale » ;

4º « Régional, régionale, régionales » par « territorial, territoriale, territoriales » ;

5º « La direction régionale de l'environnement » par « la préfecture ou tout autre service de l'Etat ayant reçu compétence de la part du préfet ».

**(Transcription de la Convention d'Aarhus)** 

**Article L124-1** 

*(Ordonnance nº 2001-321 du 11 avril 2001 art. 9 II Journal Officiel du 14 avril 2001)* 

*(Ordonnance nº 2001-321 du 11 avril 2001 art. 9 III Journal Officiel du 14 avril 2001)* 

*(Loi nº 2005-1319 du 26 octobre 2005 art. 2 Journal Officiel du 27 octobre 2005)* 

Le droit de toute personne d'accéder aux informations relatives à l'environnement détenues, reçues ou établies par les autorités publiques mentionnées à l'article L. 124-3 ou pour leur compte s'exerce dans les conditions définies par les dispositions du titre Ier de la loi nº 78-753 du 17 juillet 1978 portant diverses mesures d'amélioration des relations entre l'administration et le public et diverses dispositions d'ordre administratif, social et fiscal, sous réserve des dispositions du présent chapitre.

### **Article L124-2**

*(Ordonnance nº 2001-321 du 11 avril 2001 art. 9 II Journal Officiel du 14 avril 2001)* 

*(Loi nº 2005-1319 du 26 octobre 2005 art. 2 Journal Officiel du 27 octobre 2005)* 

Est considérée comme information relative à l'environnement au sens du présent chapitre toute information disponible, quel qu'en soit le support, qui a pour objet :

1º L'état des éléments de l'environnement, notamment l'air, l'atmosphère, l'eau, le sol, les terres, les paysages, les sites naturels, les zones côtières ou marines et la diversité biologique, ainsi que les interactions entre ces éléments ;

2º Les décisions, les activités et les facteurs, notamment les substances, l'énergie, le bruit, les rayonnements, les déchets, les émissions, les déversements et autres rejets, susceptibles d'avoir des incidences sur l'état des éléments visés au 1º ;

3º L'état de la santé humaine, la sécurité et les conditions de vie des personnes, les constructions et le patrimoine culturel, dans la mesure où ils sont ou peuvent être altérés par des éléments de l'environnement, des décisions, des activités ou des facteurs mentionnés ci-dessus ;<br>,

4º Les analyses des coûts et avantages ainsi que les hypothèses économiques utilisées dans le cadre des décisions et activités visées au 2º ;

5º Les rapports établis par les autorités publiques ou pour leur compte sur l'application des dispositions législatives et réglementaires relatives à l'environnement.

### **Article L124-3**

*(Ordonnance nº 2001-321 du 11 avril 2001 art. 9 II Journal Officiel du 14 avril 2001)* 

*(Loi nº 2005-1319 du 26 octobre 2005 art. 2 Journal Officiel du 27 octobre 2005)* 

Toute personne qui en fait la demande reçoit communication des informations relatives à L'environnement détenues par :

1º L'Etat, les collectivités territoriales et leurs groupements, les établissements publics ;

2º Les personnes chargées d'une mission de service public en rapport avec l'environnement, dans la mesure où ces informations concernent l'exercice de cette mission. Les organismes ou institutions agissant dans l'exercice de pouvoirs juridictionnels ou législatifs ne sont pas soumis aux dispositions du présent chapitre.

### **Article L124-4**

*(Ordonnance nº 2001-321 du 11 avril 2001 art. 9 II Journal Officiel du 14 avril 2001)* 

*(Loi nº 2005-1319 du 26 octobre 2005 art. 2 Journal Officiel du 27 octobre 2005)* 

I. - Après avoir apprécié l'intérêt d'une communication, l'autorité publique peut rejeter la demande d'une information relative à l'environnement dont la consultation ou la communication porte atteinte :

1º Aux intérêts mentionnés à l'article 6 de la loi nº 78-753 du 17 juillet 1978 précitée, à l'exception de ceux visés aux sixième et dernier alinéas du I de cet article ;

2º A la protection de l'environnement auquel elle se rapporte ;

3º Aux intérêts de la personne physique ayant fourni, sans y être contrainte par une disposition législative ou réglementaire ou par un acte d'une autorité administrative ou juridictionnelle, l'information demandée sans consentir à sa divulgation ; 4º A la protection des renseignements prévue par l'article 6 de la loi nº 51-711 du 7 juin 1951 sur l'obligation, la coordination et le secret en matière de statistiques.

II. - Sous réserve des dispositions du II de l'article L. 124-6, elle peut également rejeter :

1º Une demande portant sur des documents en cours d'élaboration ;

2º Une demande portant sur des informations qu'elle ne détient pas ;

3º Une demande formulée de manière trop générale.

### **Article L124-5**

*(inséré par Loi nº 2005-1319 du 26 octobre 2005 art. 2 Journal Officiel du 27 octobre 2005)* 

I. - Lorsqu'une autorité publique est saisie d'une demande portant sur des informations relatives aux facteurs mentionnés au 2º de l'article L. 124-2, elle indique à son auteur, s'il le demande, l'adresse où il peut prendre connaissance des procédés et méthodes utilisés pour l'élaboration des données.

II. - L'autorité publique ne peut rejeter la demande d'une information relative à des émissions de substances dans l'environnement que dans le cas où sa consultation ou sa communication porte atteinte :

1º A la conduite de la politique extérieure de la France, à la sécurité publique ou à la défense nationale ;

2º Au déroulement des procédures juridictionnelles ou à la recherche d'infractions pouvant donner lieu à des sanctions pénales ;

3º A des droits de propriété intellectuelle.

### **Article L124-6**

*(inséré par Loi nº 2005-1319 du 26 octobre 2005 art. 2 Journal Officiel du 27 octobre 2005)* 

I. - Le rejet d'une demande d'information relative à l'environnement est notifié au demandeur par une décision écrite motivée précisant les voies et délais de recours. L'article 5 de la loi nº 79-587 du 11 juillet 1979 relative à la motivation des actes administratifs et à l'amélioration des relations entre l'administration et le public ne s'applique pas.

II. - Lorsque ce rejet est fondé sur le 1º du II de l'article L. 124-4, cette décision indique le

délai dans lequel le document sera achevé, ainsi que l'autorité publique chargée de son élaboration.

Lorsque ce rejet est fondé sur le 2º du II de l'article L. 124-4, cette décision indique, le cas échéant, l'autorité publique détenant cette information.

Une demande ne peut être rejetée sur le fondement du 3º du II de l'article L. 124-4 qu'après que l'autorité publique a préalablement invité le demandeur à la préciser et l'a aidé à cet effet.

### **Article L124-7**

*(inséré par Loi nº 2005-1319 du 26 octobre 2005 art. 2 Journal Officiel du 27 octobre 2005)* 

I. - Les autorités publiques prennent les mesures permettant au public de connaître ses droits d'accès aux informations relatives à l'environnement qu'elles détiennent, et veillent à ce que le public puisse accéder aux informations recherchées. A cet effet, elles établissent des répertoires ou des listes de catégories d'informations relatives à l'environnement en leur possession, accessibles gratuitement et indiquant le lieu où ces informations sont mises à la disposition du public.

II. - Les autorités publiques veillent à ce que les informations relatives à l'environnement recueillies par elles ou pour leur compte soient précises et tenues à jour et puissent donner lieu à comparaison. Elles organisent la conservation de ces informations afin de permettre leur diffusion par voie électronique.

### **Article L124-8**

*(inséré par Loi nº 2005-1319 du 26 octobre 2005 art. 2 Journal Officiel du 27 octobre 2005)*  Un décret en Conseil d'Etat, pris après avis de la commission d'accès aux documents administratifs, précise les modalités d'application du présent chapitre. Il définit les catégories d'informations relatives à l'environnement qui doivent faire l'objet d'une diffusion publique dans un délai qu'il fixe. Il détermine les modalités selon lesquelles l'Etat et les collectivités territoriales, chacun pour ce qui le concerne, mettent à la disposition du public les listes des établissements publics et des autres personnes mentionnés à l'article L. 124-3 qui leur sont rattachés ou sur lesquels ils exercent leur contrôle.

### **ANNEXE 4 : Historique**

L'inventaire des Zones Naturelles d'Intérêt Écologique, Faunistique et Floristique est né dans les années 1980 d'une proposition du conseil de gestion du Secrétariat de la Faune et de la Flore (SFF) du Muséum National d'Histoire Naturelle (MNHN), devenu Service du Patrimoine Naturel (SPN) et depuis 2006 USM du Département Ecologie et Gestion de la Biodiversité". Cet inventaire a débuté en 1980 et fut lancé officiellement en 1982 par le ministère de l'Environnement (SFF, 1982 ; SSF, 1985 ; MAURIN, 1986). L'objectif était de réaliser une couverture, sur l'ensemble du territoire national, des zones de plus grand intérêt écologique, dans la perspective de créer un outil de connaissance mais aussi d'aide à la décision.

Menée parallèlement dans toutes les régions de France métropolitaine, puis dans les DOM et en milieu marin, la première phase de cet inventaire s'est achevée progressivement entre 1988 et 1995. Elle a été menée selon une méthodologie nationale élaborée par le MNHN et validée par ses partenaires scientifiques et administratifs.

Un premier bilan national de ce travail de grande ampleur, entrepris en 8 à 10 ans selon les régions, a été présenté en mars 1990 au Muséum National d'Histoire Naturelle, au cours du colloque " les ZNIEFF, un virage à négocier, vers un réseau d'espaces naturels à gérer " (MAURIN & RICHARD, 1990), organisé spécialement à cette occasion par le Comité National ZNIEFF<sup>3</sup>, le MNHN et le MEDD.

Les réflexions issues de ce constat ont conduit le MEDD à publier, en mai 1991, une circulaire à l'attention des Préfets de région, explicitant la notion de ZNIEFF, indiquant les partenaires impliqués et précisant la portée " juridique " de l'inventaire et les modalités d'accès aux données. De même, cette circulaire officialise les ex-comités ZNIEFF en instituant des Conseils Scientifiques Régionaux du Patrimoine Naturel (CSRPN), chargés, auprès des Préfets et sous la responsabilité administrative et technique des Directions Régionales de l'Environnement (DIREN et DREAL), de contrôler et de valider l'inventaire dans chaque région.

Puis, la loi n°93-24 du 8 janvier 1993, dite " loi Paysage ", légitime, par son article 23, l'élaboration par l'Etat d'inventaires du patrimoine naturel tels que l'inventaire ZNIEFF : *" L'Etat peut décider l'élaboration d'inventaires locaux et régionaux du patrimoine faunistique et floristique. Les collectivités territoriales sont informées de cette élaboration. Ces inventaires sont étudiés sous la responsabilité scientifique du Muséum National d'Histoire Naturelle "*.

En 1993, le programme ZNIEFF sert de base à l'élaboration de l'inventaire préliminaire à la mise en œuvre de la Directive européenne n°92-43 concernant la conservation des habitats naturels et semi-naturels ainsi que de la faune et de la flore sauvages, dite "Directive Habitats-Faune-Flore".

 La nécessité de considérer les inventaires de zones de grand intérêt écologique en général, et l'inventaire des ZNIEFF en particulier, comme des programmes permanents s'est affirmée au fil des années. À partir de 1992, des réflexions sur le suivi et la hiérarchisation des ZNIEFF sont menées dans plusieurs régions métropolitaines (AGOU, 1993 -FAVEROT, 1993 -GEPANA *et al*., 1993 OLIVIER, 1992 - TERRISSE, 1992). A la suite d'un test mené dans quatre régions sur plusieurs centaines de zones (IARE, 1994 – SFF *et al*., 1994), une mise à jour des ZNIEFF terrestres selon une méthodologie modernisée et affinée est lancée en 1995. Cette méthodologie, élaborée conjointement par le Service du Patrimoine Naturel du MNHN et l'Institut Français de l'Environnement est parue en 1997 (MAURIN *et al.*, 1997) et a été mise à jour en 2004.Entre ces deux versions, la méthodologie ZNIEFF terre à subit trois grandes avancées :

 $\overline{a}$ 

- la définition de la notion d'espèce déterminante
- la délimitation explicite et incontestable des zones identifiées
- la clarification de l'organisation et du rôle de chacun des acteurs

L'extension au milieu marin s'est développée en parallèle. A la demande du Ministère de l'Environnement, l'inventaire ZNIEFF-Mer, tout d'abord métropolitain a été entrepris en 1990. Il concerne l'ensemble des rivages de l'hexagone, à savoir les côtes méditerranéennes, atlantiques, de la Manche et de la mer du Nord. Toutefois, du fait de la spécificité du milieu marin, une adaptation de la méthodologie de l'inventaire a été nécessaire. Suite à une importante réflexion méthodologique menée dans le cadre d'un groupe de travail créé au MNHN, autour du SFF, du laboratoire de Biologie des Invertébrés Marins et Malacologie et de quatre autres laboratoires, une première typologie spécifique aux ZNIEFF-mer parait en 1992 (DAUVIN J.CL. *et al*, 1992). Une seconde version affinée, et tenant compte des remarques formulées par les spécialistes après la diffusion de la première version du document parait ensuite en 1994 (DAUVIN J.CL. *et al*, 1994). D'autre part les spécificités des divers domaines marins (méditerranéen, atlantique, Outre-mer) nécessitant des adaptations particulières, une typologie des habitats marines et littorales de méditerranée est publiée en 1994 (BELLAN -SANI'INI, LACAZE & POIZAT, 1994). En 1997, paraît un ouvrage similaire concernant les habitats atlantiques (DAUVIN, 1997).

Dans la même logique, l'extension au milieu marin des Départements d'Outre-Mer a été engagée en 1995. La typologie a été définie en 1996 (GUILLAUME & BRUGGEMANN coord., 1996). Un séminaire technique de validation de la méthodologie s'est tenu en novembre 1997 en Guadeloupe et a donné lieu au lancement officiel de l'inventaire ZNIEFF-mer dans les départements D'Outre-Mer par le Ministère de l'Environnement. Cette méthodologie a pu bénéficier des évolutions méthodologiques associées à la modernisation de l'inventaire " ZNIEFF-continent " en métropole et présente donc un caractère " modernisé " par rapport à la méthode d'inventaire " ZNIEFF-mer " en métropole.

En 2002, l'article 109-11 de la loi du 27/02/02 sur la démocratie de proximité, vient modifier l'article L-411-5 du code de l'environnement et institut l'inventaire National du Patrimoine Naturel (INPN) : « *L'inventaire du patrimoine naturel est institué pour l'ensemble du territoire national terrestre, fluvial et marin. On entend par inventaire du patrimoine naturel l'inventaire des richesses écologiques, faunistiques, floristiques, géologiques, minéralogiques et paléontologiques »*, dont la fonction principale est l'inventaire ZNIEFF.

**ANNEXE 5 : Bordereau de saisie** 

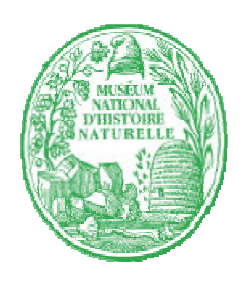

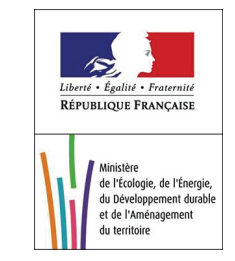

### **INVENTAIRE DES ZONES NATURELLES D'INTERET ECOLOGIQUE FAUNISTIQUE ET FLORISTIQUE EN MILIEU MARIN**

**\* champ obligatoire** 

<sup>Æ</sup> **se reporter au guide méthodologique pour la codification** 

## **IDENTIFICATION**

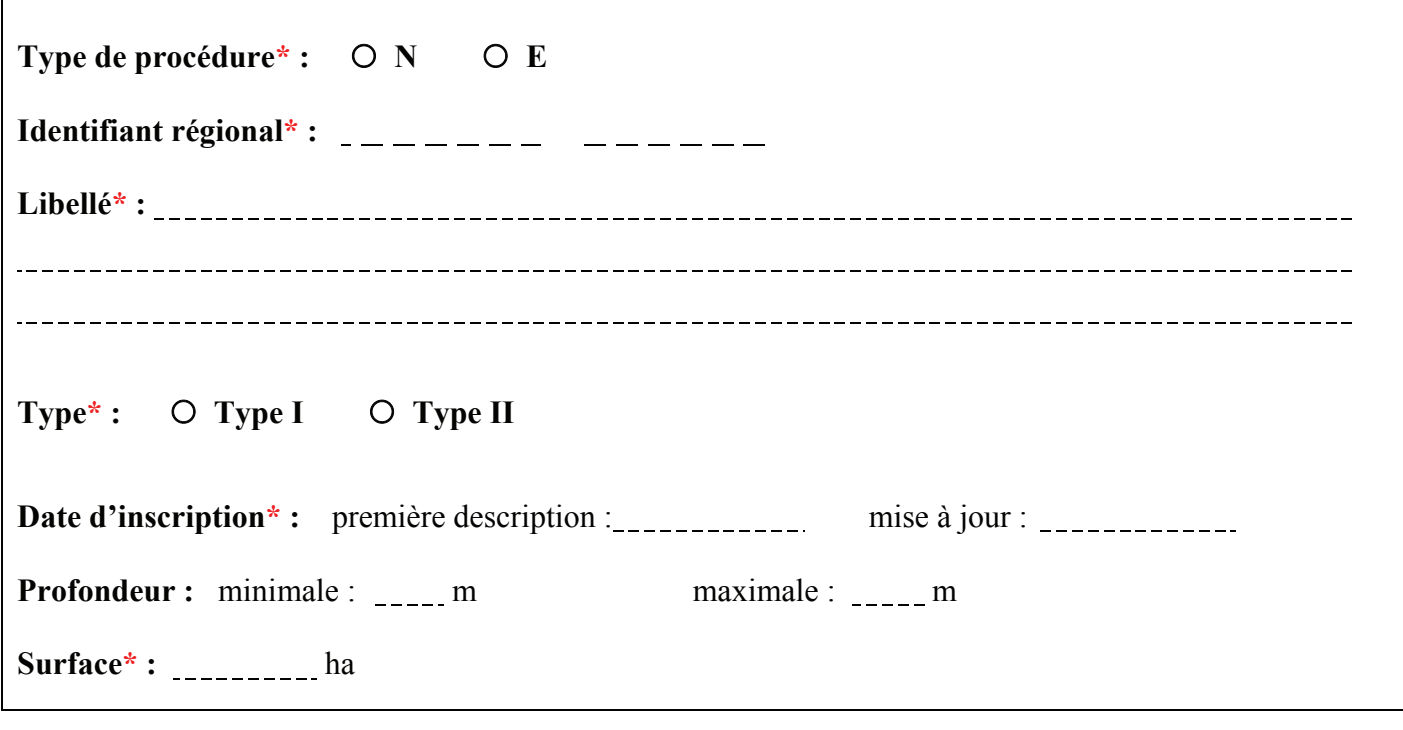

**Port principal de référence :** . **Coefficient de correction :** . **Marnage maximum :** \_\_\_\_\_\_\_\_ m **Niveau de mi-marée :** \_\_\_\_\_\_\_\_\_\_ m **Composantes marégraphiques** 

**Rédacteur(s)\*** . . . \_\_\_\_\_\_\_\_\_\_\_\_\_\_\_\_\_\_\_\_\_\_\_\_\_\_\_\_\_ . .

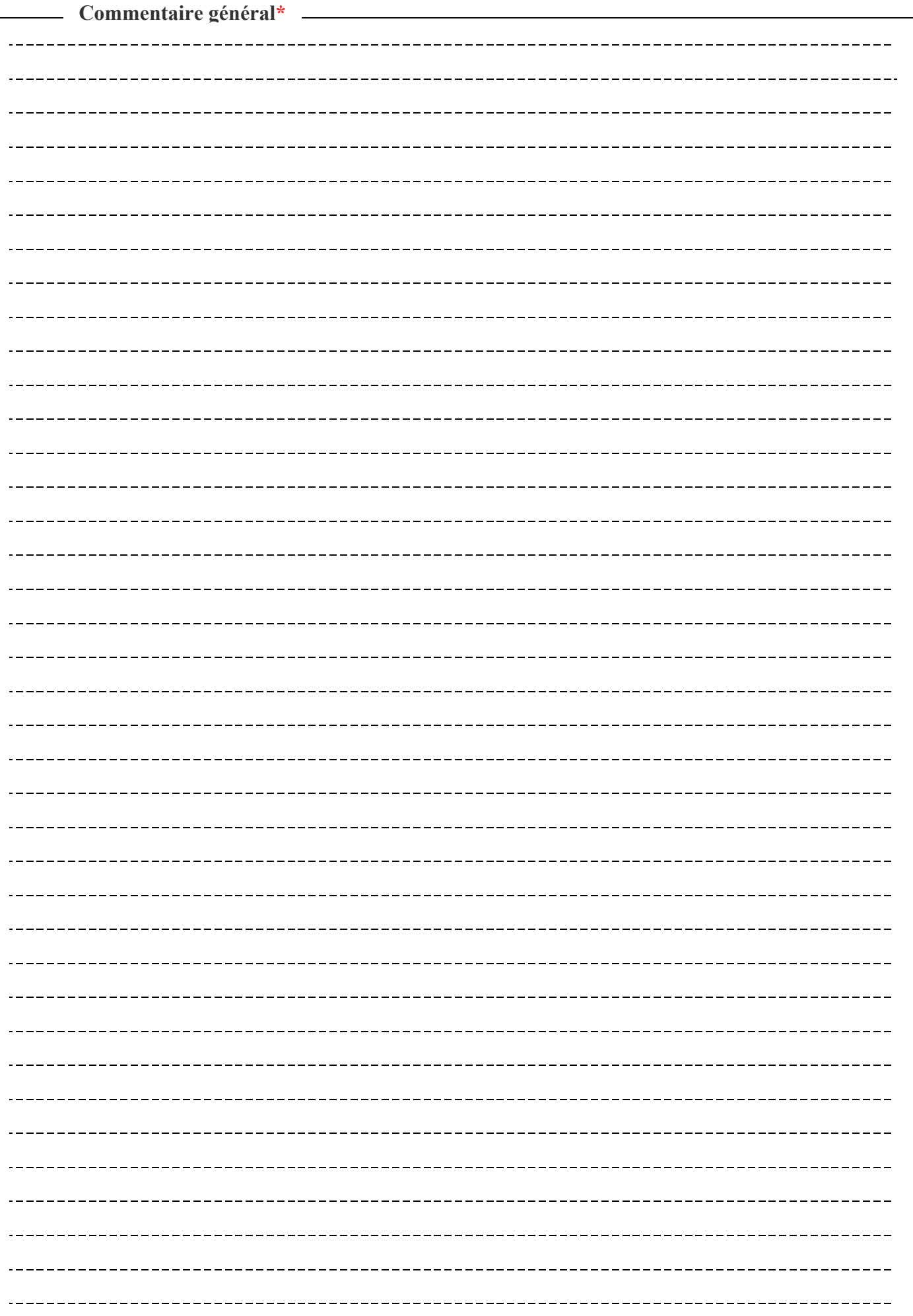

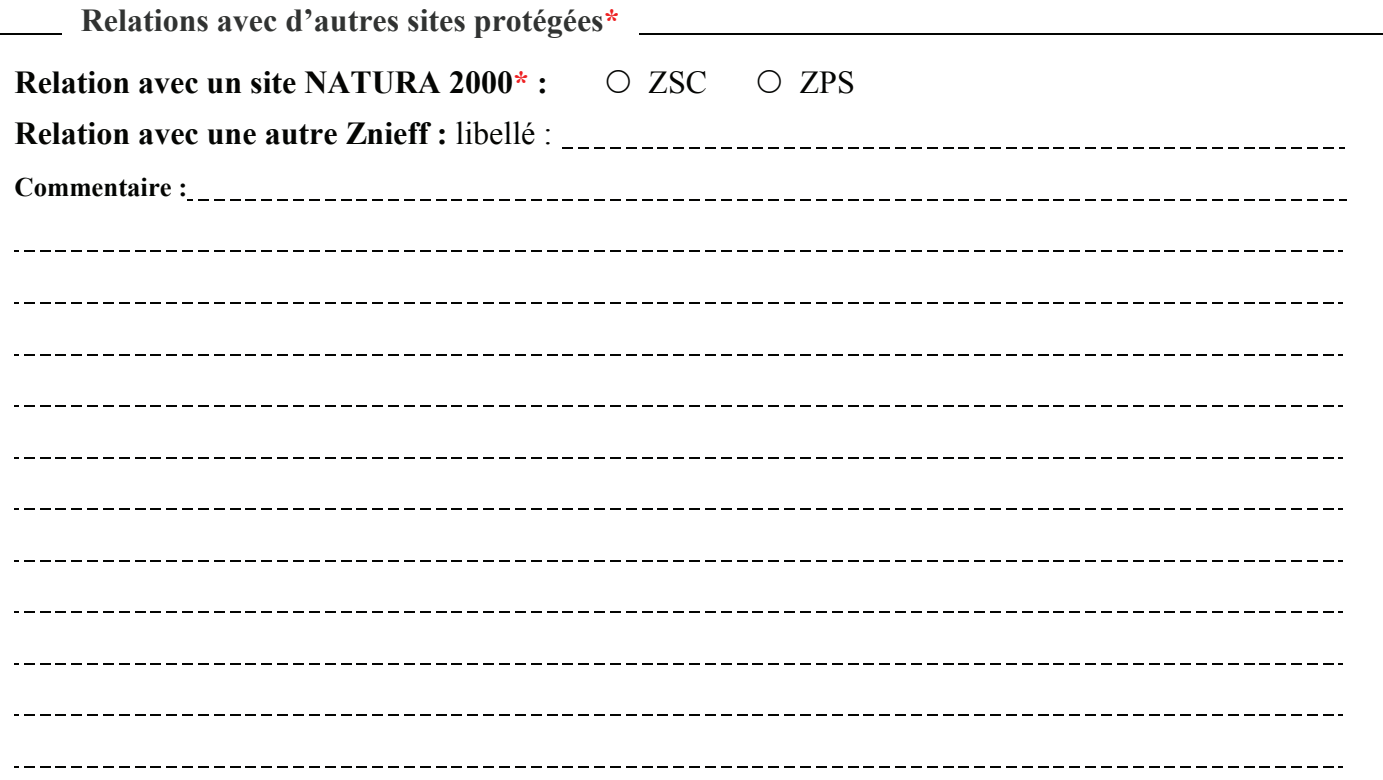

# **LOCALISATION**

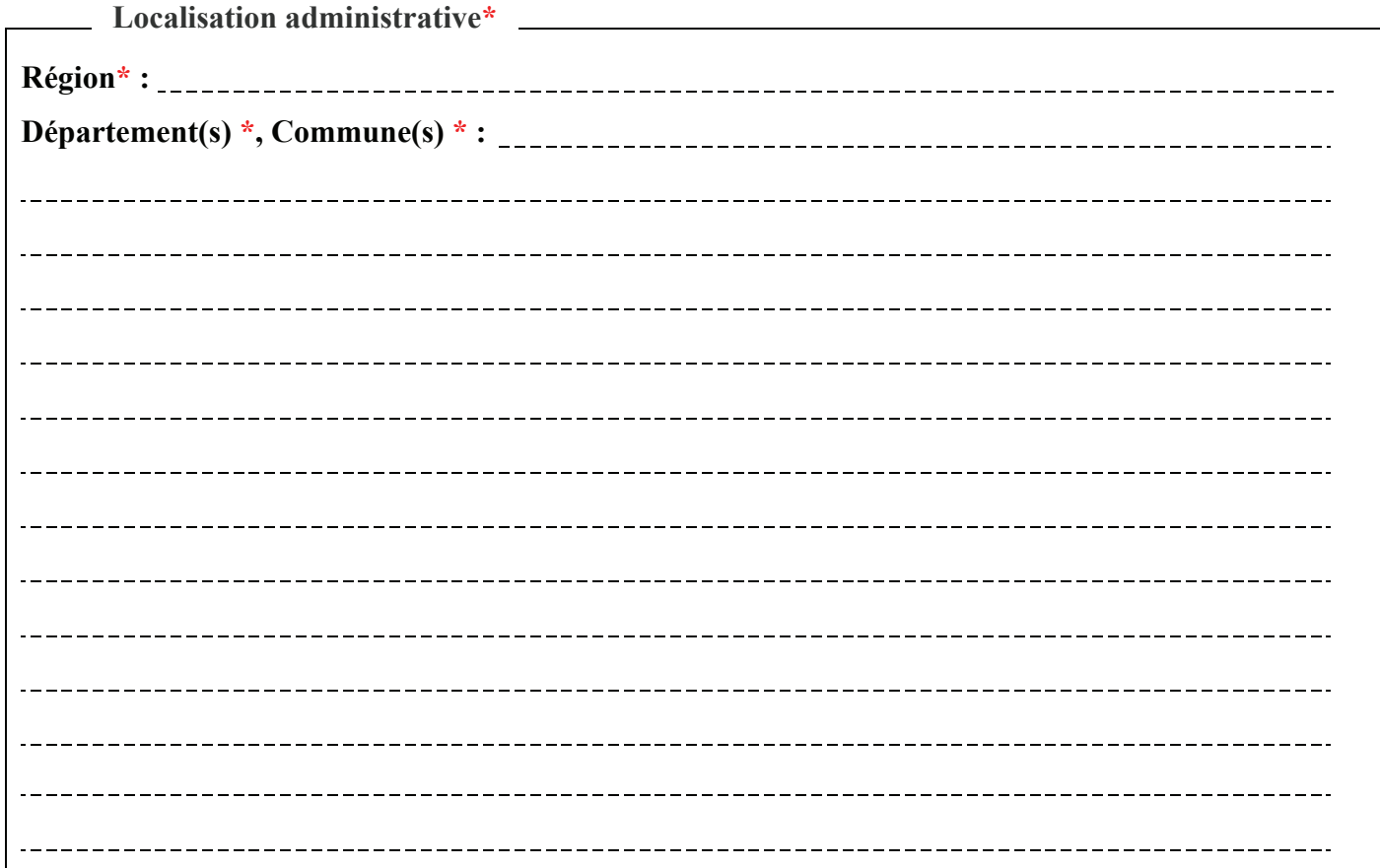

# SOURCES

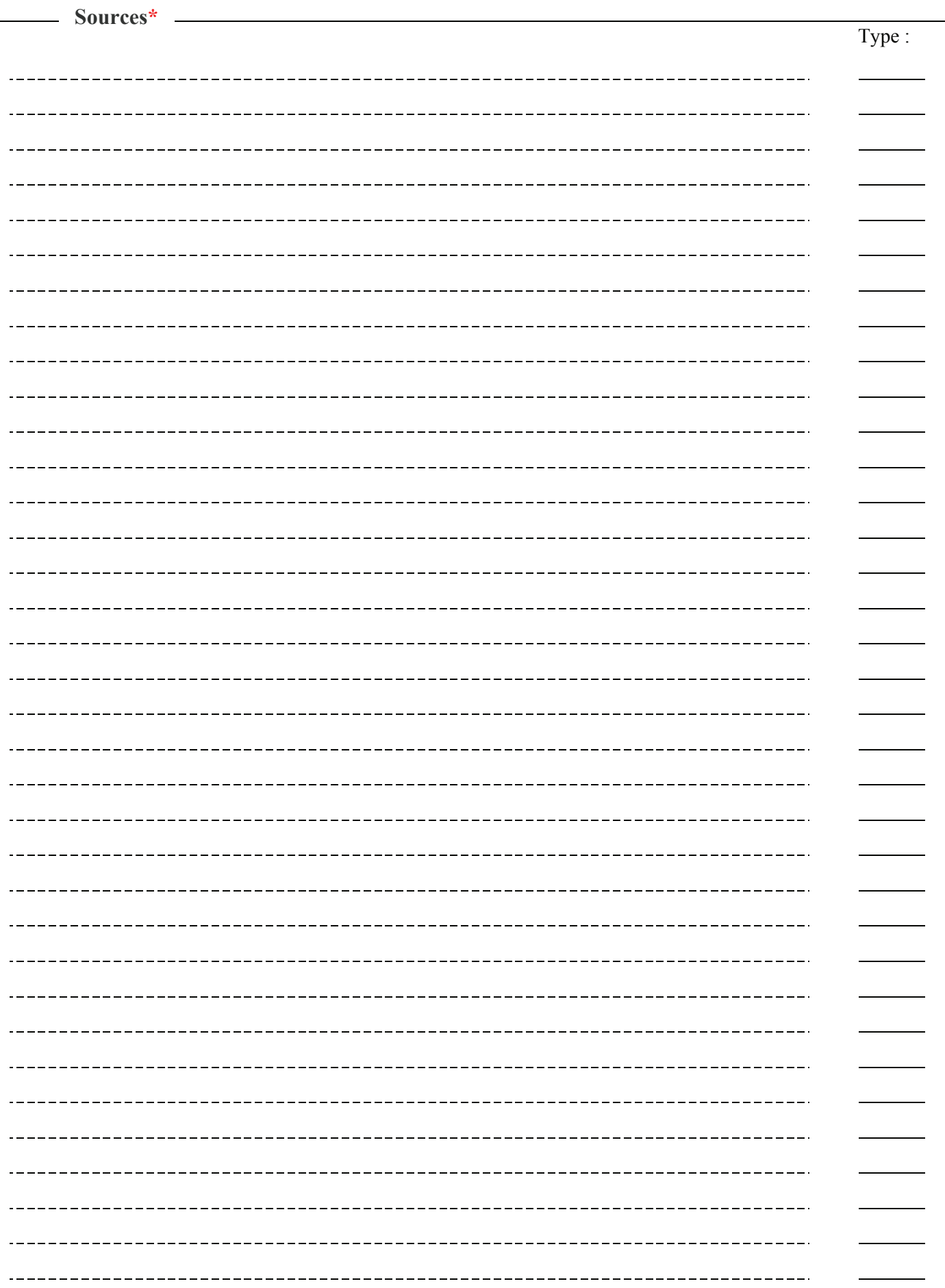

# DEFINITION ET CARACTERISATION

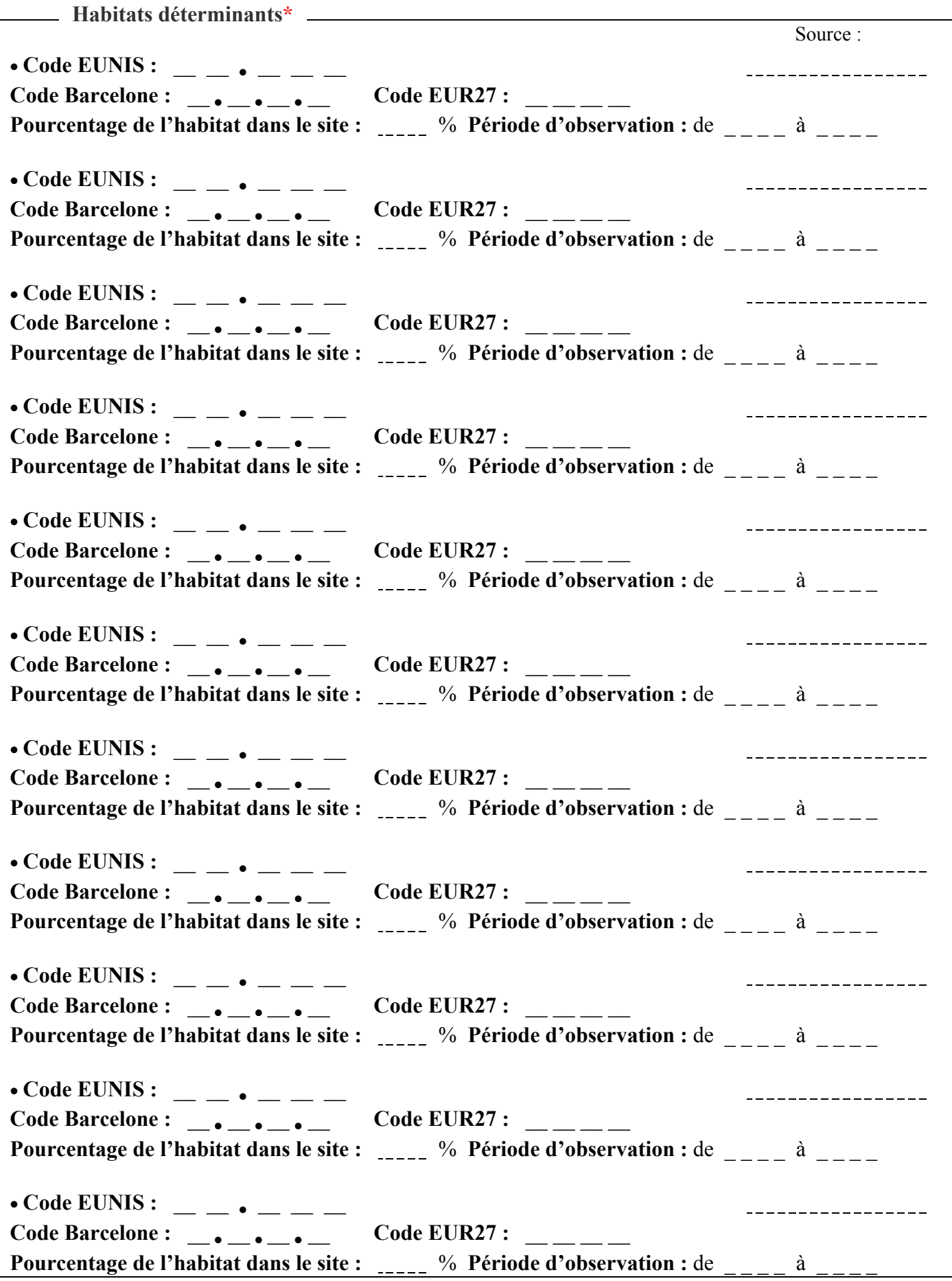

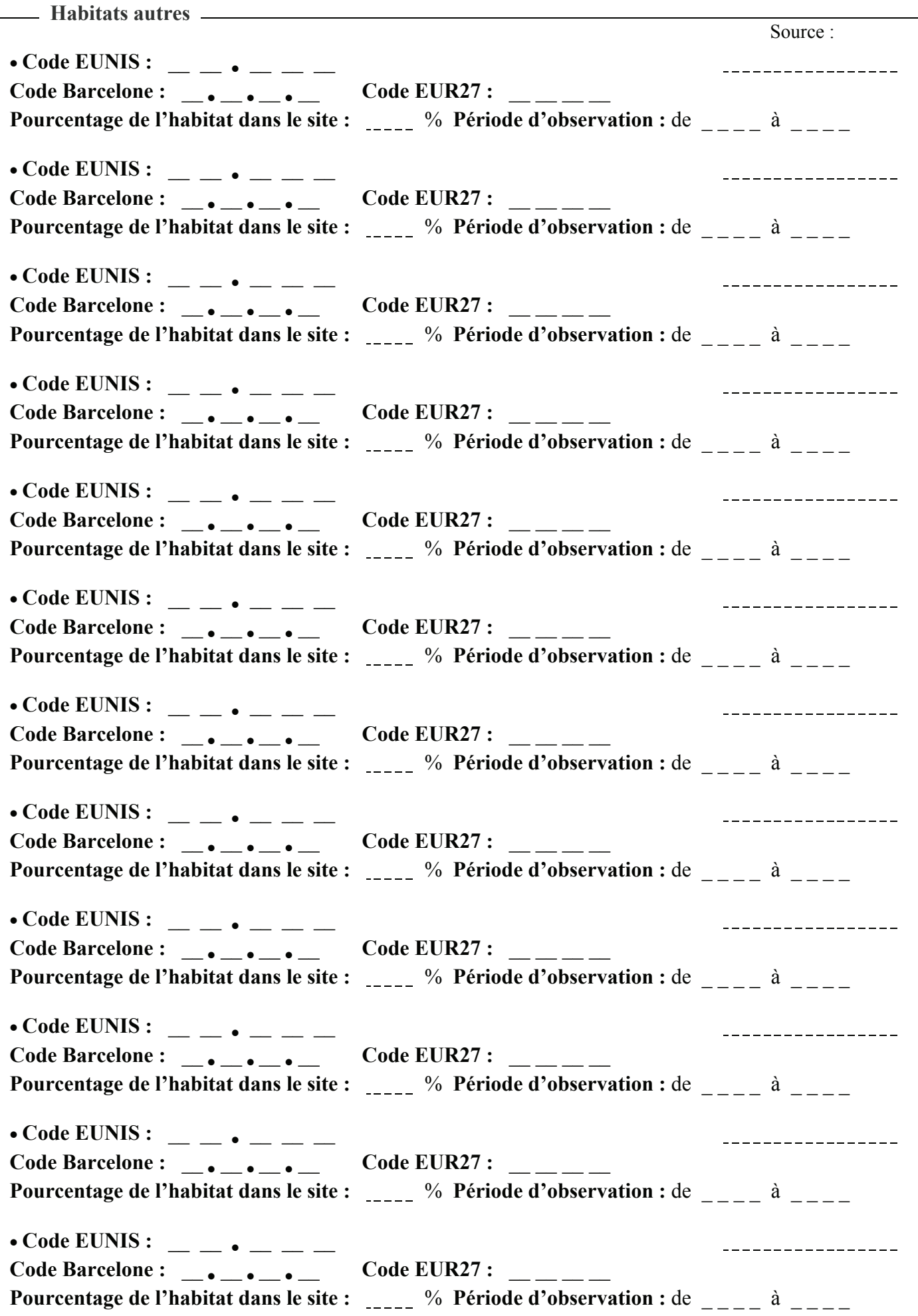

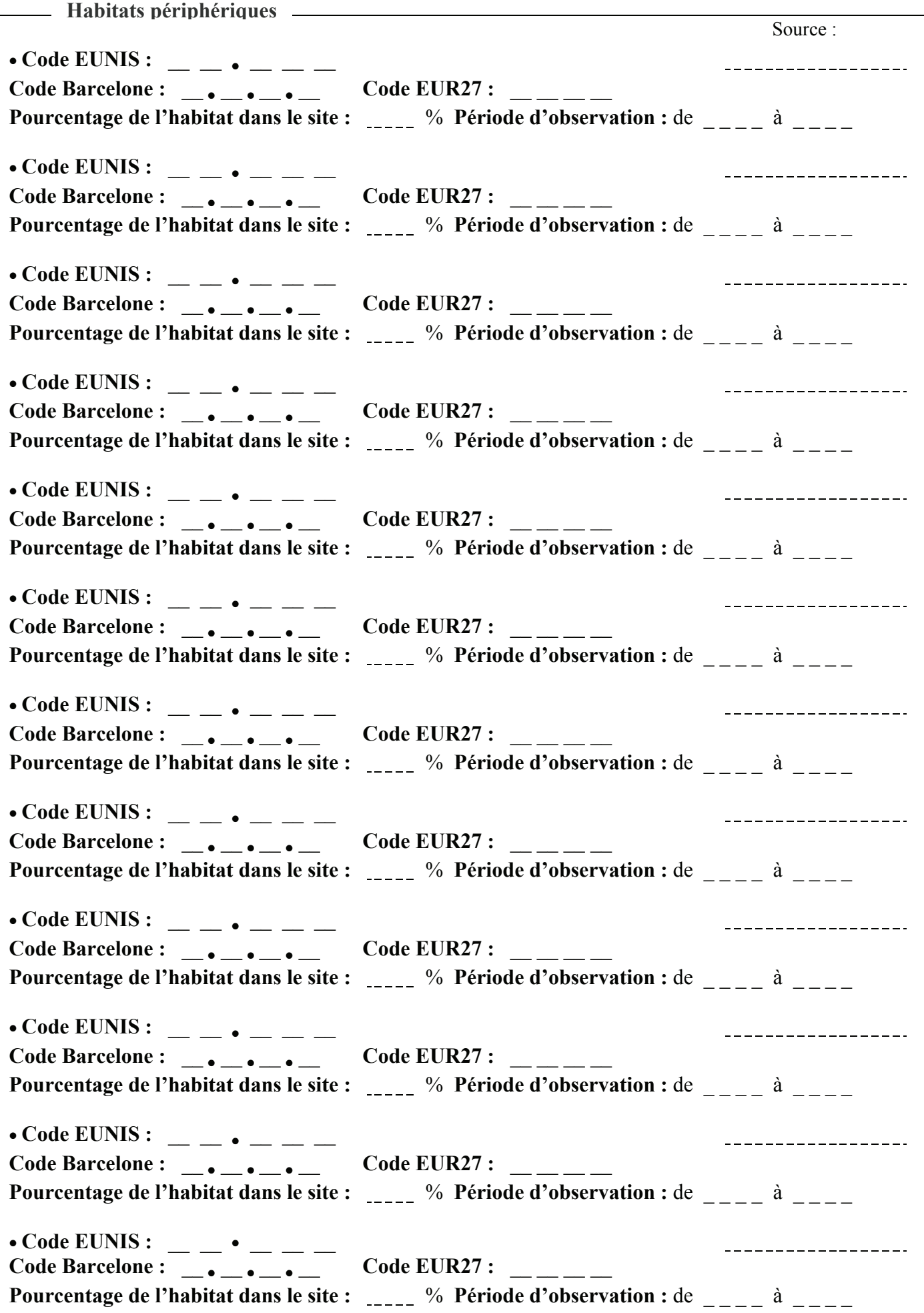

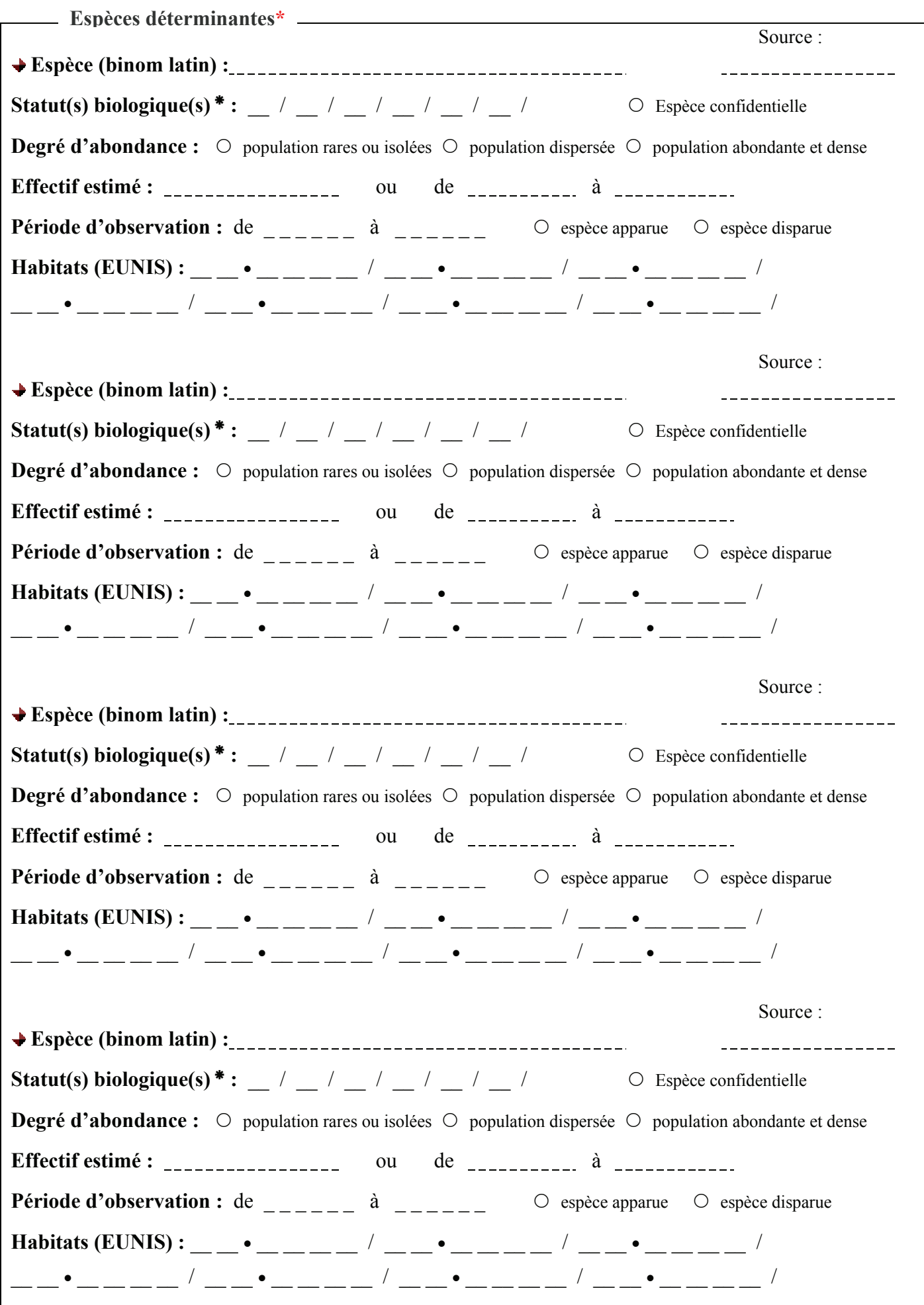

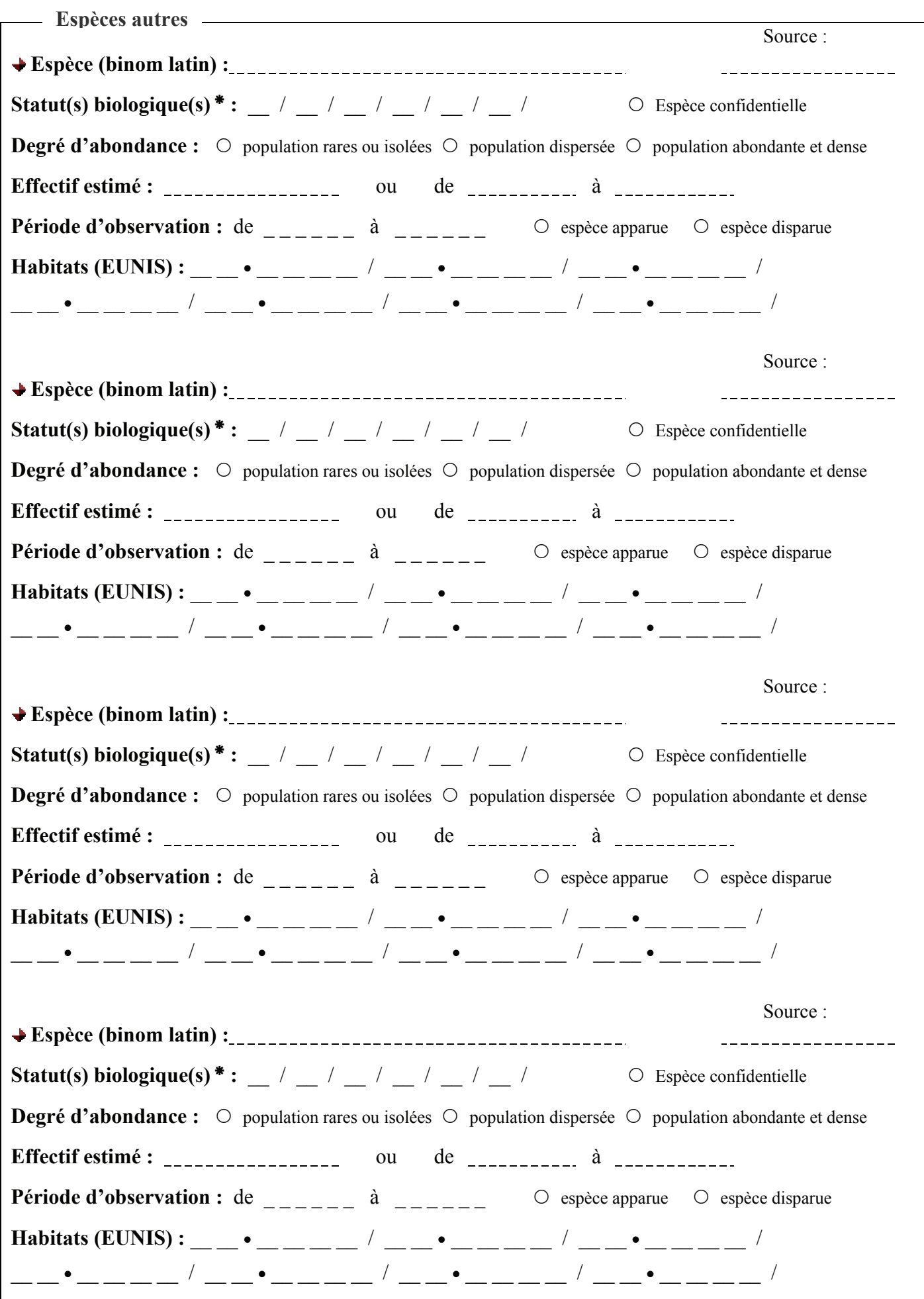

Critères d'intérêts\*

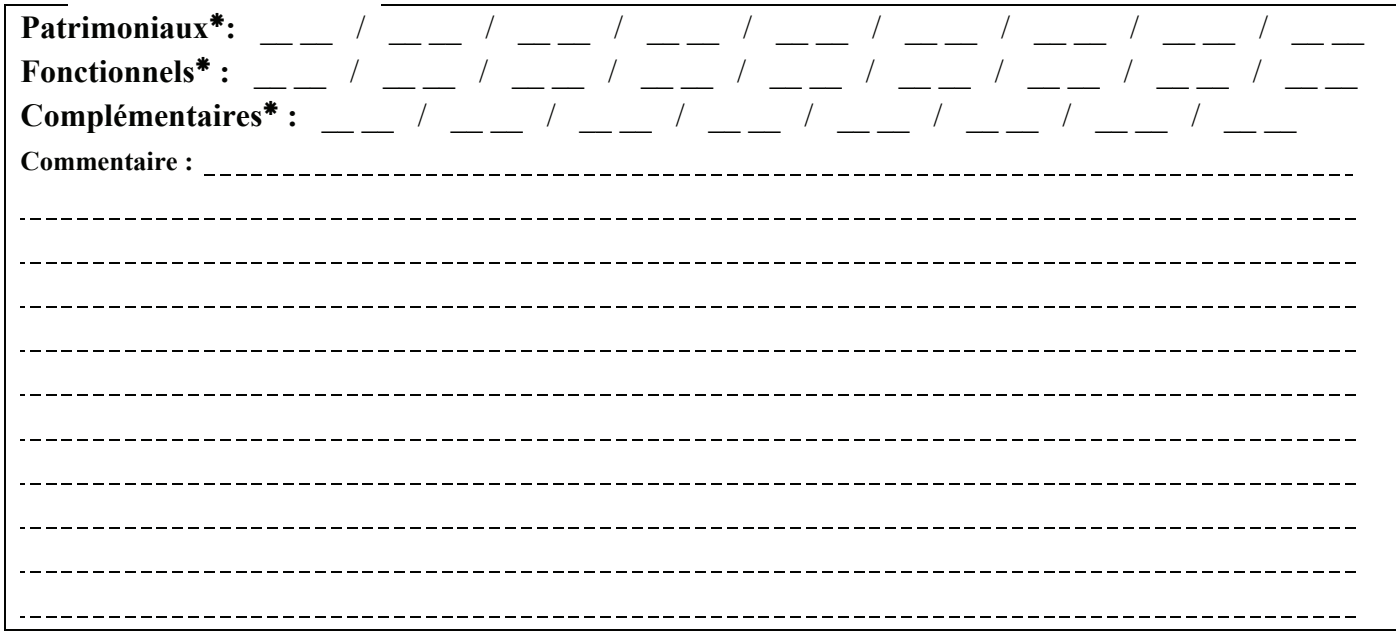

# Critères de délimitation\*\*

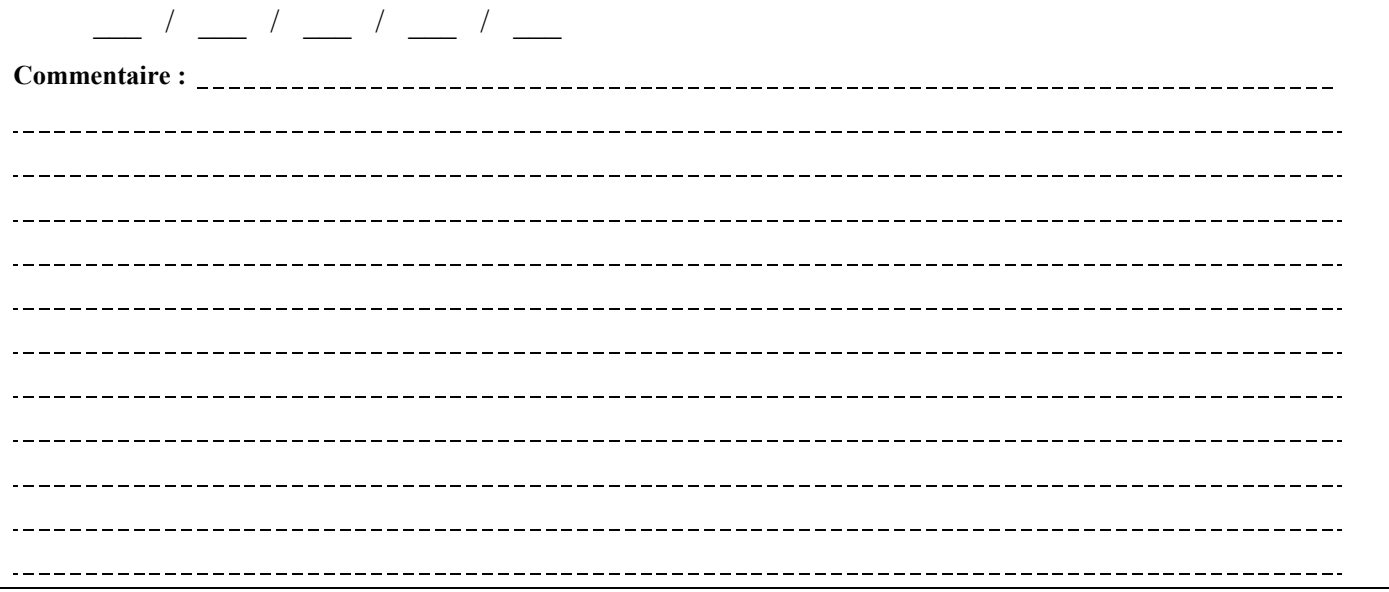

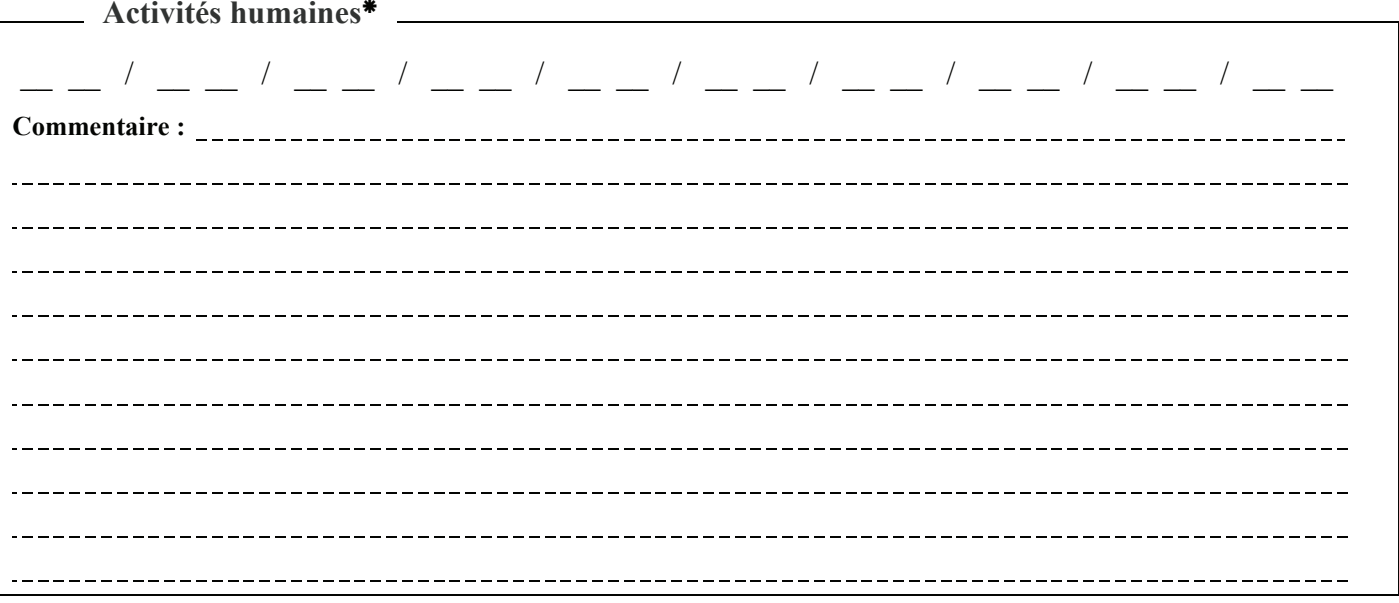

# DESCRIPTION COMPLEMENTAIRE

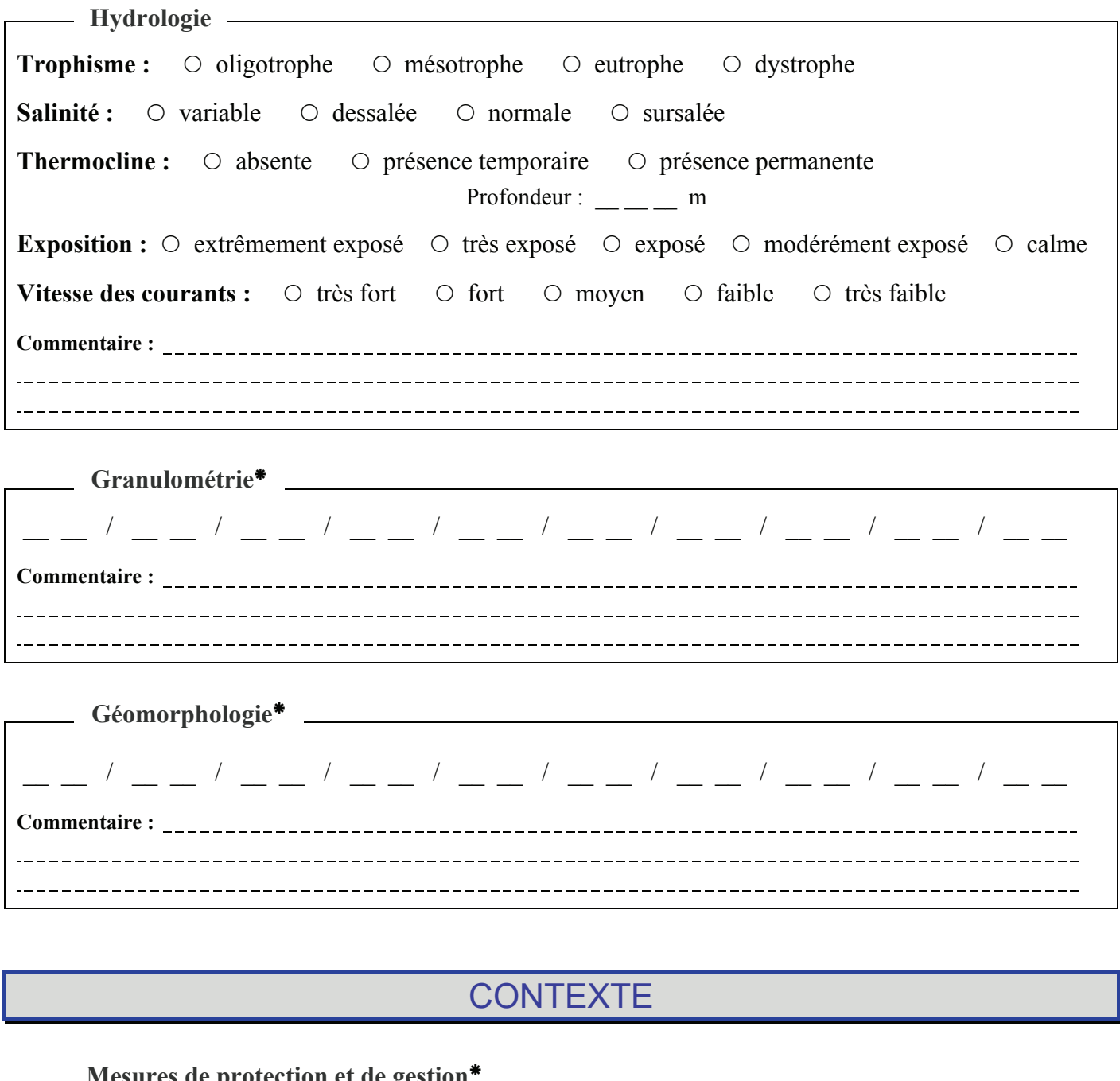

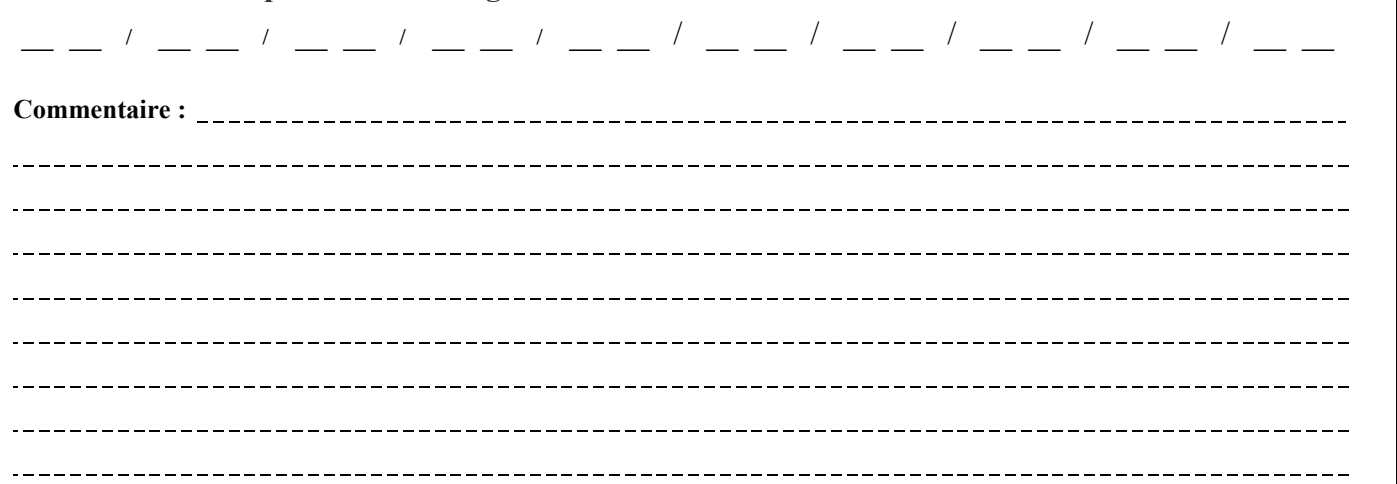

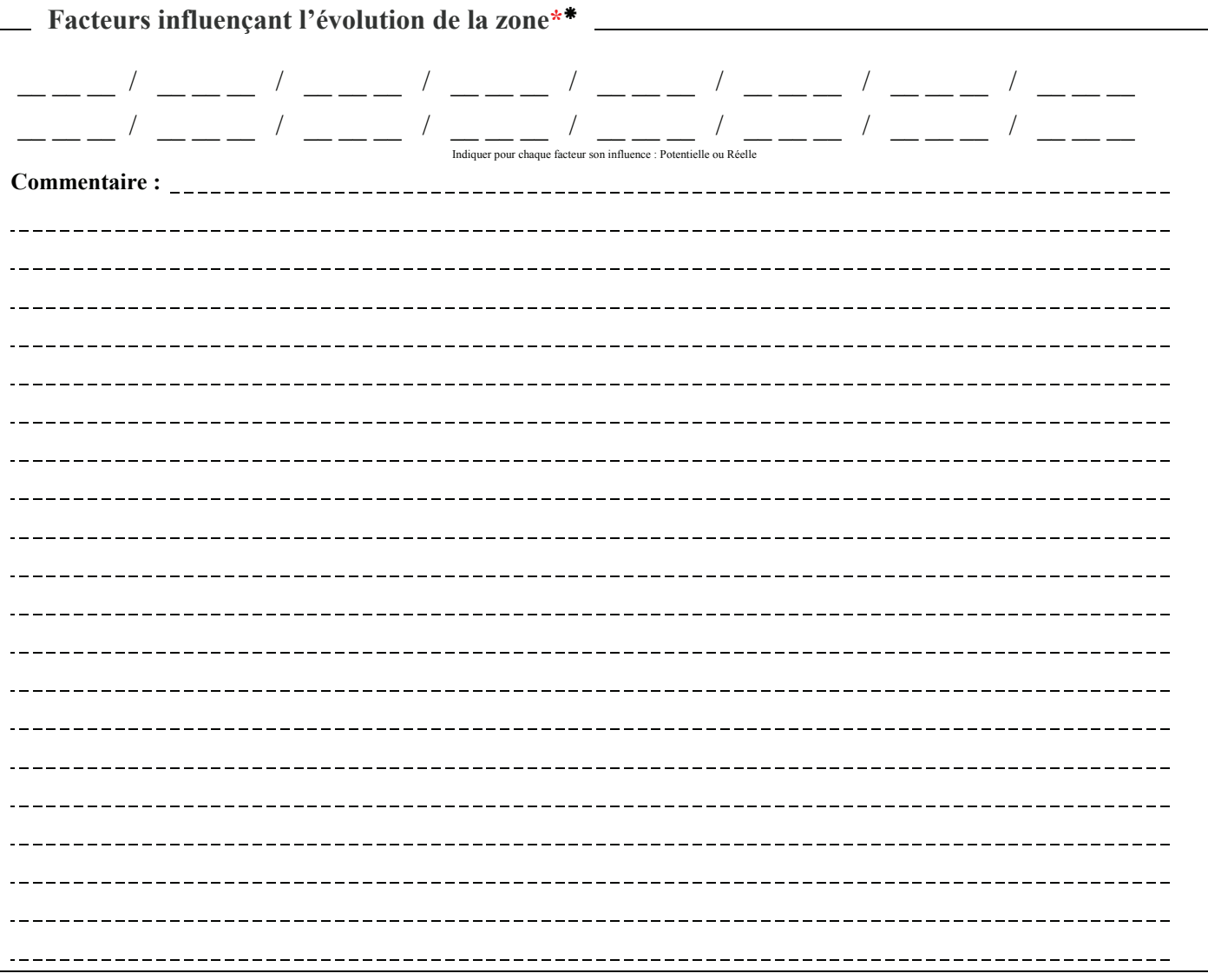

# **Bilan**

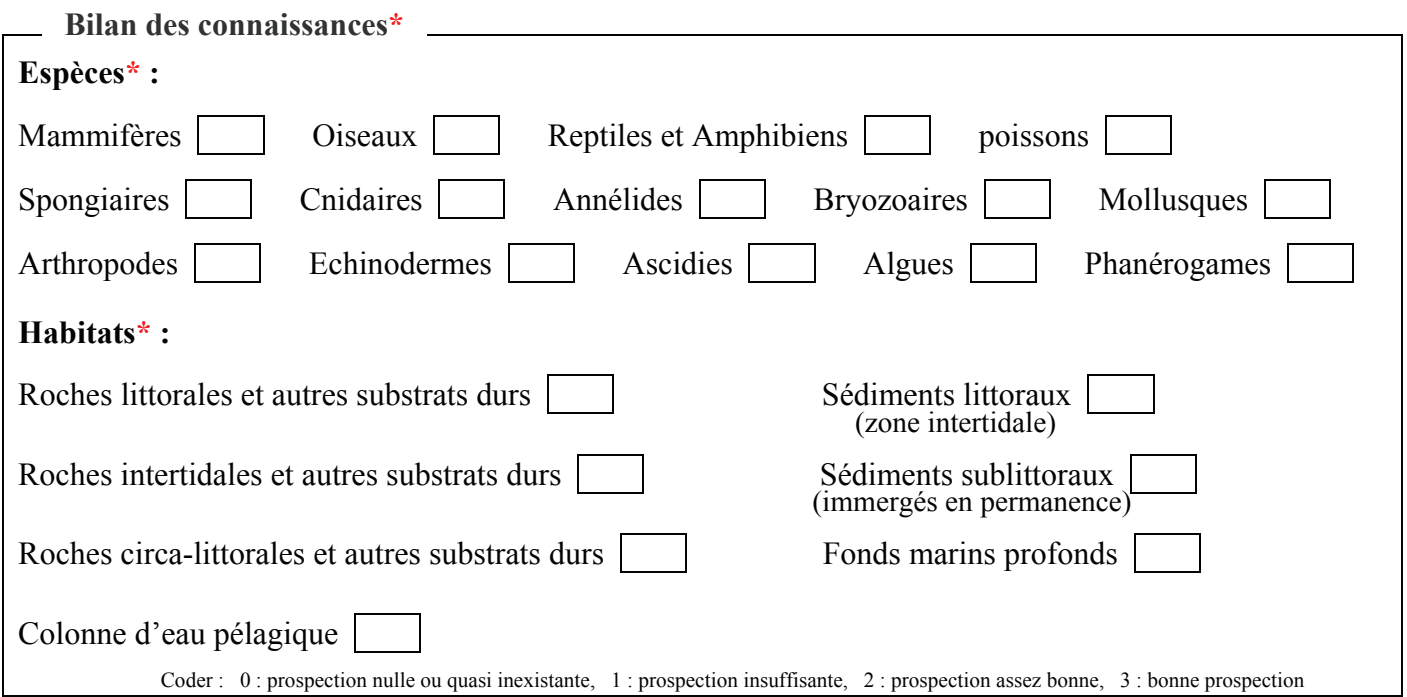